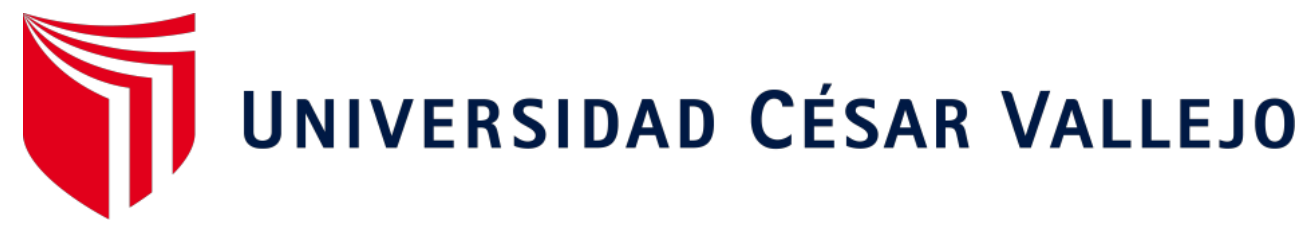

# **FACULTAD DE INGENIERÍA Y ARQUITECTURA ESCUELA PROFESIONAL DE INGENIERÍA INDUSTRIAL**

Aplicación del estuio del trabajo en la línea de producción de puertas contraplacadas para mejorar la productividad en la Empresa Metalmecánica Universal, Chepén 2019

# **TESIS PARA OBTENER EL TÍTULO PROFESIONAL DE:**

Ingeniero Industrial

# **AUTORES:**

Guevara Becerra, Edwin Alonso (ORCID: 0000-0003-2399-1276)

Portales Zamora, Cesar Eduardo (ORCID: 0000-0002-9839-5324)

# **ASESOR:**

Mg. Mendoza Ocaña, Carlos Enrique (ORCID: 0000-0003-0476-9901)

# **LÍNEA DE INVESTIGACIÓN:**

Gestión Empresarial y Productiva

**CHEPÉN – PERÚ**

**2019**

### <span id="page-1-0"></span>**DEDICATORIA**

A Dios por bendecirme, protegerme y darme fuerzas para superar obstáculos que se presentaron, por darme la oportunidad de vivir y por estar conmigo en cada paso que doy, por iluminar mi mente y por haber puesto en mi camino a aquellas personas que han sido mi soporte y compañía durante el periodo de estudio. A mis padres, quien les debo toda mi vida, brindándome su cariño, comprensión y por todo lo que me han dado en esta vida, especialmente por sus enseñanzas y consejos, por apoyarme, guiarme y por ser las bases que me ayudaron a llegar hasta aquí y a mi hermana, que ha sido una de las principales personas involucradas en ayudarme a que mi sueño ya se haga realidad.

#### **AGRADECIMIENTO**

<span id="page-2-0"></span>Agradecer en primera instancia a nuestro Padre Celestial por darnos la fuerza para seguir cada día y no detenernos ante los contratiempos, por ser guía de nuestros pasos. A nuestra casa de estudios; la Universidad Cesar Vallejo sede Chepén, por brindarnos una enseñanza de calidad en la carrera de Ingeniería Industrial. A toda la plana docente, quienes compartieron experiencias y conocimientos, en el ámbito profesional.

A nuestros seres queridos por sus alientos durante toda la carrera, por su amor y comprensión, por su inigualable ayuda con conocimientos.

# Índice

<span id="page-3-0"></span>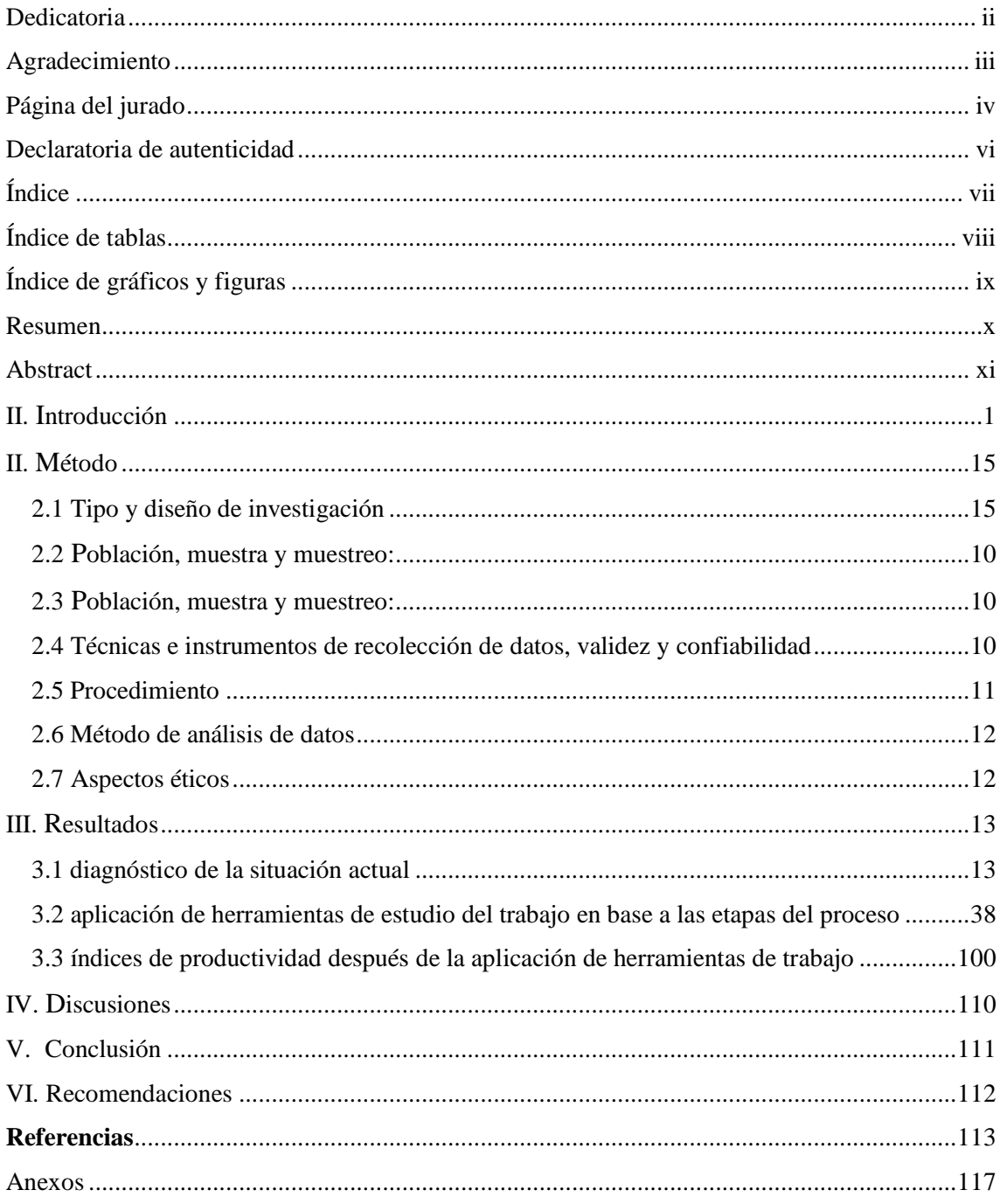

# **Índice de Tablas**

<span id="page-4-0"></span>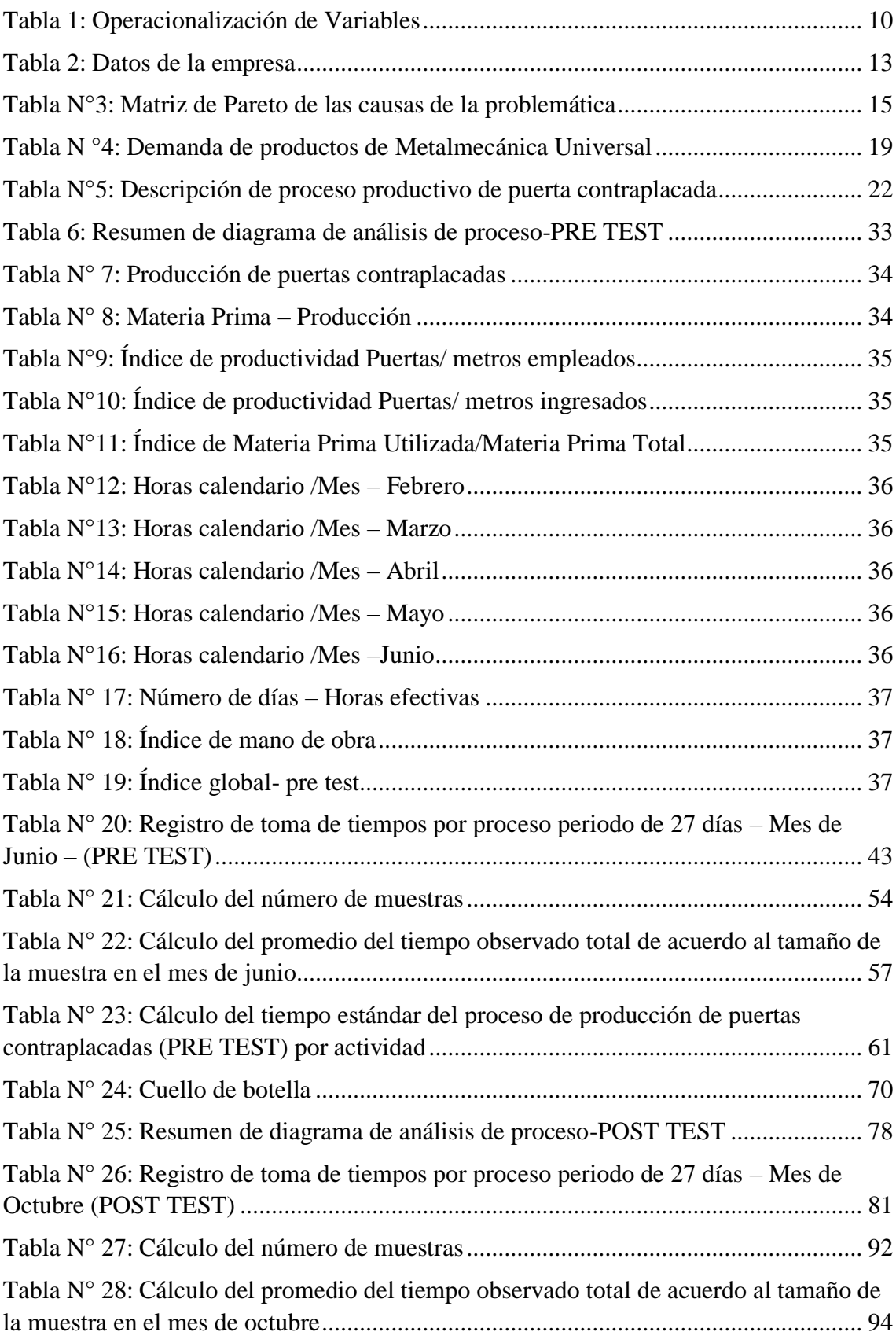

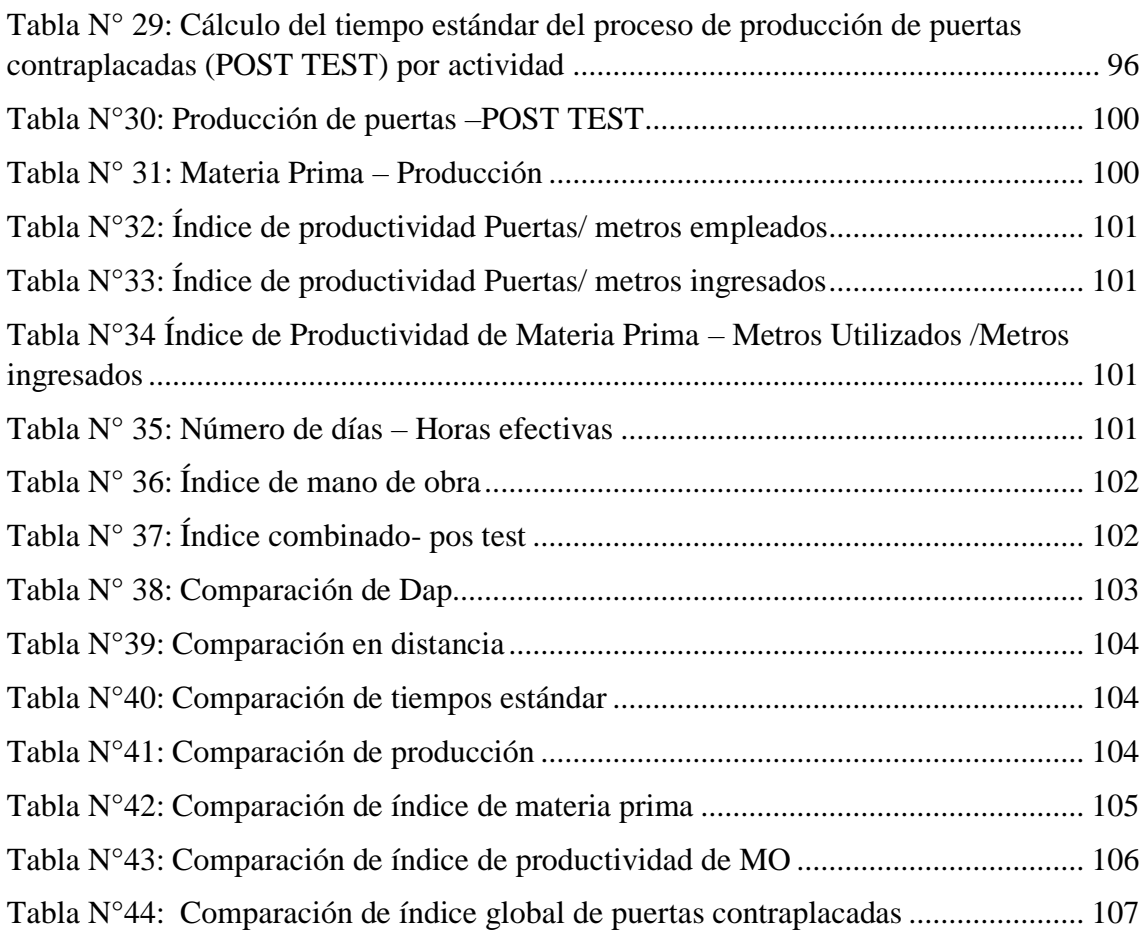

# **Índice de gráficos y figuras**

<span id="page-5-0"></span>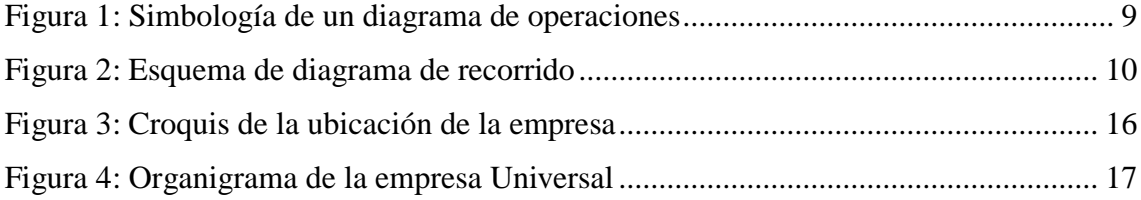

#### **RESUMEN**

<span id="page-6-0"></span>La tesis en estudio tuvo como centro de desarrollo la empresa UNIVERSAL, basada en la aplicación de estudio del trabajo para mejorar la productividad en la línea de producción de puertas contraplacadas, debido a que es el producto con mayor demanda y catalogada como su producto estrella. Empresa que se desarrolla en el rubro de la metalmecánica. El objetivo principal de esta investigación está priorizado en determinar que el estudio de tiempos genera un crecimiento a nivel de la productividad. Por ese motivo se efectúa una investigación aplicada de tal manera que luego se pueda confirmar las hipótesis.

Inmerso en la aplicación de estudio del trabajo en primer lugar se tomará en cuenta el diagnóstico de la situación actual de la empresa a través de diagrama de operaciones, diagramas de flujo de procesos, diagrama de actividades y la adquisición de los tiempos con mayor exactitud mediante un cronómetro de las actividades realizadas en el proceso de fabricación de puertas contraplacadas.

Para la implementación de la mejora se plantean nuevos métodos de trabajo siendo uno de ellos modificar la distribución en planta y el área de trabajo, reducir los recorridos y tiempos que no generan valor, de igual manera suprimir los puestos innecesarios, reduciendo costos de producción e incrementando la productividad en la línea de producción de puertas contraplacadas

De igual manera para confirmar mi hipótesis se realizó la prueba de normalidad, además de emplear la prueba estadística Shapiro Wilk, donde se ejecutó a la comparación de medias por la prueba T-Student. Llegando a la conclusión que el aumento de la productividad fue de un 25% posterior a la implementación.

Palabras Claves: Estudio del trabajo, tiempos, productividad.

#### **ABSTRACT**

<span id="page-7-0"></span>The thesis under study had as its development center the UNIVERSAL company, based on the application of work study to improve productivity in the production line of counterplated doors, because it is the product with the highest demand and classified as its star product. Company that develops in the field of metalworking. The main objective of this research is prioritized in determining that the study of time generates growth at the level of productivity. For this reason, an applied investigation is carried out in such a way that the hypotheses can then be confirmed.

Immersed in the work study application, the diagnosis of the current situation of the company will be taken into account in the first place through an operations diagram, process flow diagrams, activity diagram and the acquisition of times more accurately by a chronometer of the activities carried out in the manufacturing process of counterplated doors.

For the implementation of the improvement, new work methods are proposed, one of them modifying the distribution in the plant and the work area, reducing the routes and times that do not generate value, likewise eliminating unnecessary positions, reducing production costs and increasing productivity in the production line of counterplated doors

In the same way to confirm my hypothesis, the normality test was performed, in addition to using the Shapiro Wilk statistical test, where the comparison of means by the T-Student test was executed. Coming to the conclusion that the increase in productivity was 25% after implementation.

Keywords: Study of work, times, productivit

### <span id="page-8-0"></span>**I. INTRODUCCIÓN**

"En el sector metalmecánico son múltiples y variados los campos en lo que es dable observar que la expansión en Latinoamérica ha dado pie a un aparato productivo y de suma importancia para las principales actividades económicas en el mundo. Los tamaños de planta son pequeñas y el grado de integración vertical del producto es elevado, la especialización y estandarización por líneas de productos es pobre, subcontratación escasa, abundando en su lugar de auto- aprovisionamiento de partes y subconjuntos. Todo conspira contra las economías de escala (estáticas y dinámicas). Las empresas del sector metalmecánica, su importancia radica en los bienes finales más que en los recursos que intervienen de mayor complejidad (innovación tecnológica). Por lo general no cuentan con un manual instructivo para su propia fabricación, donde conlleva hacer uso de otros diseños ya ejecutados" (Katz, 1986, p.11).

"La producción total de la cadena de metalmecánica en 2001 (según valor en fábrica) fue de \$1,41 billones, el 52,4% de la producción fue efectuada en el eslalon de herramientas y artículos para el hogar, posterior a ello, los envases metálicos, que concentró el 15%. En el eslabón uno, los productos más característicos por intervenir en proporción significativa en la producción fueron estructuras metálicas para edificaciones: clavos, tornillos y puntillas de hierro o acero y cerraduras para puertas. Además 72% de producción de envases metálicos se congregó en tapas de corona; envases de hojalata; y tambores de lámina de hierro o acero" (Departamento Nacional de Planeación, 2002, p.436) (Ver Anexo 1).

Según (SIN, 2011) menciona que "las ventas del sector metalmecánico en el Perú aumentarán hasta en un 10% a partir del año 2011 impulsadas por la recuperación de la economía mundial. Asimismo, se puede afirmar que el sector metalmecánico es de suma importancia en la industria nacional, debido a su significativa participación en la minería, pesquería, sector agrícola, etc. Prácticamente todos los sectores de la economía adquieren productos metalmecánicos". El rubro de metalmecánica está en un auge de crecimiento debido a su variedad de productos, y asimismo estamos en un país exportador minero, ya que existen en el mercado variedad de materiales ferrosos y no ferrosos con la que empresas de metalmecánica puede diseñar y trabajar diversos productos para los distintos

rubros (construcción, minería, hogar, etc.). Para Bambaren, R. (2019) menciona que "la manufactura metalmecánica en el Perú ha venido en incremento, otorgándoles posición no solo a las industrias ya conformadas, sino también a las limitadas empresas pequeñas en este sector, a partir del 2014 la tasa de crecimiento empezó a caer, posteriormente en el año 2015 el sector mencionado tuvo una caída de 4.5% en el mercado, de igual manera en el año 2016 los pronósticos no fueron favorables debido a que se estimó una caída de 5.6%, situando a la industria metalmecánica en un circunstancia crítica, lo que llevó a direccionar a una idea de objetivos a corto plazo de mejora de productividad, estándares de calidad y fidelización de sus clientes" (Ver Anexo N° 2).

Esta investigación en estudio se realiza en la empresa metalmecánica UNIVERSAL, que está ubicada en el distrito de Chepén, provincia de Chepén. Esta empresa realiza trabajos de fabricación de estructuras metalmecánicas; pertenece a rubro desde el año de 1999, la dirige Luis De Lucio quien es el dueño fundador y gerente de la empresa. Fabrica puertas, portones, tijerales, techos metálicos, pasamanos, y servicios generales; pero el producto de más demanda en la actualidad es de las puertas contraplacadas, por la estética y acabado del producto; por el buen material de calidad, el mejor acabado, y esto le da una buena seguridad a los clientes, este producto se ha vuelto muy pedido por los clientes por el motivo de que las puertas de aluminio son muy débiles y es entonces que nace la idea de fabricar ese estilo de puertas pero con material ya más resistente. Para la producción de ella se requiere de materiales adecuados como tubo cuadrado de distintos espesores, plancha, jalador de aluminio para mejorar la vista de la puerta (Ver Anexo N°3).

Con referencia a la fabricación de estructuras de la empresa UNIVERSAL, veamos en el (Anexo N°4), acerca de la demanda que tiene, como también poder analizar el producto de mayor demanda. Es una empresa de pleno crecimiento ya que existe una inmensidad de productos que se fabrican en los que todavía está en proceso de mejora, para la fabricación de puertas contraplacadas, el mercado en Chepén es muy variado y competente, pero se puede decir que por el momento es la empresa de mayor preferencia, por la calidad de trabajo. Otro punto muy resaltante es que la mencionada empresa está aumentando el número de trabajadores, pero el procedimiento de la fabricación es empírico, el cual les tomaría tiempo adaptarse a posibles cambios de tecnología en la empresa.

Asimismo, comenzaremos a detallar las causas que conllevan al problema que está pasando UNIVERSAL, como podemos visualizar en el diagrama de Causa-Efecto (Ver Anexo N°5), que se pudo llevar a cabo mediante la colaboración de los trabajadores más comprometidos, realizando una lluvia de ideas y de esa manera llegar a determinar las causas más frecuentes dándole una valoración con una de las personas que ocupa uno de los más altos mandos de la empresa, que mediante la información obtenida lograr efectuar un diagrama de Pareto (Ver Anexo N°6) que nos permita conocer aquellos problemas más relevantes a solucionar.

Como se puede observar en el diagrama de Causa-Efecto, en el cual se ve reflejado las causas presentes en la problemática actual, que, mediante la cooperación de los trabajadores de la mencionada entidad, se procedió a efectuar el diagrama. De igual manera se llevó a cabo otro diagrama, el que nos permita tener certeza de que el efecto es el real. Posteriormente teniendo en cuenta lo anterior se elaboró una tabla de valores (Ver Anexo N°7), por calificación nuestra, los operarios encargados del área y por el gerente, y así poder conocer las causas recurrentes que intervienen en la productividad de fabricación de puertas contraplacadas en la empresa UNIVERSAL. Se decidió por establecer un grado de importancia mediante una escala de valoración (Ver Anexo N°8). En lo que respecta al gráfico de Pareto – Anexo 6 percibimos que el 80% de las causas que intervienen en la fabricación de las puertas contraplacadas son: desconocimiento en los tiempos, funciones no definidas, procesos no estandarizados, inexistencia de mantenimiento, distribución inadecuada y tardanzas. Es por ello que para aumentar la productividad en la fabricación de puertas contraplacadas nos inclinamos por realizar estudio del trabajo. Es así que, para dar fuerza a la idea de la aplicación de esta herramienta, nos enfocaremos en estudio de tiempos y métodos como técnicas de mejora de la productividad, además se utilizó la estratificación de las causas por áreas y otras herramientas de calidad. En el que se tiene como objetivo determinar cuál es la mejor solución en la productividad. Se muestra en el (Anexo N°9) la tabla de estratificación en la cual se presenta las diferentes áreas y las causas relacionadas a cada una de ellas, a las cuales se les sumará el total por frecuencia. La tabla mencionada nos ayudará a conocer con mayor exactitud cuál es el área en la que nos debemos centrar, partiendo de las causas observadas y analizadas en el diagrama de Causa – Efecto, de esa manera poder realizar las mejoras necesarias.

En el Anexo 9 – Tabla de estratificación, podemos observar que el 50% de la frecuencia está plasmado en el área de procesos con un puntaje de 110 y abarca 4 causas las cuales son la no estandarización de tiempos y procesos, mala distribución, paradas por fallo de operario. Mediante la estratificación de causas dan solidez a la idea de realizar estudio del trabajo y restablecer los procesos en la empresa UNIVERSAL; sin despistarse de otras

áreas que se pretenden dar solución posterior a las causas principales. Se observa la estratificación de las causas, siendo la de mayor frecuencia con una sumatoria de 110, centrándose en el área de proceso teniendo como causas las anteriormente mencionadas Asimismo se muestran las causas presentes en el área de Gestión con un 70% de frecuencia teniendo entre ellas: baja supervisión, fatiga, tardanzas en horario, nivel de confianza deficiente, tareas no definidas. Por otro lado, en el área de Mantenimiento con un total de frecuencia de 23 con sus causas que son: averías en máquinas manuales. Exceso de ruido, inexistencia de mantenimiento preventivo. Para finalizar con el análisis de estratificación se observa al área de seguridad con frecuencia de 2 con la causa de que no cuenta con Epp´s. Se muestra una figura donde se visualiza la mayor frecuencia por áreas (Ver Anexo 10)

Resaltar que deberían realizar capacitaciones ya sea mensual o trimestral, empleando un plan de trabajo bien organizado y sin desviarse del problema fundamental que es la productividad en la fabricación de puertas contraplacadas. En el cual se tiene como propósito aplicar estudio del trabajo y de esa manera emplear estudio de tiempos y métodos, para así hallar patrones de tiempos fijos y finalmente poder evitar problemas de productividad encontrando mejorar el proceso ya con un manual instructivo para que la empresa no pierda acogida con sus clientes.

Para dar soporte a nuestra investigación se revisaron antecedentes:

A nivel internacional Bautista, Antonio (2013). "Estudio de tiempos y movimientos para mejorar el proceso de producción de la empresa calzados Gabriel". Tesis (Para optar el título de ingeniero industrial). Universidad Técnica de Ambato – Ecuador. La investigación se enfoca en mejorar los procesos de producción, es por ello que se tomó en cuenta las operaciones que se ejecutan en la línea de producción de la compañía GABRIEL, donde se llevó a cabo un análisis, por medio de encuestas, entrevistas y observaciones. Luego de investigación se llegó a determinar que la problemática que atraviesa la empresa de calzados Gabriel se sitúa en las operaciones que no generan valor en el proceso y posteriormente a la aplicación del método, se consiguió suprimir 2 operaciones, además de reducir transportes y esperas acoplando 32 operaciones, asimismo se logró posicionar una suma de 42 actividades y descartar movimientos de transportes, como el traslado de material. Posteriormente se realiza una comparación al ejecutar las siguientes reducciones: En el que se puede observar que un operario, para realizar el proceso de producción completo, marca un tiempo estándar de 3008.98 min con el método actual, por el contrario con la propuesta del nuevo método se llega alcanzar un tiempo estándar de 2607.58 min, señalando una disminución de 401.40 min, lo que en porcentaje se expresa en un 13.43 %, y en efecto la empresa calzados Gabriel reducirá su tiempo estándar en su planta de producción de un 863.23 a 766.31 min, permitiendo aumentar la capacidad de producción en un 12.65 %. Es por ello que se confirma la hipótesis planteada en la investigación de la compañía Calzados Gabriel, ya que logró la optimización de los procesos, con un enfoque cualitativo y cuantitativo, analizando los resultados obtenidos numéricamente y buscando cambios de actitud en problemas encontrados.

LÓPEZ, Jorge (2015). "Plantea un sistema de producción estandarizado para la optimización de recursos en el área de elaboración de elaboración de productos cárnicos de la planta GUAYAQUIL DEL GRUPO INTFSC S.A. Optando por el 1 título de ingeniero industrial – Universidad Militar Nueva Granada – Colombia. El estudio presente en esta investigación es experimental, enfoque cuantitativo, que considera como objetivo principal reducir el impacto económico generado por los problemas presentes en dicho departamento. Se aplicó la herramienta técnica del estudio de tiempos en las

actividades donde se evidenciaron las novedades más críticas, además de plantear un plan de acción

para conseguir el objetivo planteado inicialmente. Con esto, se alcanzó una optimización de la productividad en un 32.3 % y con respecto al rendimiento materia prima en 2.87%. Y como índice de productividad se alcanzó un estimado de 103.28 HH/TON en el estudio de tiempos dentro del proceso. Durante el periodo en estudio se realizó una comparación en cuanto al índice de productividad promedio llegando a un 136.59 HH/TON, optimizando la mano de obra a 24.42 %. Asimismo, en cuanto a la mejora de rendimiento de materia prima pulpa pierna de res se puede revelar que tuvo un aumento de 75% durante el periodo en estudio a 77.3%.

COSSÍO, Bruno (2017). "Aplicación del estudio del trabajo para mejorar la productividad del área de fabricación de bases de extintores en la empresa MRF". Para obtener el título de ingeniero industrial – Universidad Cesar Vallejo – Lima Perú. Que tiene como objetivo primordial, incrementar la productividad mediante el estudio del trabajo, desarrollando una investigación cuasi experimental y enfoque cuantitativo, conformada por una investigación en estudio de 20 días productivos, de igual manera la muestra. Asimismo, se demostró la validez y confiabilidad de los instrumentos. En el cual se utilizó técnicas como el uso adecuado del cronómetro y fichas de observación. Obteniendo como resultados, en cual demostraron claramente cómo influye de manera positiva la variable independiente, sobre la variable dependiente. Mostrando que se logró aumentar la productividad mediante el estudio del trabajo en un 38 % en el proceso de envasado de balones de GLP de 10 Kg. Empleando 6 procedimientos del estudio de métodos para mejorar el sistema en el proceso, y en cuanto al estudio de tiempos se llevó a cabo 10 procedimientos, de igual manera el estudio de trabajo en su aplicación era del 59.55%, llegando a tener la media de la productividad un 86.73%. Asimismo, la productividad tuvo como aumento 27.18% e incremento en 45.64%.

De la misma manera LLONTOP, Betsabe (2017) "Aplicación del estudio del trabajo para incrementar la productividad en la fabricación de bolsas real garza en Polibags Perú S.R.L". Para obtener el título de ingeniero industrial - Universidad Cesar Vallejo – Lima Perú. Estudio cuasi experimental. Llevar a cabo la eliminación de tiempos improductivos mediante el estudio del trabajo, brinda mayor eficacia en el proceso. En el cual se tiene como muestra y población doce semanas antes, y doce semanas posteriores a la aplicación de la variable independiente que en este caso es estudio del trabajo en la medición de mis indicadores formulados. Además, se procedió a ejecutar una prueba de normalidad con el propósito de validar mi hipótesis en cual se llegó a determinar que los datos derivan de una distribución normal de tipo paramétrico. Asimismo, se llevó a cabo una comparación de medias por la prueba T- Student, donde se aplicó la prueba estadística Shapiro Wilk. En conclusión, la productividad aumentó en un 32.25%, de igual manera la eficiencia en 17% y la eficacia a 12.33%. Con respecto a mis indicadores se consiguió un incremento de un 15.5 % en la mejora de procesos y asimismo una reducción de 41.39 min en el tiempo estándar.

A nivel local, GANOZA, Rodrigo (2018) "Aplicación de la ingeniería de métodos para incrementar la productividad en el área de empaque de la empresa Agroindustrial Estanislao del Chimú", para adquirir el título de ingeniero industrial – Universidad Privada del Norte – Trujillo Perú. El cual tiene como objetivo acrecentar la productividad en el área de empaque. Se efectuó un diagnóstico inicial en la línea de proceso posteriormente a las mejoras, con el propósito de conseguir nuevos indicadores de producción. Luego se estudió el problema en el área de empaque centrado en el descenso de la productividad, en la cual se encontró las siguientes causas empleando el diagrama de Ishikawa: Deficiencia en la homogeneización en el sistema de trabajo, métodos de trabajo no estandarizados (22.7%), elevado índice de rotura de stock (19.9%), carencia en la innovación de procedimientos (19.1%), ausencia de incentivos (18.4%), otros (19.9%). De acuerdo a las causas encontradas se propusieron y ejecutaron mejoras: Guías de procedimiento, procedimiento de control de stock e inventarios, análisis del procedimiento de paletizado y enfriamiento y sistema de incentivos por productividad. Se logró incrementar la productividad de 89.5 a 123 kg/H-Op, consiguiendo superar la meta trazada en la matriz de indicadores.

La investigación constituye dos variables: Estudio del trabajo y productividad, llevándose a cabo la fundamentación de sus teorías:

**El estudio de trabajo**, es aquello que tiene como finalidad el orden y clasificación de los métodos para realizar las tareas, implementando métodos que nos permitan reducir el trabajo innecesario y normalizar tiempos al efectuar las actividades, con el objetivo de realizar un mejor manejo de los recursos y mejorar la eficiencia, consiguiendo un óptimo rendimiento con respecto a las operaciones que se están llevando a cabo. (Kanawaty, 2010, p. 9). Principalmente se toman en cuenta dos áreas: Operativo, que tiene como patrón no alcanzar productos por debajo de lo establecido, como también asignar la actividad más

fuerte. Busca incentivar el sueldo del trabajador. Disminuye el despilfarro de recursos. Por otra parte, lo organizacional, tiene como fin regular el funcionamiento de las actividades mediante procedimientos ordenados, de igual manera eliminar las operaciones empíricas ineficientes y solucionar las esperas y las demoras. Las técnicas y procedimientos no están actualizados por parte de la directiva. (Quesada y Villa, 2007, p. 69). Estudio de métodos, procedimiento que busca generar la reducción del trabajo en las diferentes actividades de un proceso mediante una investigación metódica y organizada. Además de un diagnóstico crítico del sistema, buscando la implementación de nuevos métodos, dando solución a procesos coexistentes. De igual manera se utiliza con la finalidad de suprimir movimientos repetitivos de los operarios y reemplazarlos por métodos eficientes. Llegando a eliminar los tiempos muertos, aquellos denominados tiempos que no otorgan mayor rendimiento, es por ello que se lleva a cabo la medición del trabajo, ya que nos permite inquirir. (Kanawaty, 2010, p. 251). Con respecto a técnicas que guardan conexión con la forma del trabajo, que se viene aplicando en el estudio de métodos, incluso nombrados como estudio de movimientos. Se determina en el análisis preciso de los métodos existentes, que se llevan a cabo en un proceso, con el propósito de adaptar patrones superiores que otorguen la posibilidad de reducir costos. (García, García, Pérez, Sánchez y Serrano, 2013, P. 2019). Aquello que engloba el estudio de métodos incorpora la formulación y diseño, basado en optar por los mejores métodos, herramientas y equipos dentro de un proceso. Es por ello que el método elegido debe ser efectuado con las mejores habilidades y técnicas con la finalidad de incrementar la eficiencia y eficacia. (Moyasevich, 2018, p. 4)

Es un procedimiento que se manifiesta de forma gráfica, en la que se tiene que seguir una secuencia de toda una serie de actividades que se registran dentro de un proceso. Conocidas por los términos de operación, Inspección, Transporte, demora y por último almacenamiento. Denominado diagrama de operaciones. (Quesada y Villa, 2007, p. 75) (Ver Anexo 11).

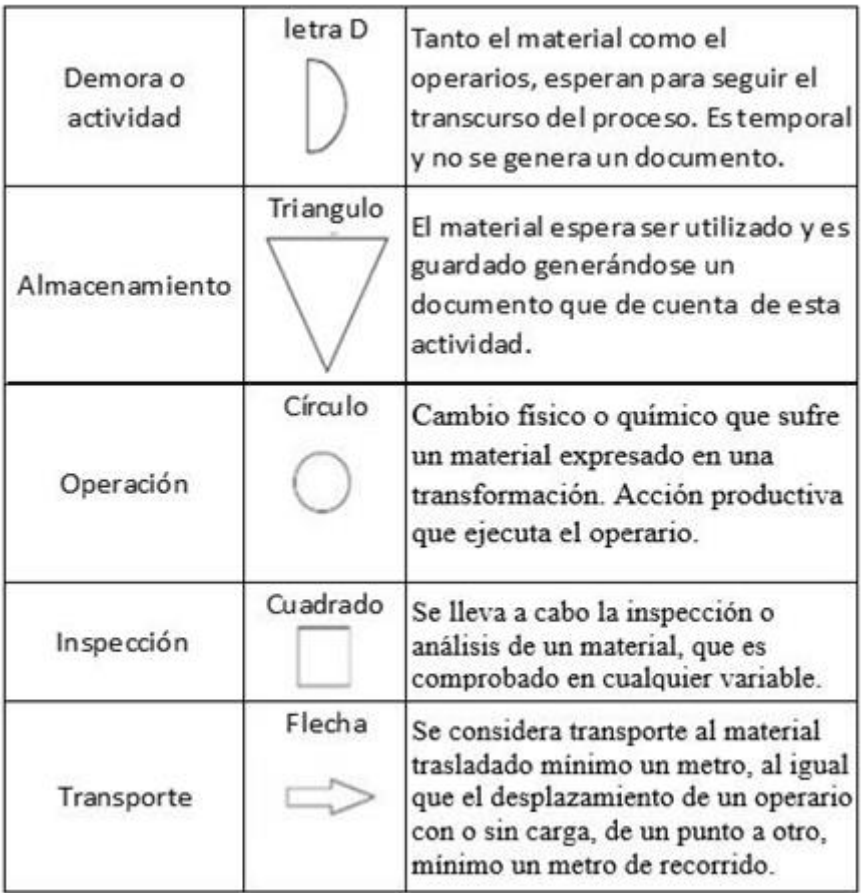

#### **Figura 1: Simbología de un diagrama de operaciones**

Fuente: Quesada y Villa, Estudio del trabajo, (2017)

Es aquel esquema que lleva consigo información que contiene todos los elementos relacionados a las actividades de un proceso denominado **diagrama analítico de procesos**, desde otro punto de vista existe el diagrama de flujo de operarios el cual señala los datos vinculados cuando es que una operación realiza un proceso. (Freivalds y Niebel, 2014, p.26).

# # Act.Improductivas Total de actividades x100

El **diagrama de recorridos** muestra cuales son las rutas dentro de un proceso de producción que realizan los productos, trabajadores o máquinas. En el cual a cada actividad ejecutada se le asigna un símbolo. Es por ello que, mediante la figura adquirida en este plano, nos permite ubicar los desperfectos o roturas dentro del proceso, la cual nos facilita

un análisis, para obtener la ruta más óptima con la distribución más adecuada. (Quesada y Villa, 2007 p.78)

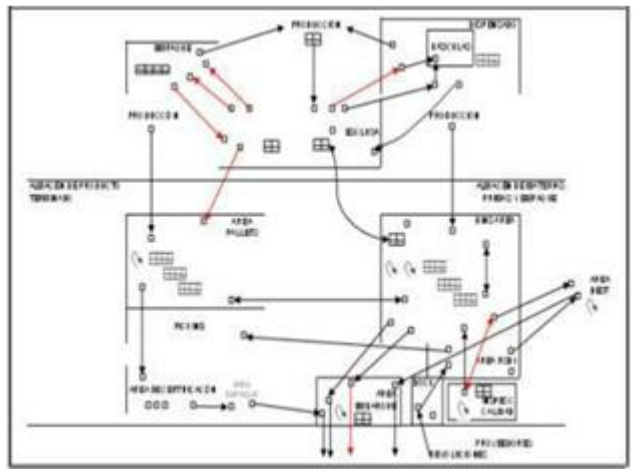

**Figura 2: Esquema de diagrama de recorrido**

Fuente: Ochoa, Norma, Estudio del trabajo, (2013)

**El estudio de tiempo** es un instrumento que tiene como finalidad de cuantificar el trabajo, estableciendo un tiempo estándar para cada actividad planteada dentro de un proceso. De igual manera en temas de programación, presupuestos, fijar precios, pago de salarios, previsión de instalaciones, obtener un estándar de tiempo es de suma importancia" (Krick, 1997, p.99)

Es un método que nos permite determinar el tiempo establecido por un operario competente, al realizar su actividad, tomando en cuenta su rendimiento preestablecido. (Kanawaty, 1996, p. 19).

Es un estudio que se realiza a un trabajador calificado, con la finalidad de obtener el tiempo establecido a un ritmo estándar para realizar una actividad asignada. (Janania, 2013, p. 100)

**Medición del trabajo** denominado así, ya que tiene como función indagar, eliminar y reducir, si fuera necesario. Es por ello que, al identificar las actividades no productivas, se puede determinar eliminarlas o minimizarlas. (Caso, 2006, p.16). No obstante, esta técnica se basa en identificar el tiempo que se debe asignar a la actividad que realiza un

operario, llegando a conseguir una estandarización en los tiempos. (Quesada y Villa, 2007, p.67)

Tiempo estimado por un trabajador cualificado, adiestrado y trabajando a un ritmo no variado, realice la actividad establecida, este sistema es nombrado como **tiempo estándar**. (Quesada y Villa, 2007, p.128) (Ver Anexo N°12).

Tiempo de las operaciones observadas a lo largo del proceso de producción, en el cual se lleva a cabo la sumatoria de todos estos tiempos, arrojando como resultado el tiempo estándar por pieza fabricada en la unidad de minuto. (Freivalds y Niebel, 2014, p.324)

$$
TE = TN (1 + S)
$$

Denominado **tiempo normal** aquel que se va a utilizar para efectuar un proceso de producción. Incluso se puede decir que el tiempo y el proceso guardan una relación inversamente proporcional, por lo que: TIEMPO X ACTIVIDAD = CONSTANTE. Si resultase que el cronometraje dentro de un proceso infiere que si el tiempo escogido como el más particular de su prolongación de tiempo y el proceso que compete a ese tiempo, tendríamos como tiempo normal. (Caso, 2003, p.150)

Por otro lado, Janania (2008) menciona que "tiempo que aplica una persona para realizar una operación a un ritmo no variado catalogado como tiempo normal" (p.100).

$$
TN = Tiempo observado X factor valoración
$$

Sistema que toma en cuenta al trabajador de alguna empresa, con la finalidad se realizar una calificación en base a cuatro factores: condiciones, consistencia, esfuerzo y habilidad, tomando en cuenta la evaluación de las operaciones, nombrado como **sistema de Westinghouse** (Mori, 2016, p.18) (Ver Anexo N° 13)

El estudio de tiempos tiene un método que se efectúa a través de un cronómetro. Una técnica muy utilizada en el cual se calcula el tiempo mediante un sistema de cronometraje, centrado en dividir el trabajo en actividades con el fin de adquirir un registro de cada una. Posteriormente a varias tomas de cada tarea se suman y se promedian los tiempos, dividiéndolas entre el mismo número de actividades. (Fernández Quesada, y otros, 1996).

**Como por otro lado menciona Salazar (2012) que el cronometraje acumulativo** hace referencia que, durante la toma de tiempos en el proceso, tiene que ser continua sin detener el reloj, hasta culminar todas las actividades. Posteriormente se asigna la hora marcada de la operación cronometrada, y los tiempos netos se obtienen haciendo las restas una vez finalizado el proceso.

La finalidad de la aplicación de este método se deriva en registrar todo el tiempo productivo e improductivo dentro de un área de trabajo.

En cuanto al **Tiempo total de producción**, el diario Gestión (2013) define que es el tiempo necesario para realizar una o varias operaciones. Está compuesto por los tiempos de: espera, preparación, operación y transferencia.

#### Tiempo de abastecimiento+Tiempo de producción

En relación a la variable dependiente que es productividad mencionaremos fundamentos que sustentan la investigación:

La productividad ciertamente se puede denominar como un enlace o relación entre producción o insumos, en otras palabras, se podría definir como lo que sale y lo que entra en un proceso, de igual manera lo que se obtuvo y los medios utilizados para alcanzarlo. Además, nos indica que la productividad se puede expresar como una tasa o porcentaje siempre y cuando las unidades del numerador o denominador sean las mismas, por otro lado, si el indicador de productividad consta de unidades diferentes, queda expresada en ambas. Incluso los recursos pueden ser diversos: Material, recursos humanos, tierra, maquinaria, energía, etc. Cabe destacar que también es posible evaluar la productividad total e incluso productividades parciales en la cual tenemos: productividad mano de obra, energía, etc. (Olavarrieta de la Torre, 1999, p. 49).

Roobbins (2004), indica que la productividad de una empresa se rige en cumplir sus metas, si lo ejecuta transfiriendo los insumos a la producción al menor costo. **La productividad laboral** consta de un indicador muy sencillo que son los ingresos por empleados, centrándose definitivamente en los resultados que cada empleado puede generar.

# Total de unidades producidas (Toltal de horas hombre trabajadas)(N° de trabajadores)

Sin lugar a duda existe la capacidad de medir la reducción o aumento de la magnitud de producción, mediante la productividad general de insumos y cantidad producida, a esto se le cataloga **como productividad en la línea de producción**. (Herrera, 2013, p.20).

> Unidades producidas Recursos utilizados

#### **Formulación del Problema**

¿Cuál es el efecto de la aplicación de estudio del trabajo en la línea de producción de puertas contraplacadas en la productividad de la empresa metal metalmecánica UNIVERSAL, Chepén 2019?

#### **Justificación**

La investigación de este presente estudio se justifica **teóricamente**, ya que permitirá poner en desarrollo los conocimientos teóricos del estudio del trabajo, con la finalidad de poder darle solución a la problemática de la empresa, optimizando los recursos y obtener resultados que generen valor en la línea de producción de puertas contraplacadas. De igual manera también presentan pertinencias **prácticas**, debido a que le facilitara a la empresa UNIVERSAL dar solución a su problemática a través del estudio de trabajo, con el cual se lograra la estandarización de operaciones, disminuir los tiempos improductivos, al igual que anular los movimientos innecesarios durante el proceso de producción, implementando nuevos sistemas y procedimientos de trabajo, permitiendo aumentar la productividad de la empresa. Asimismo, se adecua metodológica ya que contribuirá a la investigación de problemas similares al estudiado. Para ello, será de utilidad como un antecedente, para futuros investigadores que decidan llevar a cabo estudios basados en el mismo tema, que busquen evaluar el impacto entre la aplicación de estudio de trabajo y productividad.

## **Objetivo general**

Aplicar estudio del trabajo en la línea de producción de puertas contraplacadas para mejorar la productividad en la empresa metalmecánica UNIVERSAL, Chepén 2019.

### **Objetivos específicos**

 $0<sub>1</sub>$ Diagnóstico de la situación actual del proceso de fabricación de puertas contraplacadas de la empresa UNIVERSAL.

 $O<sub>2</sub>$ Implementación de herramientas de Estudio del Trabajo en base a las etapas del proceso de fabricación de la empresa "UNIVERSAL" Chepén, 2019.

 $O_3$ Medir y evaluar la productividad después de la aplicación de herramientas de Estudio del Trabajo en el proceso de producción de puertas contraplacadas de la Empresa "UNIVERSAL" Chepén -2019.

## **Hipótesis**

Hi: La aplicación del estudio del trabajo en la línea de producción de puertas contraplacadas mejorará la productividad en la empresa metalmecánica UNIVERSAL, Chepén 2019.

# <span id="page-22-0"></span>**II. MÉTODO**

Es experimental ya que demanda de la manipulación deliberada de una actividad para estudiar sus posibles resultados. (Sampieri, Fernández y Baptista, 2006).

Se empleará un método experimental, ya que se intenta dirigir los procesos productivos, para examinar el impacto en la productividad con una prueba de pre test y post test.

#### <span id="page-22-1"></span>**2.1 Tipo y diseño de investigación**

UNIVERSAL, anticipadamente al diagnóstico en la actualidad, de la situación que atraviesa la empresa, cabe señalar que también se le asigna experimental porque se realizará la manipulación intencional de los sistemas en el proceso, para determinar los efectos de la productividad.

Hernández, Fernández y Bautista (2014), en las cuales exponen que "El diseño pre experimental, aplica un estímulo, al grupo de control con el que cuentan, llevándose a cabo un análisis con el propósito de aplicar una medición de sus variables para analizar si se registró algún cambio o no en el grupo mencionado" (pág.141). Su esquema de diseño a continuación:

$$
GE: O_1 \longrightarrow X \longrightarrow O_2
$$

Donde:

- GE: Grupo Experimental
- X: Manipulación de la Variable Independiente
- $\bullet$   $O_1$ : Pre prueba de la variable independiente (La productividad)
- $\bullet$   $O_2$ : Pos prueba de la variable dependiente (La productividad)

# **2.2 Población, muestra y muestreo: Tabla N° 1**

<span id="page-23-0"></span>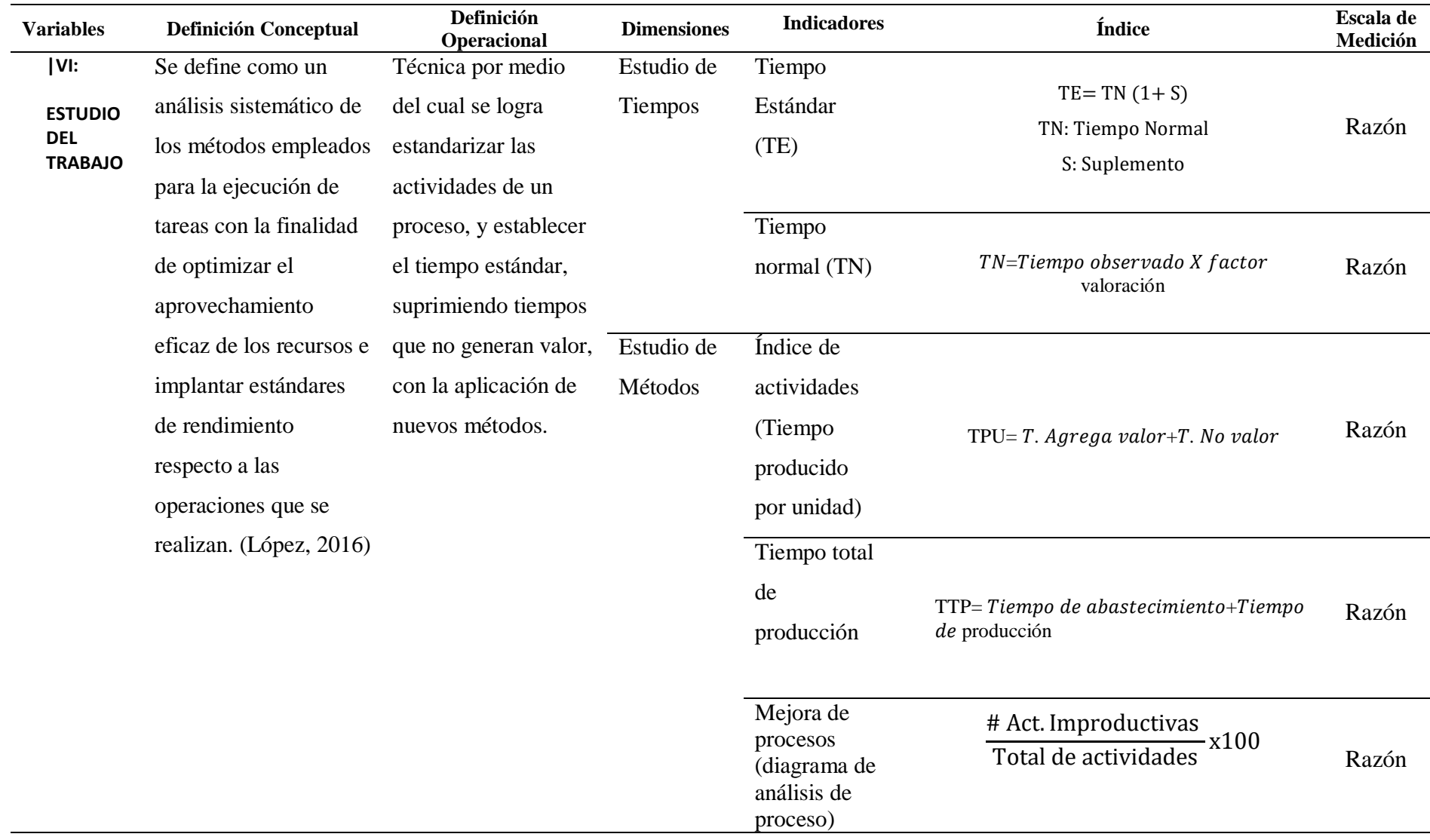

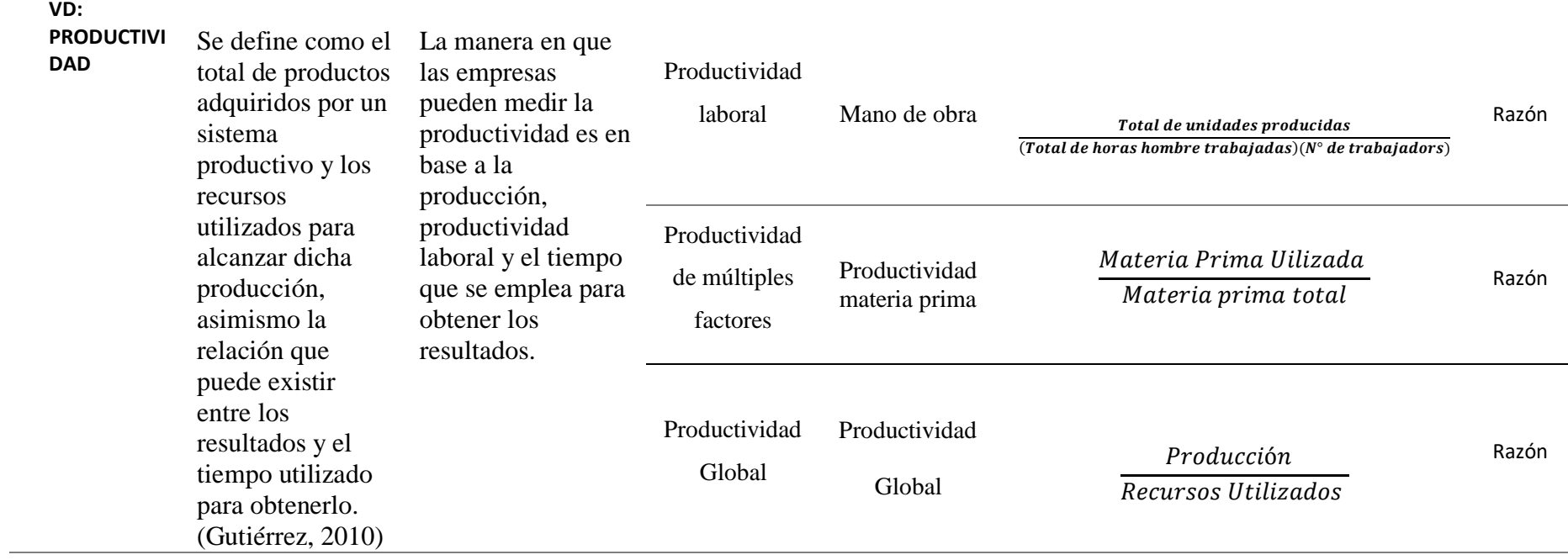

#### <span id="page-25-0"></span>**2.3 Población, muestra y muestreo:**

#### **Población**

Todas las operaciones del área de producción de la empresa Universal

#### **Muestra**

 $\blacktriangleright$ 

 $\blacktriangleright$ 

 $\blacktriangleright$ 

Todas las operaciones del área de producción de la empresa Universal

#### <span id="page-25-1"></span>**2.4 Técnicas e instrumentos de recolección de datos, validez y confiabilidad**

En la presente investigación se utilizará las siguientes técnicas e instrumentos:

 $\blacktriangleright$ Para realizar el diagnóstico de la situación actual de la empresa Universal se aplica la técnica de entrevista Anexo N° 14, como también la observación directa, junto con los instrumentos – fichas de recolección de datos (Ver Anexo N° 11 y 12).

En la implementación del Estudio del trabajo se empleó la técnica de Observación directa, con el instrumento de recolección de tiempos (Anexo N° 12).

Para medir la productividad se utiliza la observación directa y el instrumento de recolección de datos situado en el Anexo N° 15.

Para la evaluación después de la implementación de estudio del trabajo se utiliza la técnica de observación directa, con el instrumento de recolección de datos (Ver Anexo N° 16)

**La validez** se utiliza para determinar que los instrumentos cumplan con los requisitos con los cuales fueron creados los objetivos.

**La confiabilidad** del instrumento es considerada el grado en que el instrumento produce resultados consistentes. Esto se da a través del instrumento a utilizar en dicho proyecto, se determina mediante juicio de expertos.

#### <span id="page-26-0"></span>**2.5 Procedimiento**

Para poder conocer el diagnóstico de la situación actual de la empresa, sus aspectos generales y su respectiva descripción de cada área; así como los procesos, y los problemas que están presentes y no son solucionados se realizó una entrevista al gerente general detallando problemas, como también mediante la observación directa plasmamos las distintas causas del área en estudio; en el diagrama de Ishikawa, para luego poder seleccionar las causas más frecuentes con la herramienta de Diagrama de Pareto y así conocer cuál es el problema fundamental que involucra la productividad de la línea de producción de puertas contraplacadas. Como también se evaluó el actual proceso productivo de la fabricación de puertas mediante una observación y fichas de registros que nos ayudan a poder estructurar el proceso en un diagrama de operaciones, que desde luego se detalla también en el diagrama de análisis de proceso (DAP) incluyendo los transportes y almacenamientos, que para poder tener nuestros tiempos observados se utilizó de un cronómetro y el tablero de observaciones de tiempos.

Identificar los tiempos que no generan valor, y poder reducir las actividades improductivas con métodos nuevos de trabajo. A continuación de lo mencionado, para instaurar en el proceso productivo, en la fabricación de puertas contraplacadas el modificado método de trabajo, se lleva a cabo la acción de requerir la aceptación de la gerencia, con el propósito de expresarles y asimismo concientizar a los trabajadores de la empresa, sobre el nuevo método y el manual de procedimiento establecido. Luego de esto se procede a utilizar la fórmula de la productividad, con el fin de hallar la productividad actual, tomando en cuenta la observación directa en el área de trabajo. Luego se realizará el registro del nuevo tiempo estándar, por medio de un cronometraje de tipo "vuelta a cero" posterior a la mejora de métodos, en cual se tomará en cuenta cada tarea después que el colaborador haya adquirido un nivel aceptable de trabajo, considerando un instrumento de recolección de datos. De igual forma se procederá a expresar el proceso completo en un nuevo diagrama de operaciones y sin lugar a duda se considerará la productividad de múltiples factores, para así estimar la nueva productividad, tomando en consideración la observación presencial en el área. A fin de realizar una evaluación en la línea de producción de puertas contraplacadas y el impacto de la implementación de la ingeniería de métodos en la productividad, es por ello que se ejecutará un análisis

estadístico empleando la herramienta SPSS V20, considerando datos por meses de la variable de productividad, mediante la recolección de datos.

#### <span id="page-27-0"></span>**2.6 Método de análisis de datos**

Para nuestro proyecto se hará uso del programa Microsoft Excel 2013, que será utilizado para el procesamiento y tratamiento de los datos obtenidos mediante los instrumentos.

Por otro lado, se hará uso del software SPSS v.20, mediante el cual se obtendrá la constatación de la hipótesis y de tal manera que se acepta o rechaza nuestra hipótesis de investigación. La información que se obtiene es registrada en los instrumentos de recolección, como: Diagrama de Operaciones, diagrama de análisis del proceso, y mediante esa información se examina los datos y posteriormente proponer mejoras e implementarlas.

# <span id="page-27-1"></span>**2.7 Aspectos Éticos**

El personal implicado en el proceso de puertas contraplacadas de la empresa UNIVERSAL, será informado sobre las diversas variaciones que llevan a cabo, incluyendo la franqueza de los resultados y la debida gestión de talentos.

#### <span id="page-28-0"></span>**III.RESULTADOS**

#### <span id="page-28-1"></span>**3.1 Diagnóstico de la situación actual**

Tabla 2: Datos de la empresa

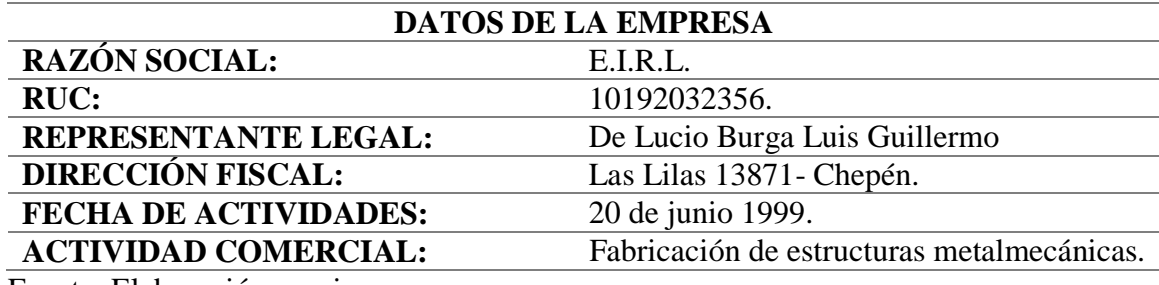

Fuente: Elaboración propia.

#### **Reseña Histórica**

La empresa en estudio pertenece al Sr. Luis de Lucio. La entidad en mención está ubicada en la calle Las Lilas – Chepén, la cual fue fundada el 06 de junio del año 1999 e inició oficialmente sus actividades el día 06 de mayo de 1999, como efecto del enlace familiar y la ilusión de evolucionar económicamente. La presente empresa se desarrolla en la fabricación de estructuras metálicas.

Metalmecánica Universal produce distintos productos de distintos tipos/ clases de metal entre ellos: ángulo, fierro de 1/8(tijerales), puertas contraplacadas, portones, ventanas, etc. la investigación se realizará al tipo de productos que tiene más órdenes: puertas contraplacadas ya que, en la entrevista con el encargado de la supervisar la producción – gerente general el señor Luis de Lucio informó que a lo largo de su gestión este tipo de producto es el que genera más demanda debido a su buen material de calidad, el mejor acabado, y esto le da una buena seguridad a los clientes, este producto se ha vuelto muy pedido por los clientes por el motivo de que las puertas de aluminio son muy débiles y es entonces que nace la idea de fabricar ese estilo de puertas pero con material ya más resistente. Tiene una amplia cartera de clientes de dentro de la zona de Chepén y alrededores, como también una parte de la zona de la Libertad.

#### **Situación actual de la empresa**

La empresa metalmecánica Universal viene desarrollando sus trabajos de manera empírica sin ningún criterio de ingeniería para desempeñar el proceso más adecuado a línea de producción; realizan sus labores según experiencia del trabajador o supervisor de la línea, si se contratara un nuevo trabajador o si es de otra área; dicho trabajador no sabrá la manera correcta de realizar la función. Para analizar la situación de la empresa se realizó un análisis mediante el diagrama de Ishikawa encontrando causas que originan la problemática en mano de obra, maquinaria, medio ambiente, materia prima, método, y medición, que en el detallado diagrama aborda ya la problemática de baja productividad de puertas contraplacadas debido a los desconocimientos de procesos, medidas no estandarizadas, fallas en los operarios, etc. A continuación, se muestra el Diagrama detallado:

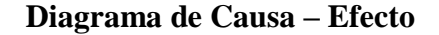

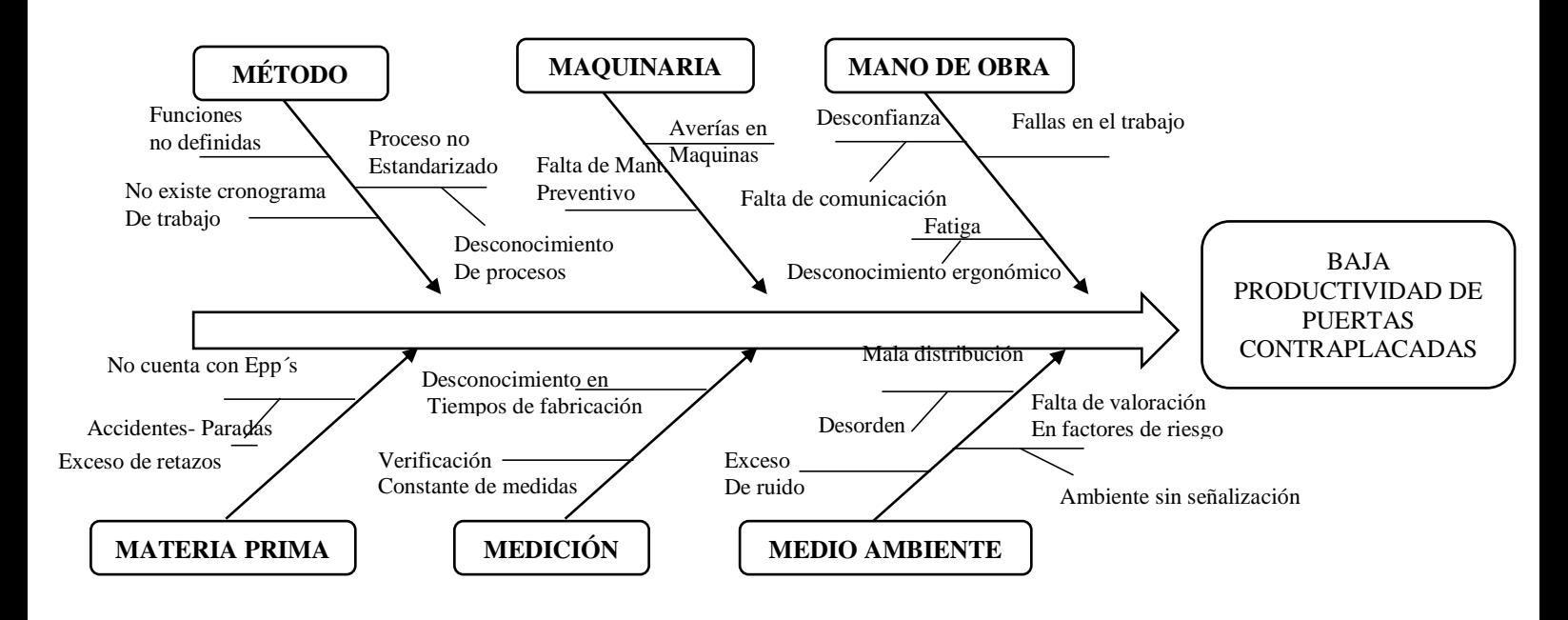

Fuente: Elaboración Propia

Para darnos cuenta de la problemática actual de dicha empresa y saber cuál es el área más afectada mediante el grado de valoración que daremos en coordinación con el gerente y supervisor de la línea, cada causa mostrará una cierta valoración (Anexo 7).

Asimismo, elaboramos en la empresa estudiada una matriz de Pareto, donde se podrá observar las causas con su respectivo porcentaje, mostrando los principales problemas de la baja productividad y son los siguientes: estandarización no presente en los procesos, desconocimiento en los tiempos, distribución ineficiente, funciones no determinadas, inexistencia de mantenimiento preventivo, estas son las causas con mayor prioridad a tratar, por lo tanto se observa en los resultados de la propuesta la mejora de la productividad.

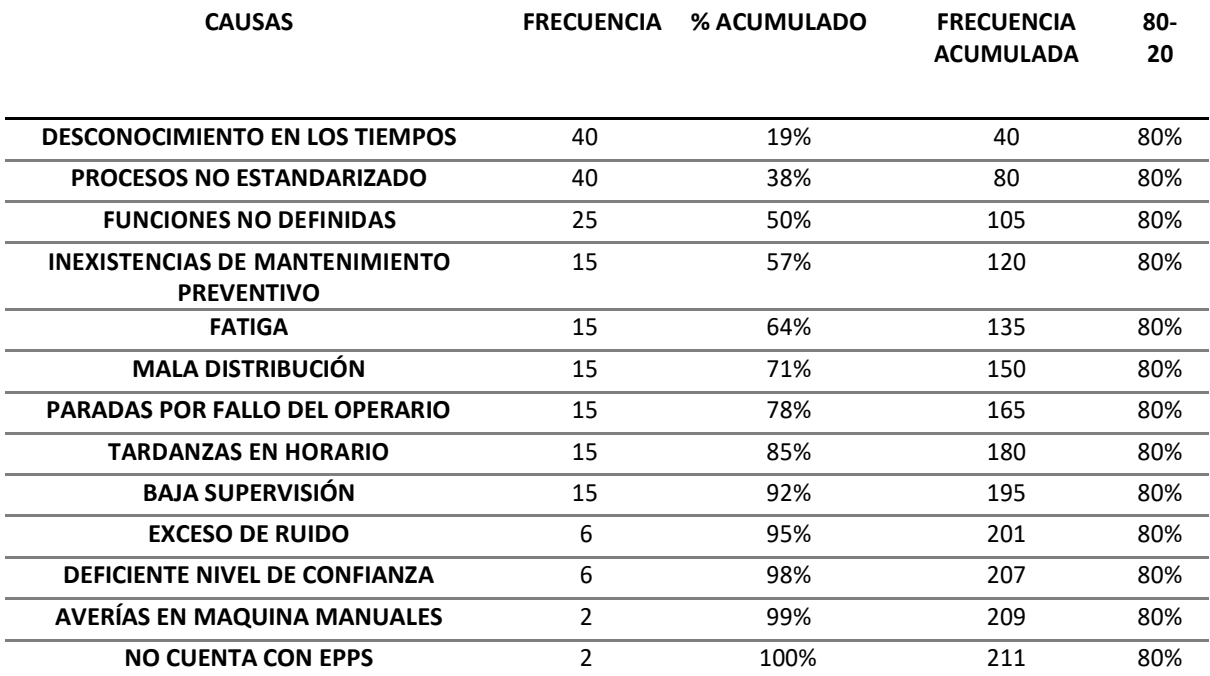

Tabla N°3: Matriz de Pareto de las causas de la problemática

Fuente: Elaboración Propia

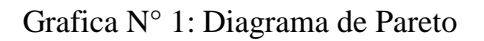

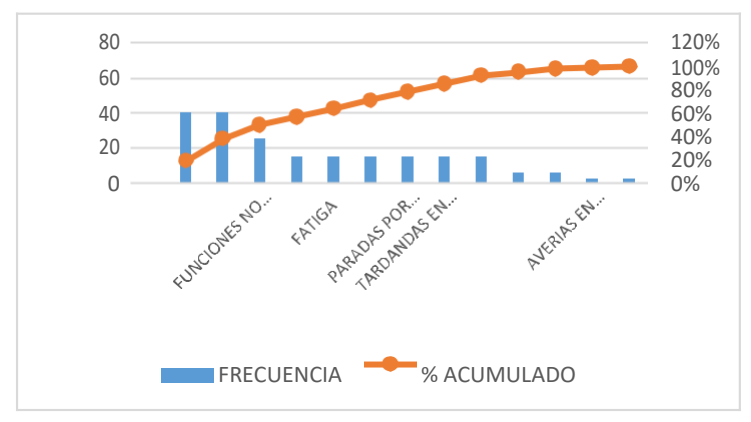

Fuente: Elaboración Propia

Ubicación de la empresa

Dirección: Las Lilas 13871- Chepén

## **Figura 3: Croquis de la ubicación de la empresa**

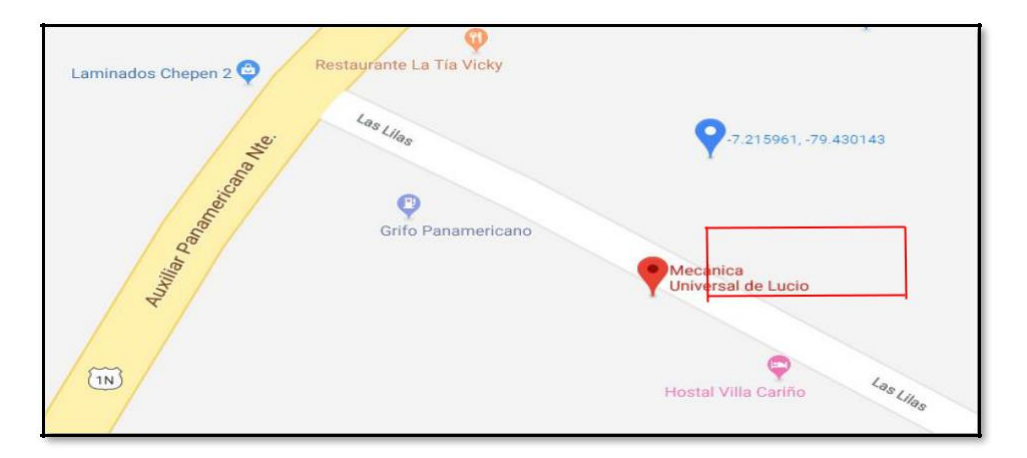

Fuente: Elaboración Propia.

 $\blacktriangleright$ Misión

Somos una empresa enfocada al rubro metalmecánico, que pretende satisfacer las necesidades requeridas por el cliente, buscando la mejora continua en la línea de procesos, del diseño y fabricación de nuestros productos.

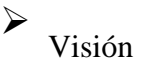

Posicionarnos y fortalecernos como una empresa líder a nivel regional en sector metalmecánico, siendo reconocidos en el mercado por la excelente calidad de nuestros productos, mediante la eficiencia y eficacia de nuestro equipo de trabajo, que nos permite ser competitivos en el entorno.

A continuación, se procede a detallar el diagrama organizacional de la empresa UNIVERSAL, donde se precisa los puestos.

#### **Figura 4: Organigrama de la empresa Universal**

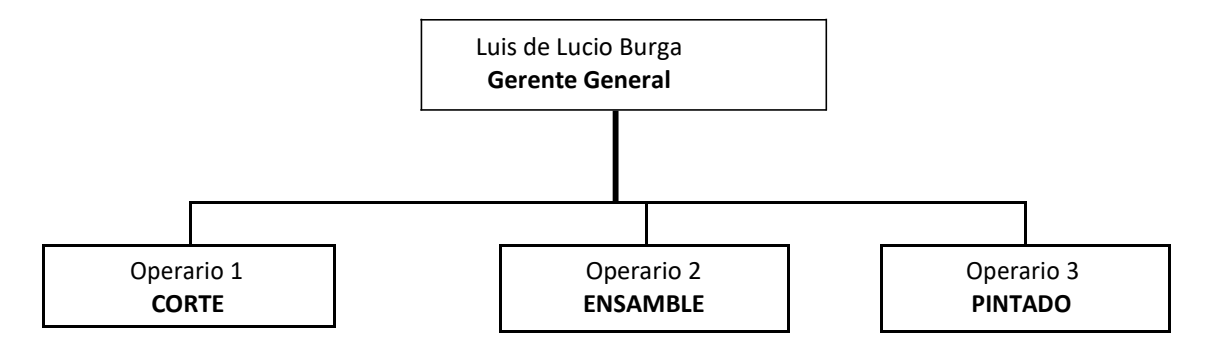

Los puestos de la figura 6 se describen a continuación:

**La Gerencia:** Encargado del control de las áreas funcionales de la empresa en la cual dirige, planifica y organiza las acciones que se realizan dentro de la empresa, de manera que persiste con las expectativas de las nuevas tecnologías que puedan incorporar e impulsar a la empresa.

**Producción:** Planificar la cantidad a producir de puertas contraplacadas en un formato semanal o mensual. Asimismo, inspeccionar materiales e insumos en cuanto a la calidad que presentan como: estándares de las medidas, insumos en buen estado, ya que son utilizadas en el proceso productivo, por lo que en esta área encontramos diversas etapas para llegar al producto final; puertas contraplacadas.

**Operario 1- Corte:** Dentro del área de cortado el operario prepara la herramienta manual (amoladora con disco de corte) y se corta de acuerdo al trazo realizado; bien sea la materia principal (tubo cuadrado) de las medidas establecidas por el cliente, o los insumos materiales que se le añade para obtener la puerta contraplacada. Para el otro ensamble se hace corte de la plancha y ángulo de las dos dimensiones), pero el ángulo de menos dimensión solo se hace pequeños cortes para poder doblarlo, que es para la base de la chapa.

- **Operario 2- Ensamble:** Donde el operario de ensamble se encarga de la parte de soldado y cuadrado de la materia prima principal e insumos materiales para poder obtener la puerta contraplacada, utilizando la máquina soldadora.
- **Operario 3- Pintado:** Da el punto final a la puerta contraplacada ya ensamblada con los distintos insumos materiales, y dándole término de pintura.

#### **Valores Corporativos**

- **Calidad:** "Cumpliendo siempre los estándares, por lo que buscamos los mejores materiales, con el objetivo satisfacer las necesidades del cliente"
- **Respeto:** "Aceptación en todos los aspectos de nuestros trabajadores y clientes, brindándoles un entorno de trabajo amable y cordial"
- $\blacktriangleright$ **Actitud Comercial:** "Conseguimos que nuestros principales clientes queden conformes, obteniendo el cierre de las ventas de la mejor manera"

**Dinamismo:** "Buscamos evolucionar continuamente, con el fin de cumplir con las necesidades del cliente imponiendo creatividad e innovación"

#### **Identificación de productos**

 $\blacktriangleright$ 

Actualmente la empresa universal fabrica y comercializa diversos tipos de productos en el rubro metalmecánico, es por ello que se identificó el producto con mayor demanda (puertas contraplacadas) para realizar el análisis. Lo que nos permite determinar que tiene mayor cantidad de producción, debido a su aceptación en el mercado, dentro las variedades de productos tenemos:

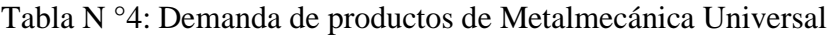

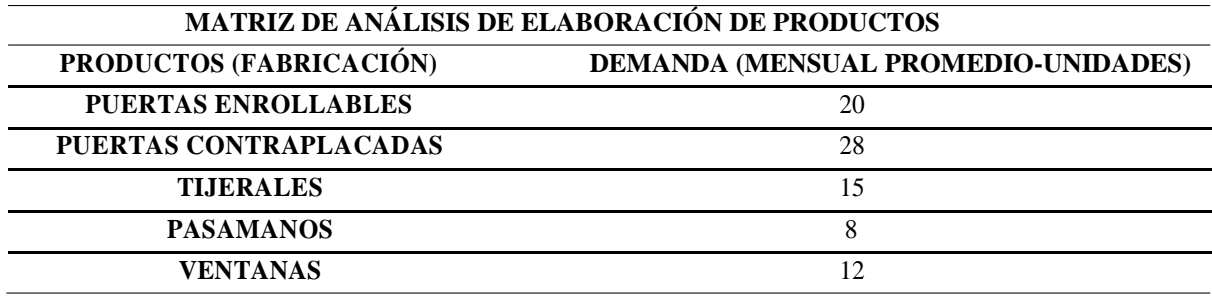

Fuente: Elaboración propia

# **Gráfico N° 1: Demanda de productos de Metalmecánica Universal**

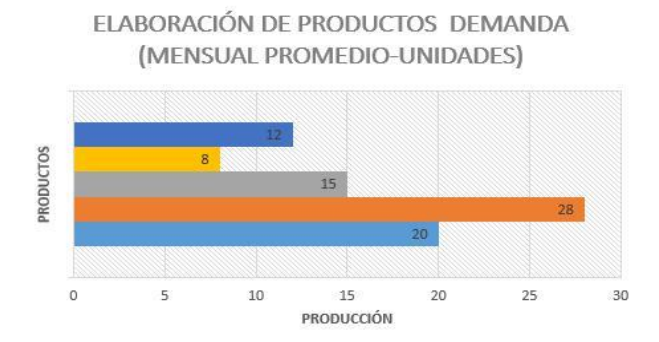

Fuente: Elaboración Propia

#### **Diagrama de bloques de proceso de fabricación de puertas contraplacadas**

Posteriormente se presenta un diagrama basado en el proceso de elaboración de puertas contraplacadas, en cual se plasma desde el momento que se recepciona e ingresa la materia prima hasta que se ejecuta y se entrega el producto terminado.

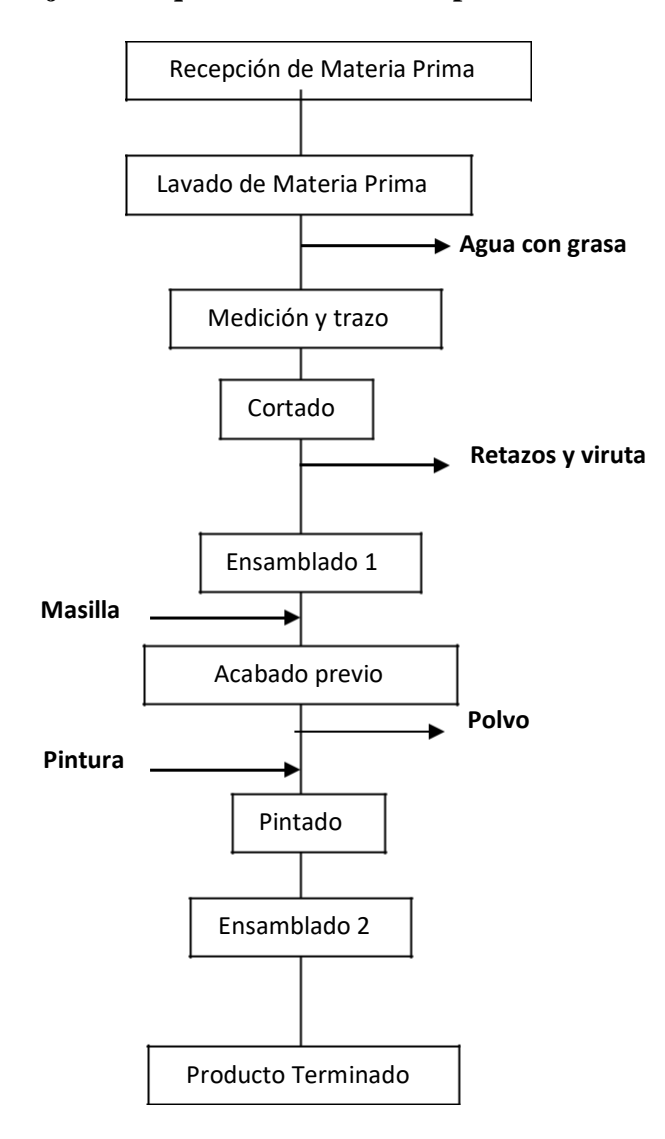

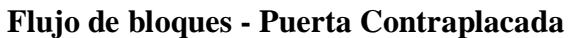
**Diagrama de recorrido de la línea de producción de puertas contraplacadas –(PRE TEST)**

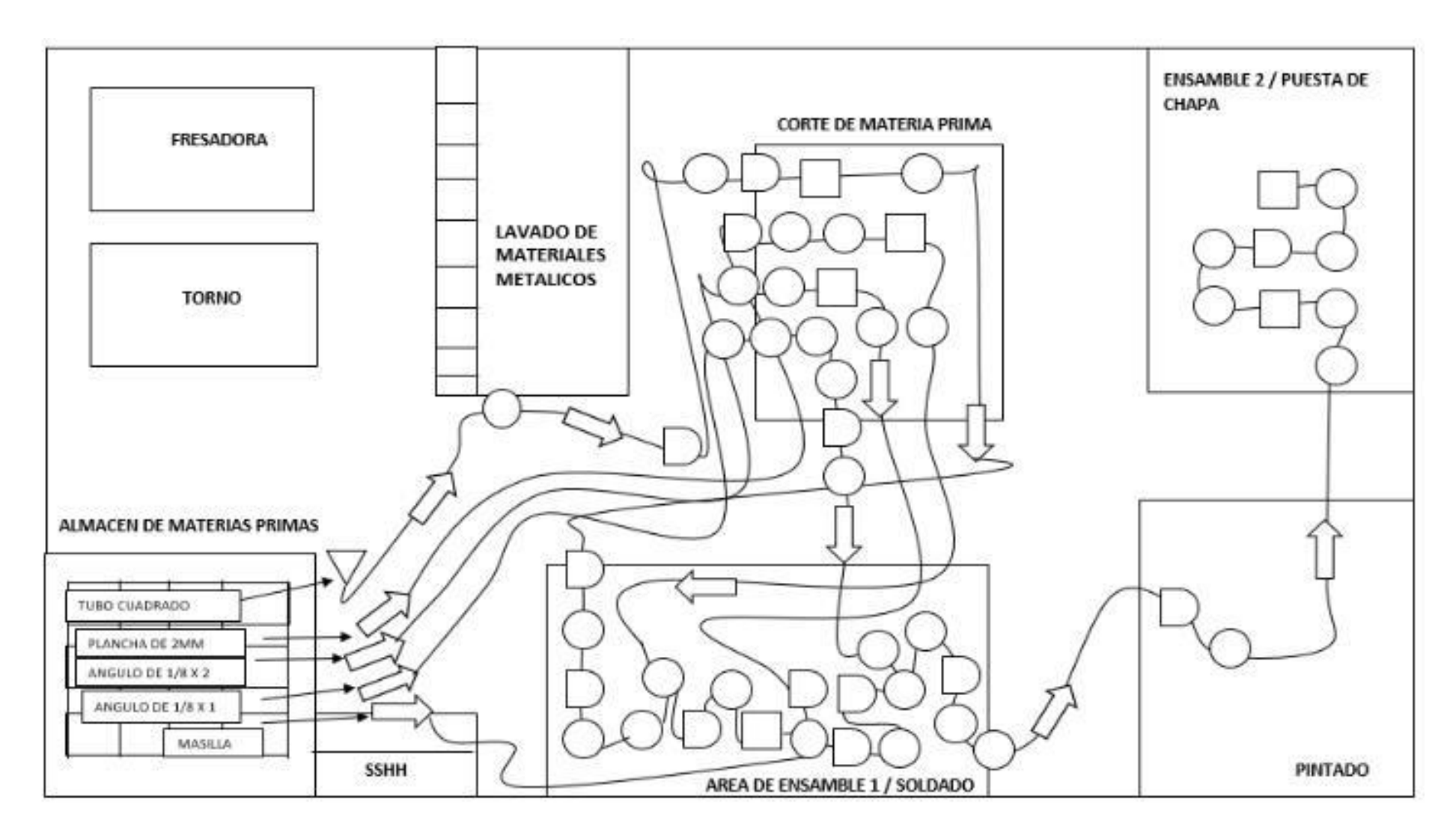

#### **Descripción de elaboración de puerta contraplacada**

Actualmente la empresa UNIVERSAL es productora de puertas contraplacadas, un proceso en el cual se lleva a cabo una serie de actividades desde el lavado de materia prima hasta la elaboración del producto final. Por consiguiente, se explica los procesos de producción.

Tabla N° 10

Descripción de proceso productivo de puerta contraplacada

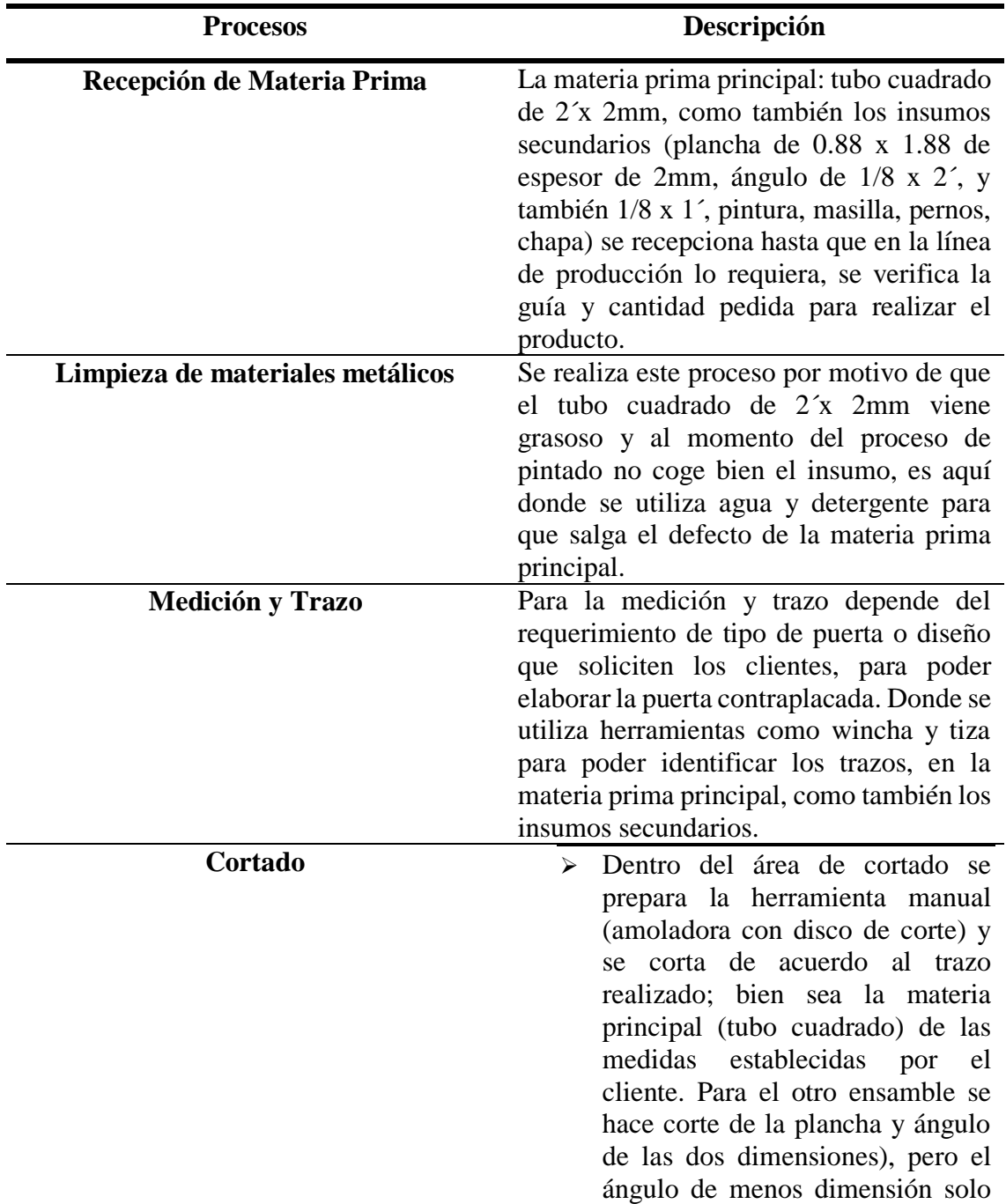

se hace pequeños cortes para poder doblarlo. Corte de filetes para montaje de plancha. Se almacena hasta el tiempo que se requiera. Ensamblado  $1 -$ Soldadura  $\rightarrow$  Se cuadra los tubos cortados de acuerdo a medidas específicas en la mesa de trabajo.  $\triangleright$  Se prepara la máquina de soldar a cierto amperaje y con el electrodo adecuado, una vez cuadrado, se apuntala los cuatro tubos en las esquinas que forman una forma rectangular (Marco de puerta)  $\triangleright$  Se pone puntos a los filetes cortados para poder montar la plancha situada en el área de corte. Desde el área de corte se traslada la plancha requerida con las medidas dadas para poder soldar.  $\triangleright$  Se traslada los ángulos de 1/8 x 2 para poder cuadrar el marco de la puerta, se añade dos bisagras con las cuales serán soldadas a cierta medida de distancia (este marco de ángulo tiene forma de una U invertida), se prepara la máquina y se comienza a soldar el marco con las bisagras.  $\triangleright$  El ángulo de menor dimensión se traslada al tornillo, se ajusta, y se comienza a doblar con la ayuda de una llave inglesa, obteniendo un

cuadrado pequeño, que servirá para colocar la chapa, se corta pequeños ángulos para soldar dentro de este cuadrado, al final se resuelda.

- Una vez hecha la base para la chapa se coloca en la puerta ya casi terminada y se suelda
- Al finalizar la puerta ya casi lista se prepara la amoladora con disco de desbaste para poder esmerilar las escorias y desperfectos de la puerta.

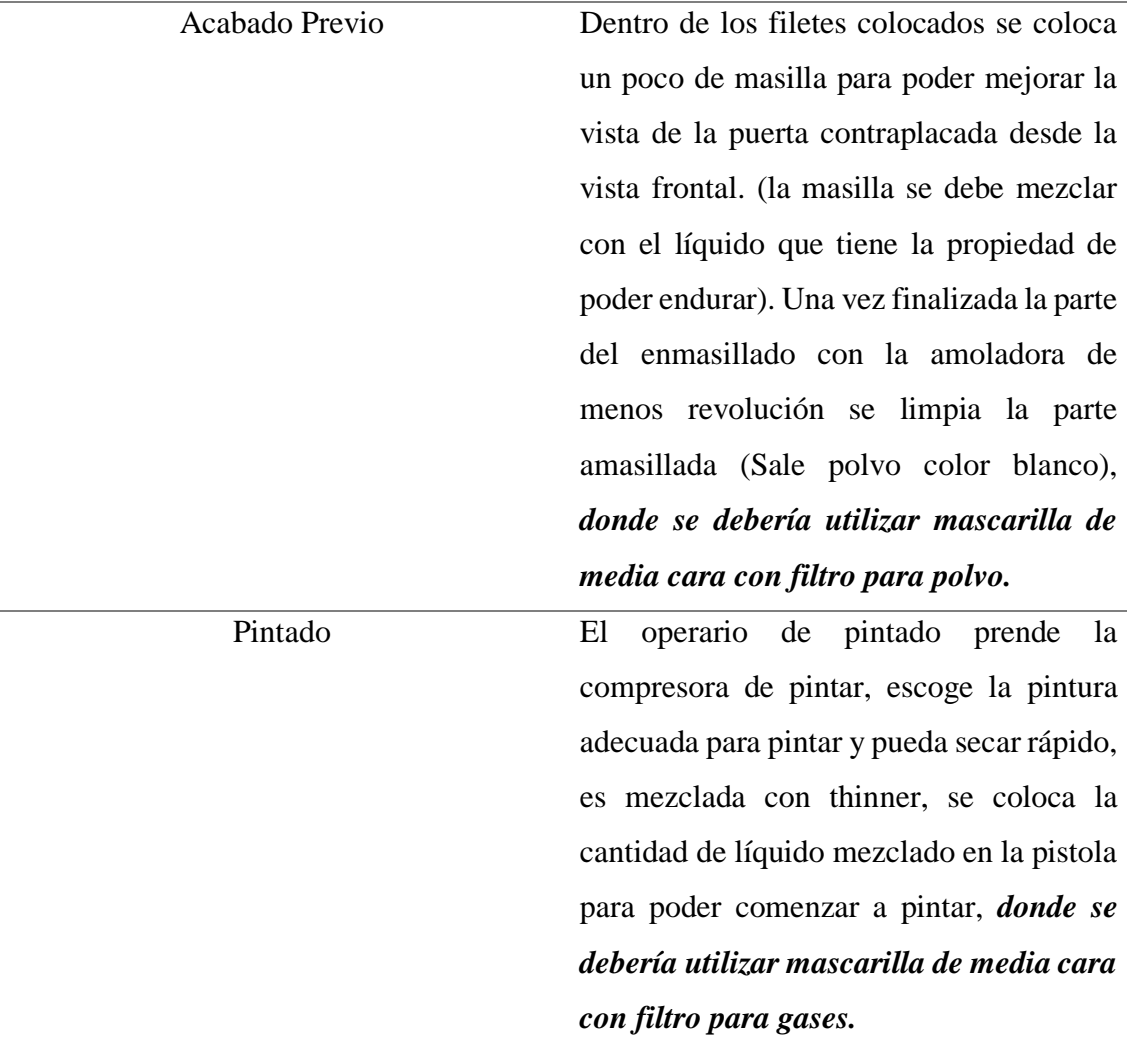

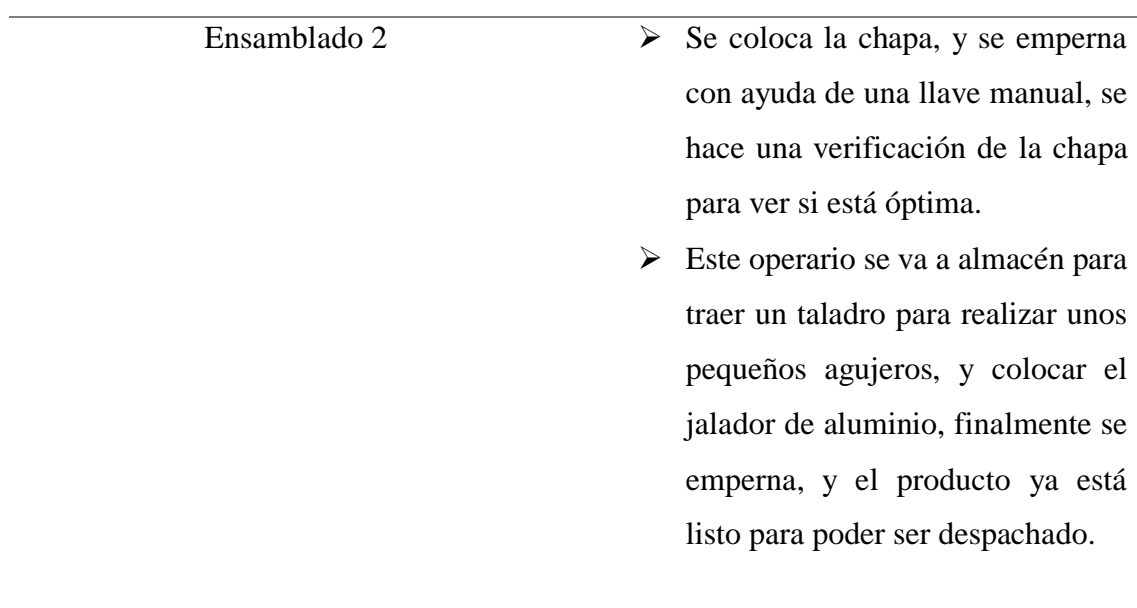

Fuente: Elaboración Propia

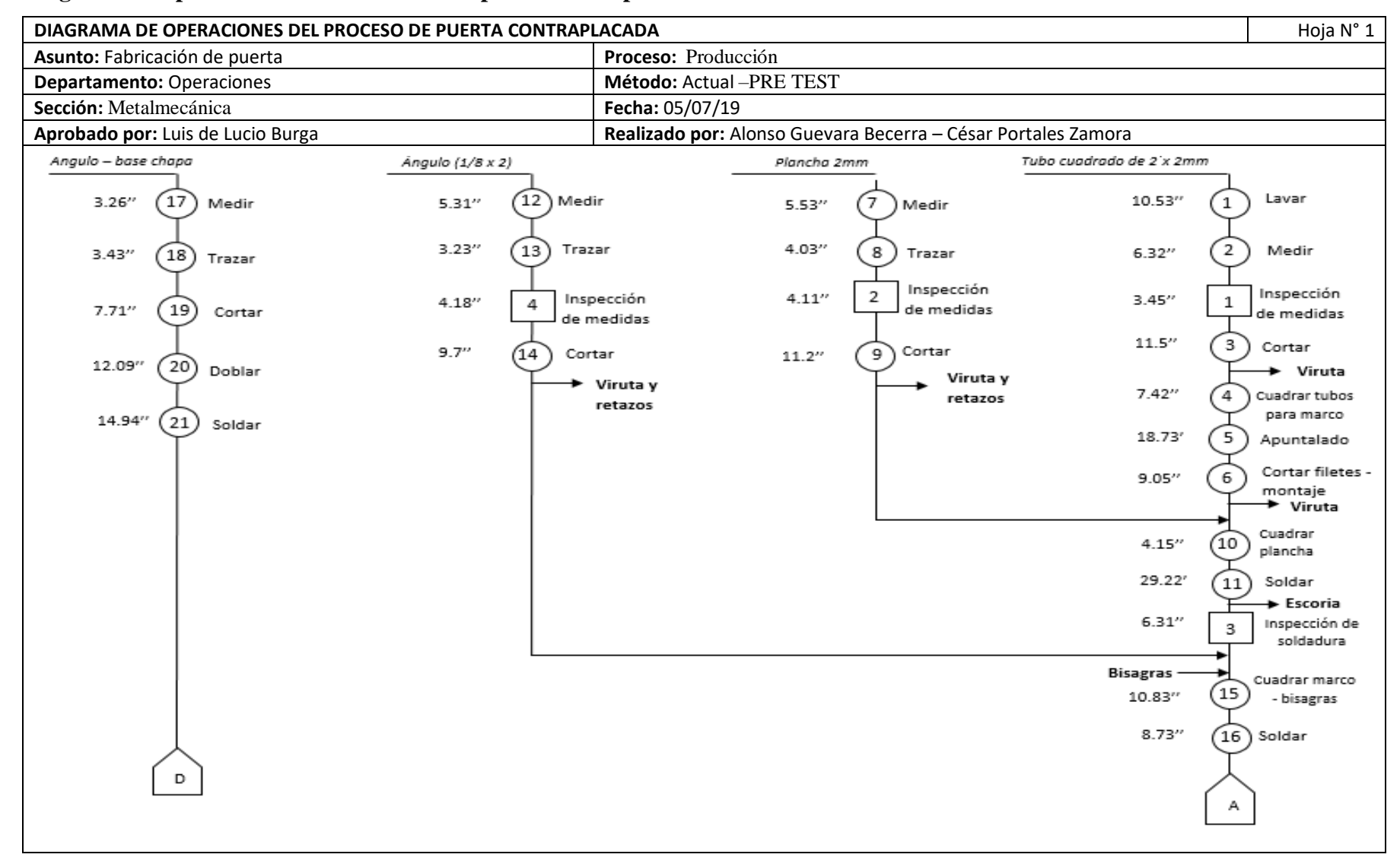

#### **Diagrama de operaciones de elaboración de puerta contraplacada**

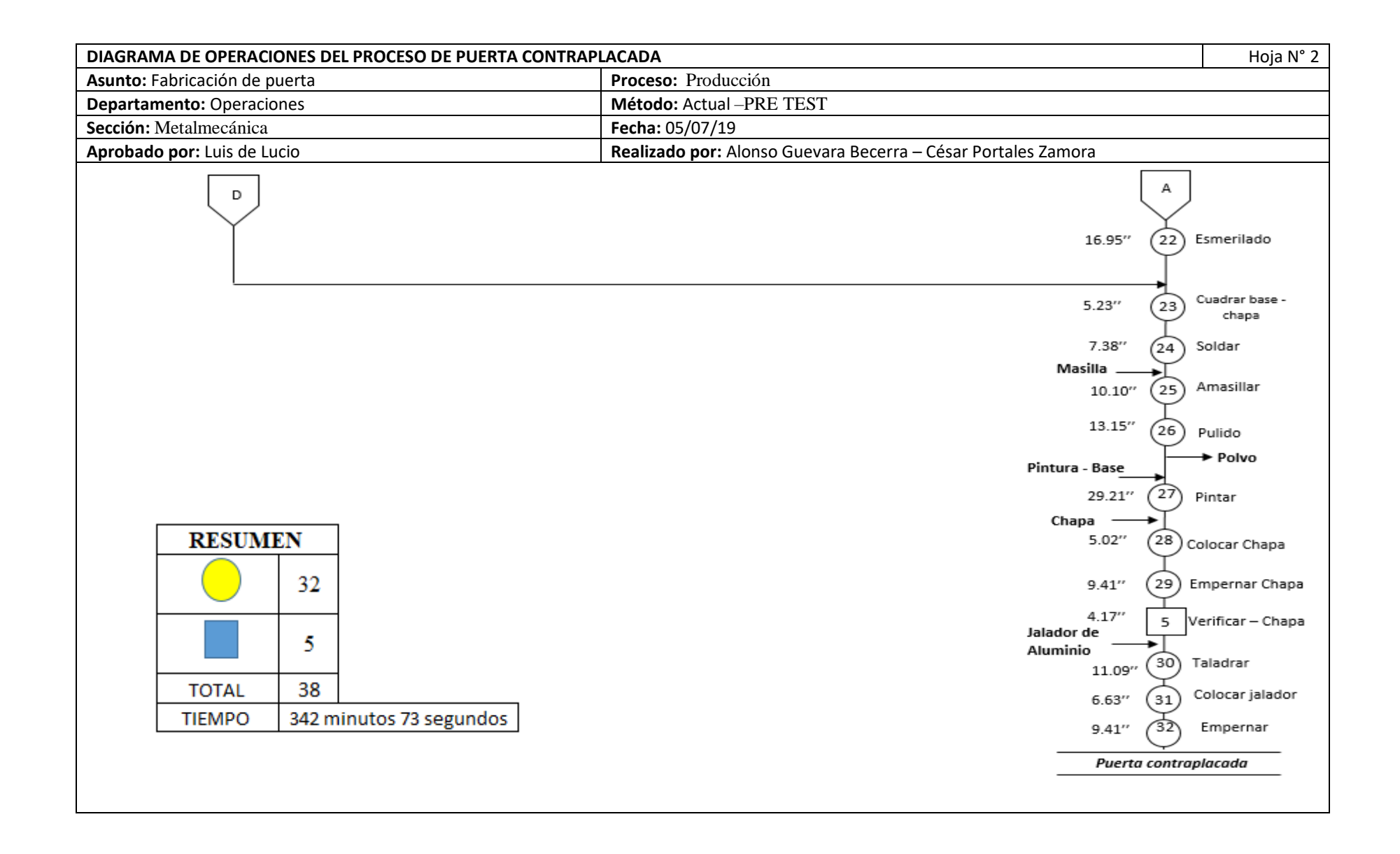

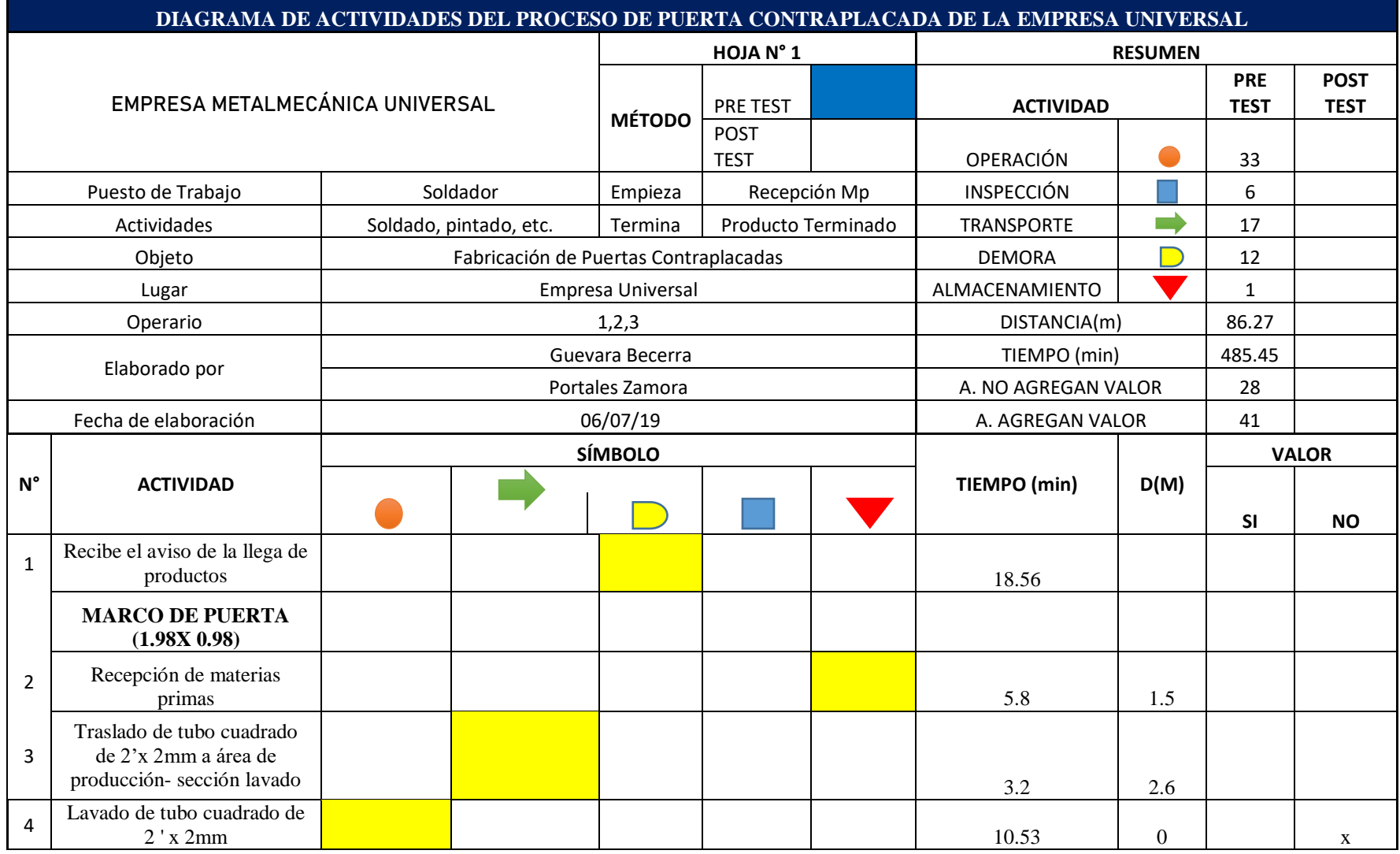

**Diagrama de análisis de proceso de la línea de producción de puerta contraplacada**

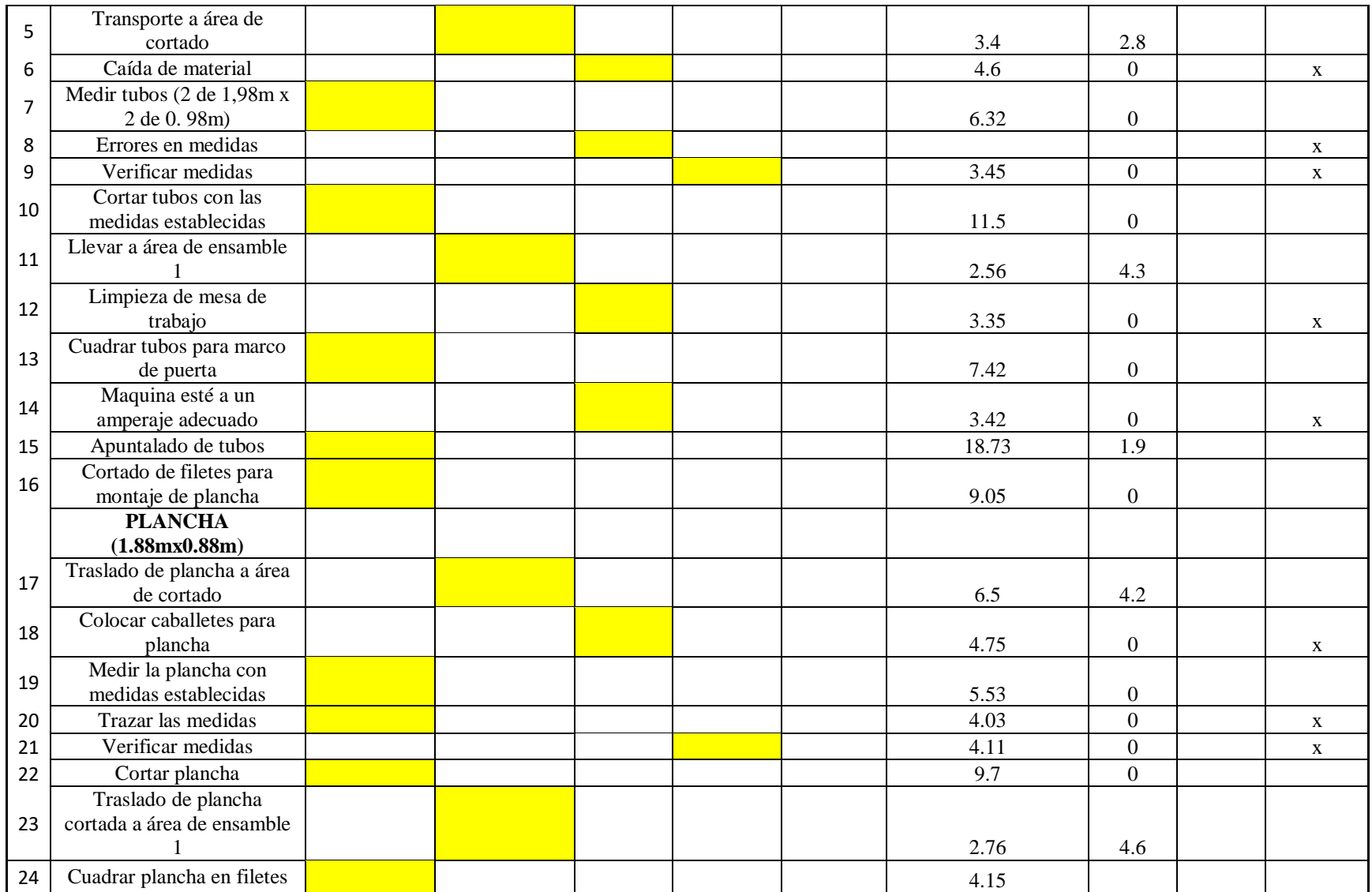

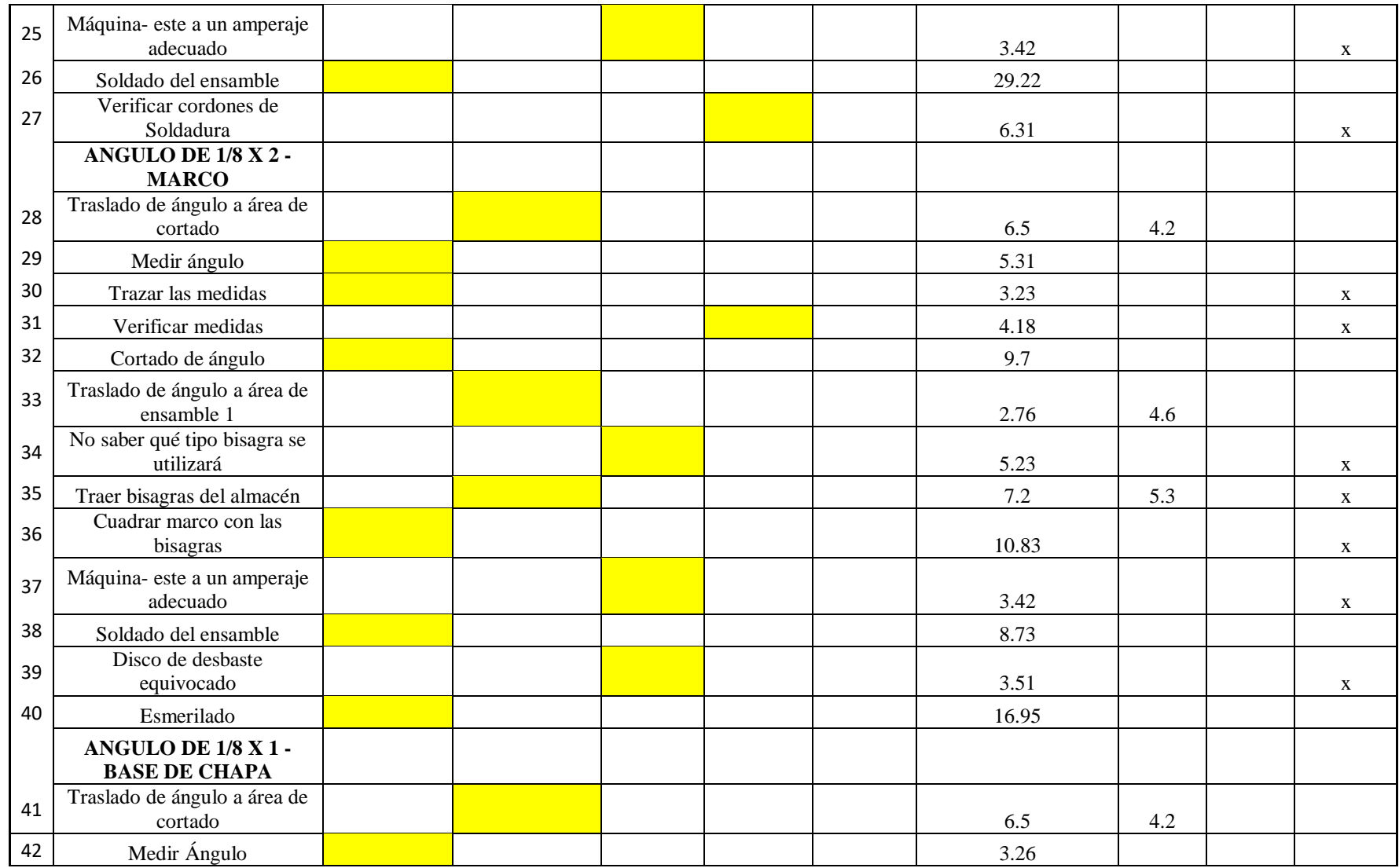

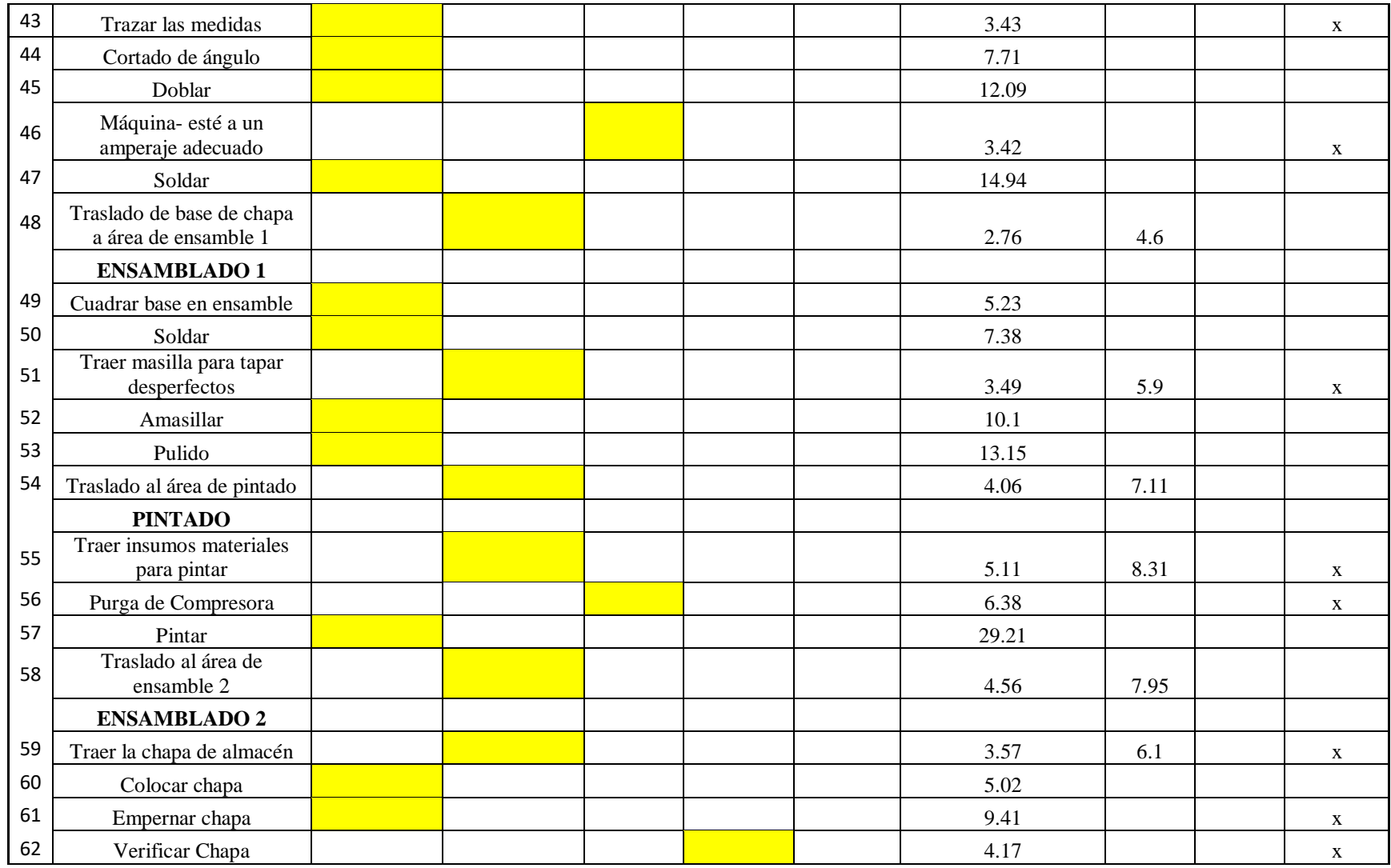

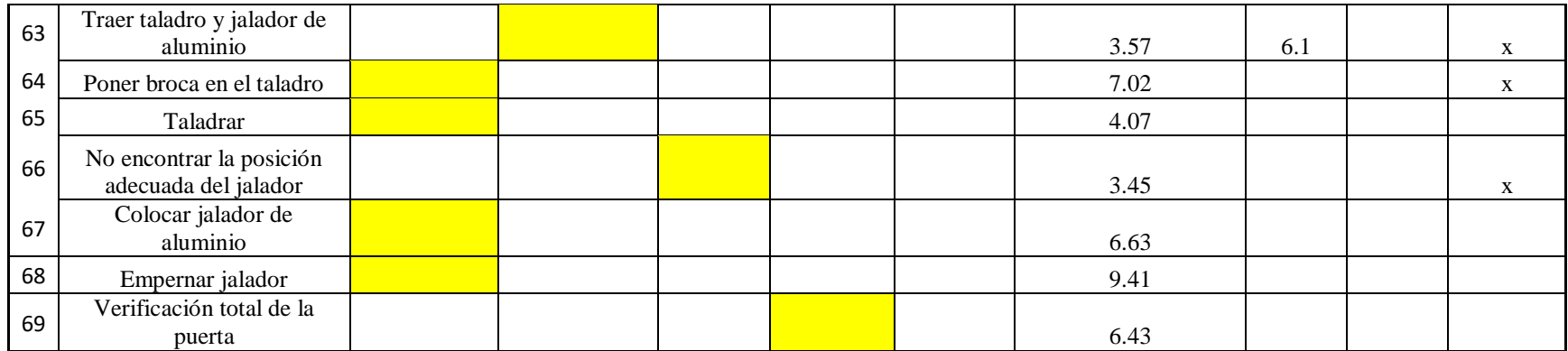

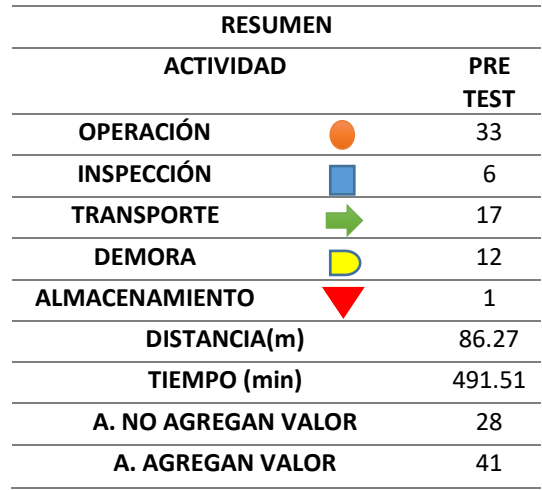

Tabla 6: Resumen de diagrama de análisis de proceso-PRE TEST

Fuente: Elaboración Propia

La tabla N° 6 muestra el resumen actual de actividades de la producción de puertas contraplacadas de la Empresa Metalmecánica Universal que empieza con la actividad de Lavado de Materiales Metálicos y termina con el ensamblado 2 de la puerta. Se puede apreciar también que el proceso de producción de puertas contiene, 33 operaciones, 6 inspecciones, 17 transportes, 12 demoras, 1 almacenamiento, haciendo un total de 69 actividades. El transporte en distancia es un total de 86.27 mts de recorrido.

#### **Fórmula de Mejora de proceso (DAP)**

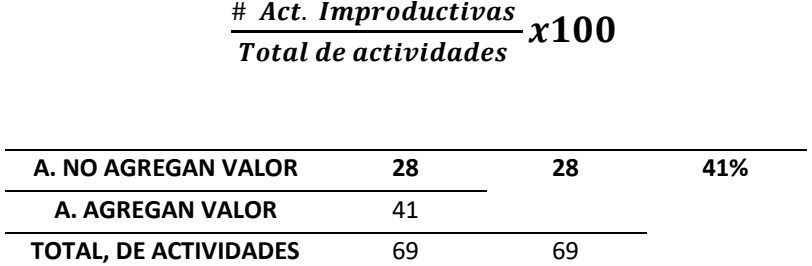

De acuerdo a los datos mostrados anteriormente las actividades se lograron clasificar en dos grupos, actividades que generan valor al proceso y las que no generan valor, de las cuales 41 de ellas agregan valor y 28 no agregan valor al proceso productivo de puertas contraplacadas de la Empresa Universal, se determinó del total de activadas el 41% son consideradas como tiempos que ni generan valor al proceso de producción.

## **Índice de productividad antes de la aplicación**

#### **Producción de puertas –PRE TEST**

En nuestro trabajo de investigación se obtuvo datos durante el diagnóstico de la empresa de fabricación de puertas, observamos los siguientes datos de producción en relación a los primeros seis meses:

Tabla N° 7: Producción de puertas contraplacadas

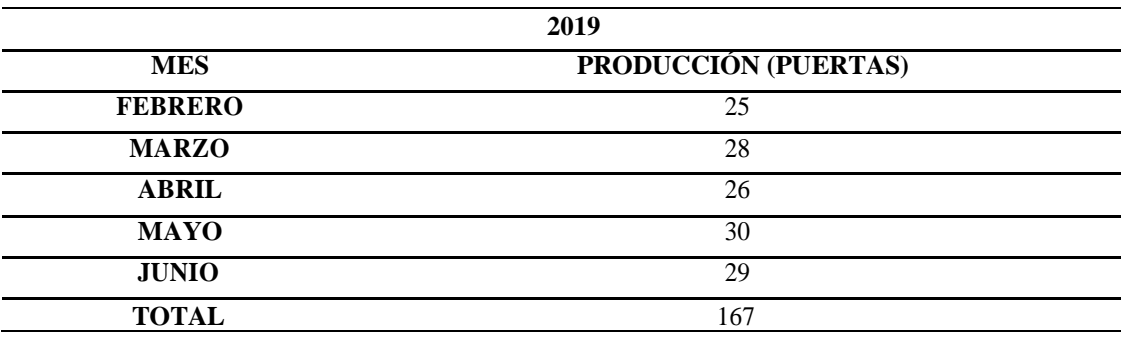

Fuente: Elaboración propia

#### **Ingreso de Materia Prima y su proceso de producción**

Se detalla dentro del proceso productivo la materia prima en metros, la cantidad que se utiliza y cuanto se descarta por mes:

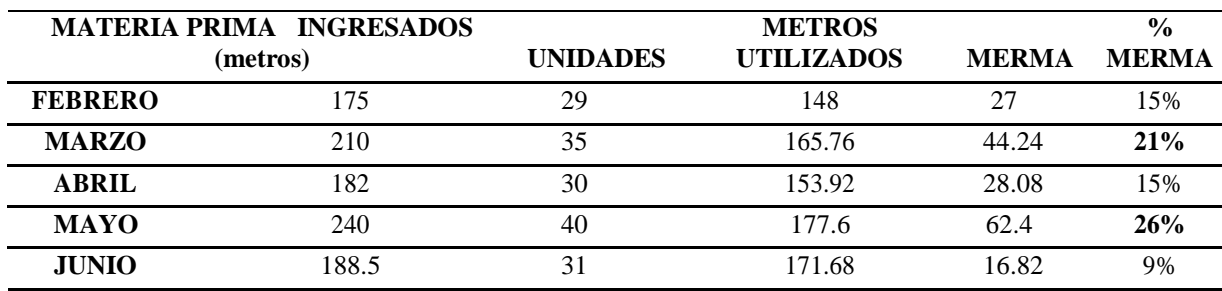

Tabla N° 8: Materia Prima – Producción

Fuente: Elaboración Propia

# **Índice de Productividad de acuerdo a la Materia Prima Empleada**

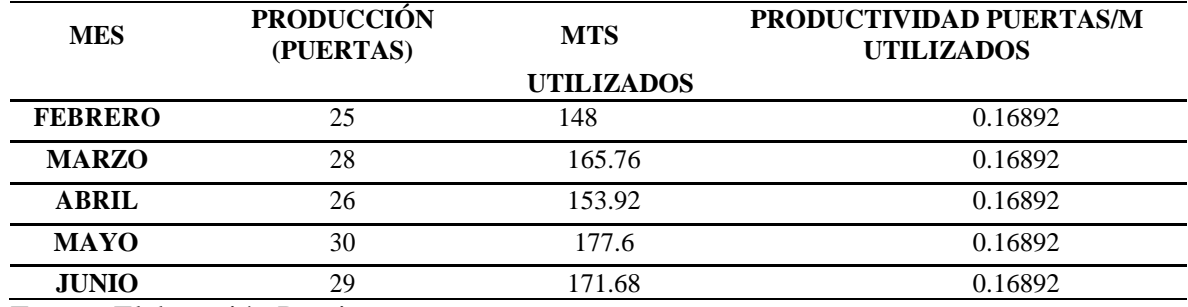

Tabla N°9: Índice de productividad Puertas/ metros empleados

Fuente: Elaboración Propia

Tabla N° 10: Índice de productividad Puertas/ metros ingresados

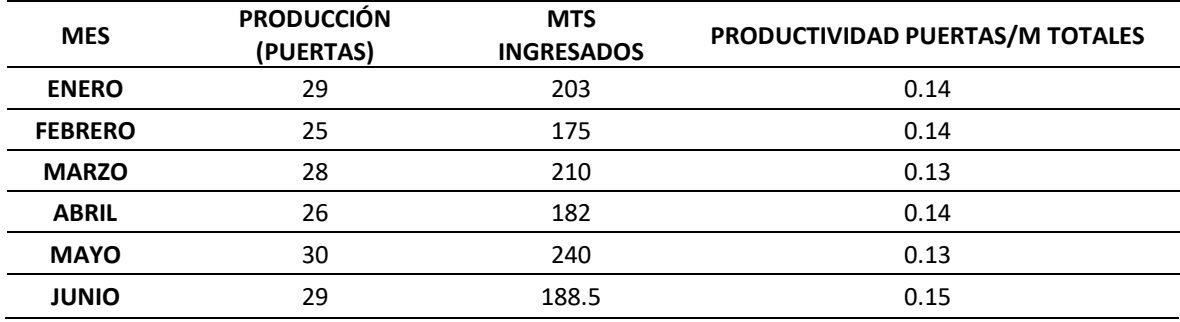

Fuente: Elaboración Propia

Tabla N° 11: Índice de Materia Prima Utilizada/Materia Prima Total

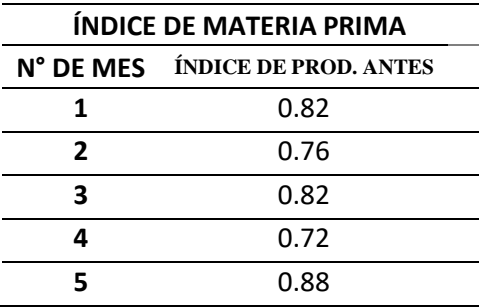

Fuente: Elaboración Propia

#### **Horas efectivas trabajadas por los operarios**

A continuación, presentamos las horas trabajadas por mes de forma detallada y los días de acuerdo a calendario

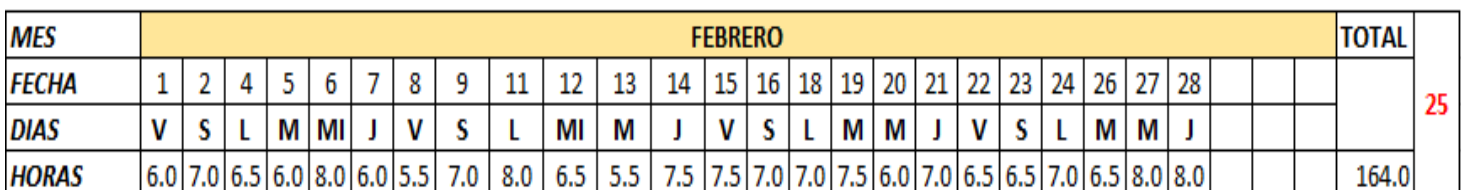

## Tabla N° 12: Horas calendario /Mes – Febrero

Fuente: Elaboración Propia

## Tabla N° 13: Horas calendario /Mes – Marzo

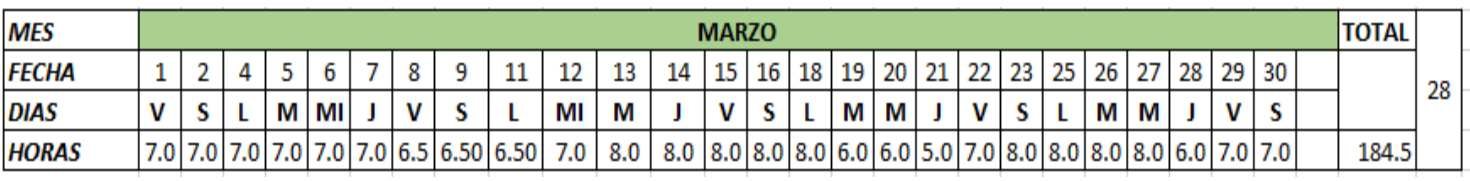

Fuente: Elaboración Propia

## Tabla N° 14: Horas calendario /Mes – Abril

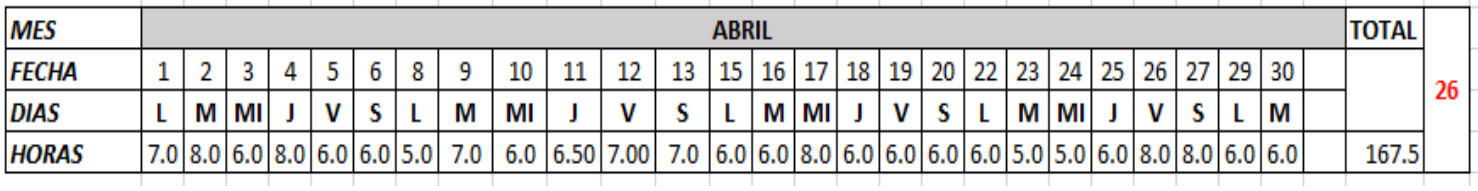

Fuente: Elaboración Propia

## Tabla N° 15: Horas calendario /Mes – Mayo

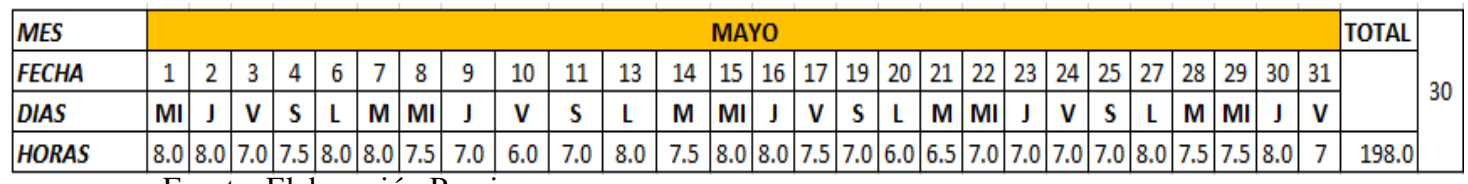

Fuente: Elaboración Propia

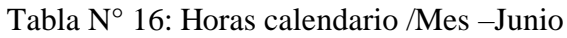

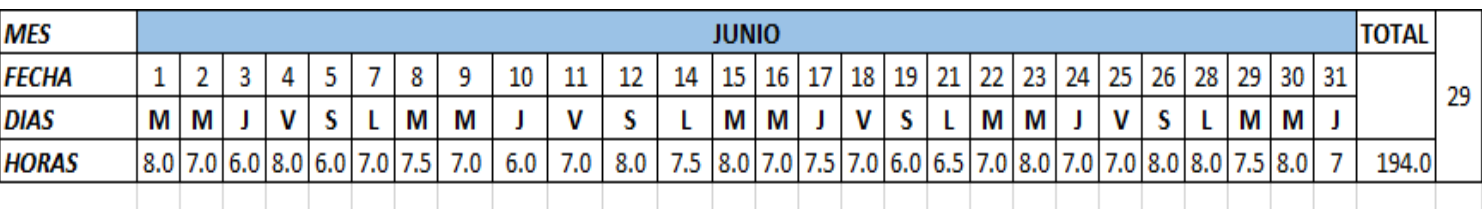

Fuente: Elaboración Propia

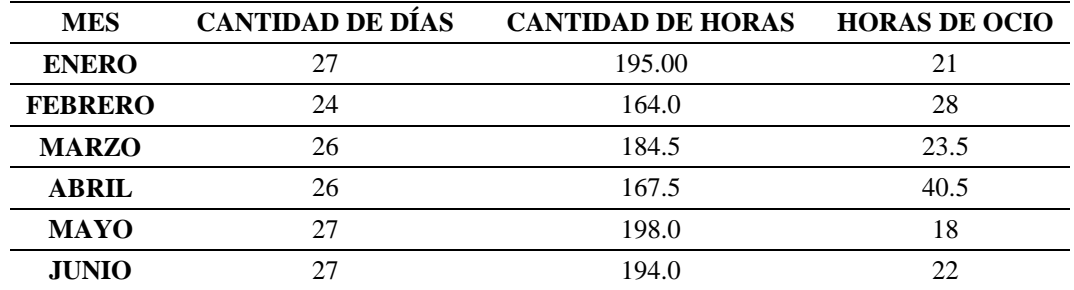

Tabla N° 17: Número de días – Horas efectivas

Fuente: Elaboración Propia

## **Índice de Productividad de Mano de Obra**

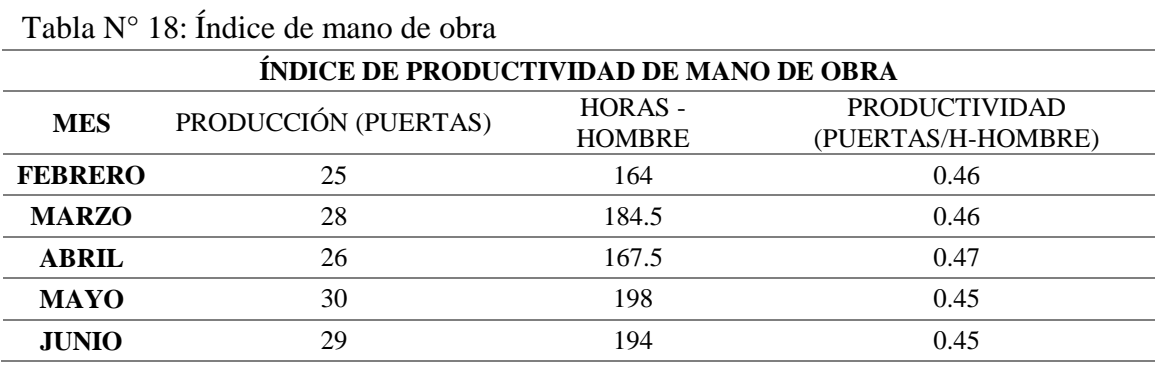

Fuente: Elaboración Propia

## **Índice de productividad Global**

En la siguiente tabla nos muestra sobre un índice global sobre la cantidad de producto finalizado sobre los recursos utilizados por mes:

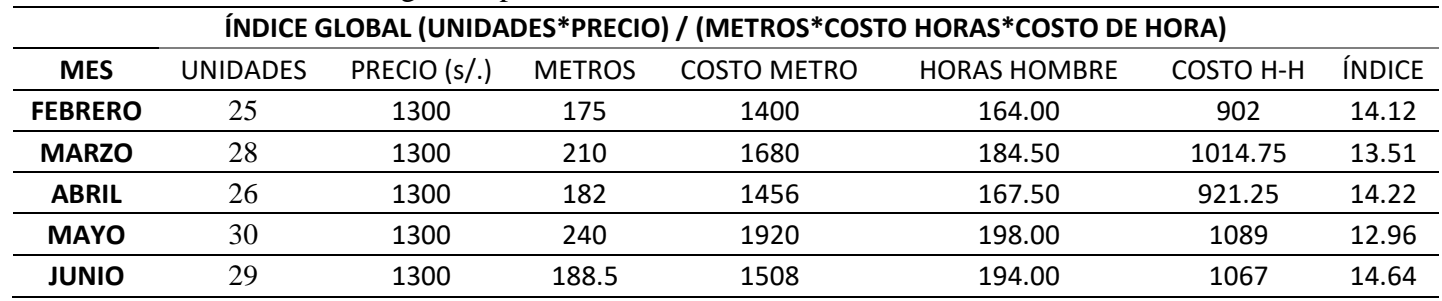

Tabla N° 19: Índice global- pre test

Fuente: Elaboración Propia

#### **3.2 Aplicación de herramientas de estudio del trabajo en base a las etapas del proceso**

Con respecto a las actividades realizadas dentro del proceso productivo de acuerdo a las etapas de producción de puertas (**Lavado de Materiales metálicos, Corte, Ensamble 1, Pintado, Ensamblado 2)** el encargado de la producción menciona que todas las actividades pertenecientes a cada una de las etapas son las adecuadas ya que les permite terminar con lo solicitado por el cliente, sin tener en cuenta cómo se haya logrado; simplemente entregar lo requerido indicado es lo importante. Cuando se le consulta sobre si el proceso productivo puede realizarse de otra manera él menciona que no puede ser de otra manera o que no se pueden unir operaciones, que se ha venido trabajando de la misma manera a lo largo de toda su gestión y que no ha considerado idear una manera nueva de trabajar con respecto a las actividades incluidas dentro de su proceso. Luego de ello, se le cuestionó acerca de la actividad que se le es más complicada de realizar al trabajador, él respondió que las actividades que les complica son de corte y soldado; debido a la medición y trazo que no se realiza de manera correcta la cual ayudará a que el ensamblado sea de manera eficiente y no se rectifique con soldadura, que sea exactos los cortes para poder tener menos espesor del cordón de soldadura quede justo en el lugar exacto.

Para crear un panorama de cuello de botella proyectado se le hizo una pregunta al encargado con respecto a la actividad que genera más tiempo en realizarse, a la que respondió que es la de "Soldado perteneciente a la etapa de Ensamble 1", ya que muchas veces el operador demora por motivos de no encontrar los electrodos adecuados que es falta capacitación, no encuentra el amperaje adecuado para poder soldar, encendido a destiempo de la máquina, mermas de electrodos – motivo de quemado de electrodos. Observó que dentro del área de cortado existe desperdicio de materia prima por el mal cálculo de medidas sobrepasadas, dentro del proceso se observó las mermas que el motivo de ellas son los cortes inexactos, lo que genera pérdida de material y a la vez económica, sumado a esto, opinó que no existe una organización adecuada para realizar el método de trabajo ya que muchas veces no sigue un orden adecuado por parte del operador, por ende es necesario utilizar y capacitar mediante un manual de procedimiento para poder empezar la labor por planificación y orden.

# **Elementos de acuerdo a las etapas de producción**

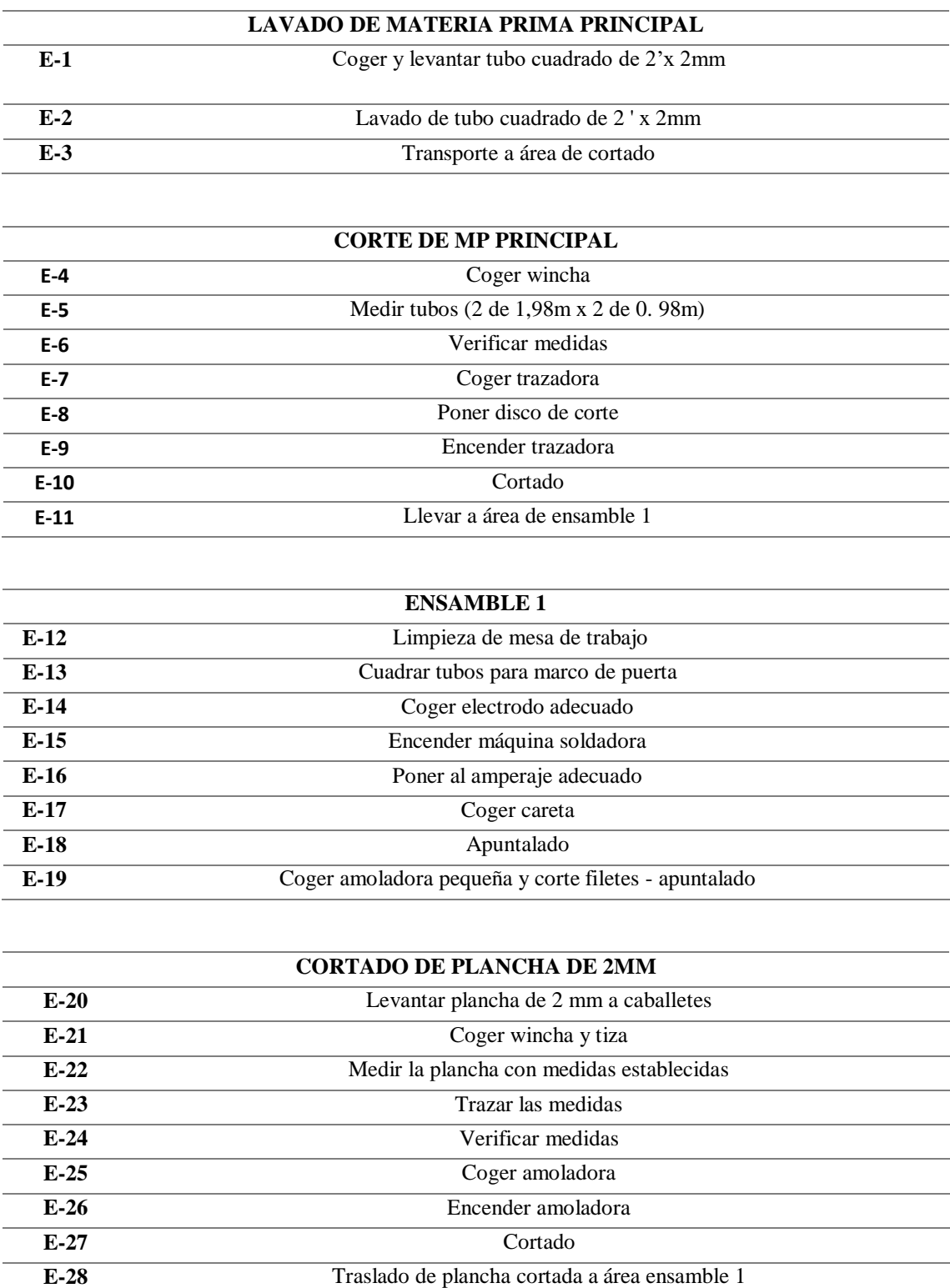

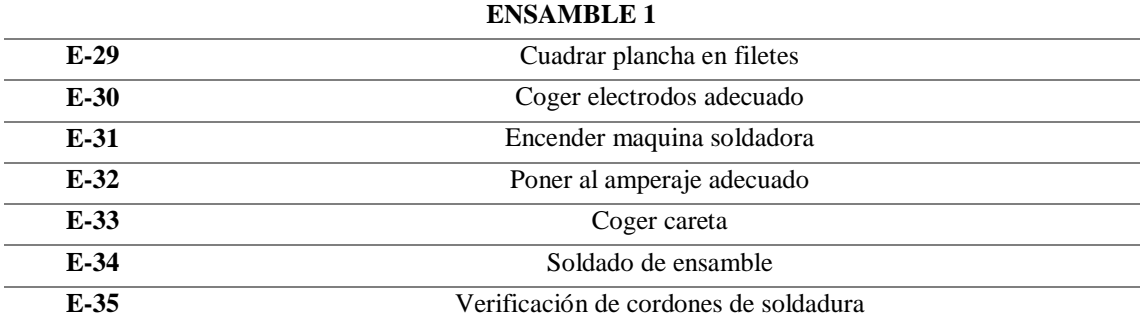

#### **CORTADO -ÁNGULO DE 1/8 X 2**

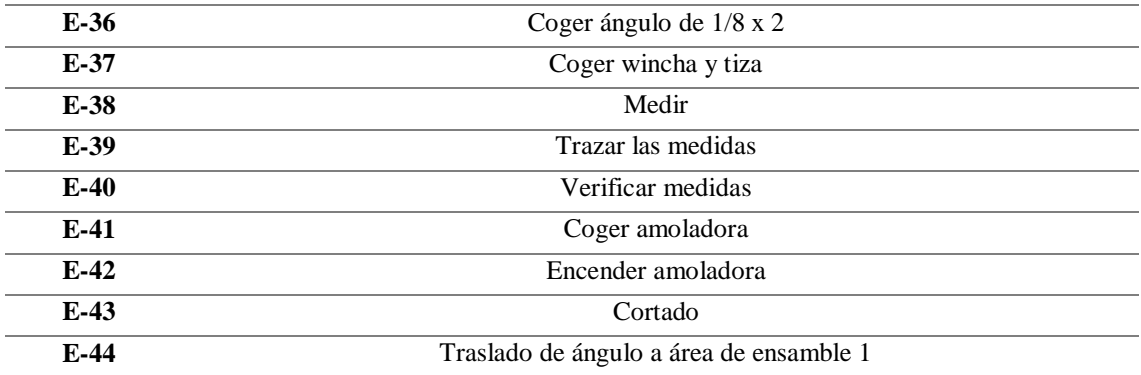

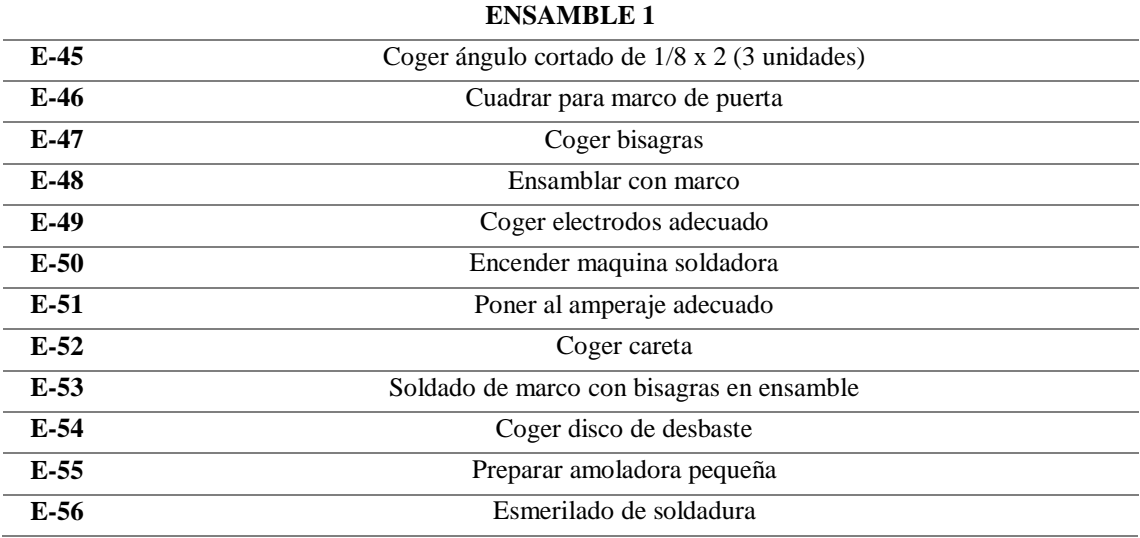

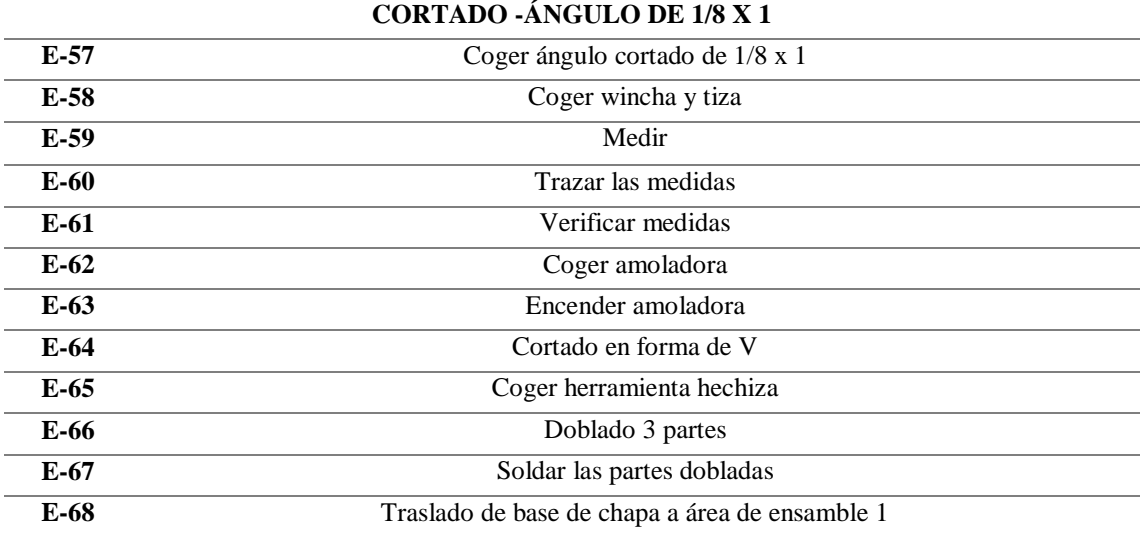

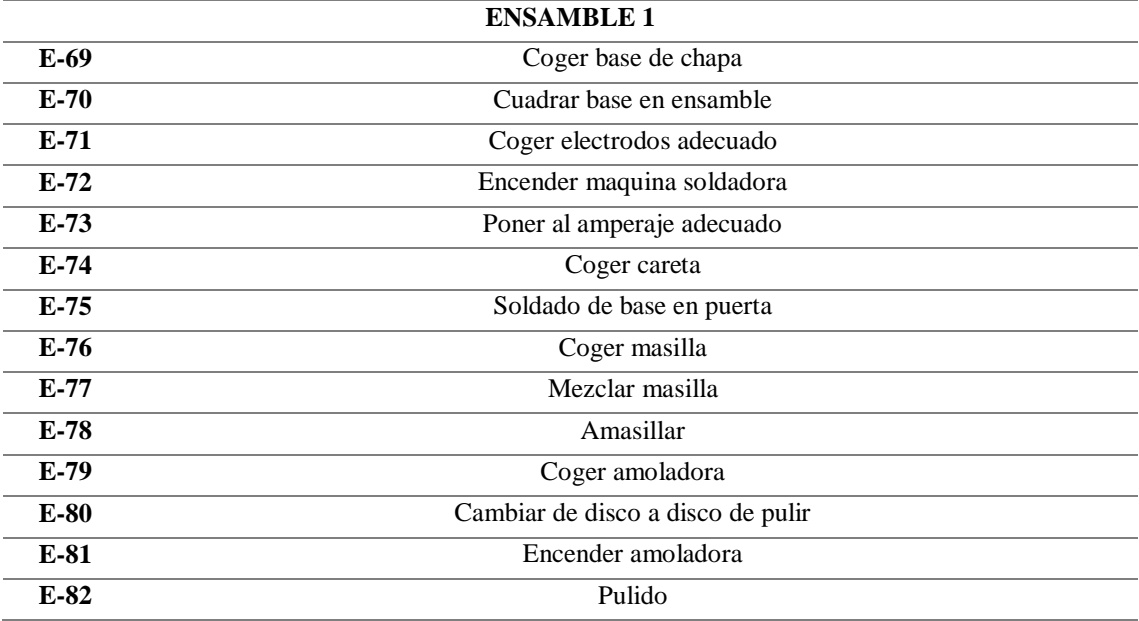

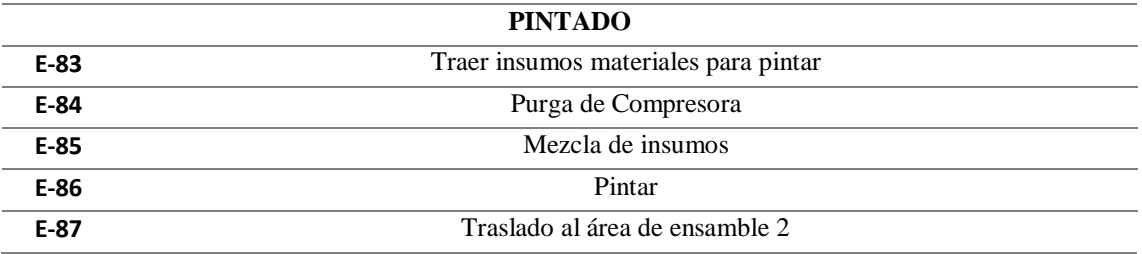

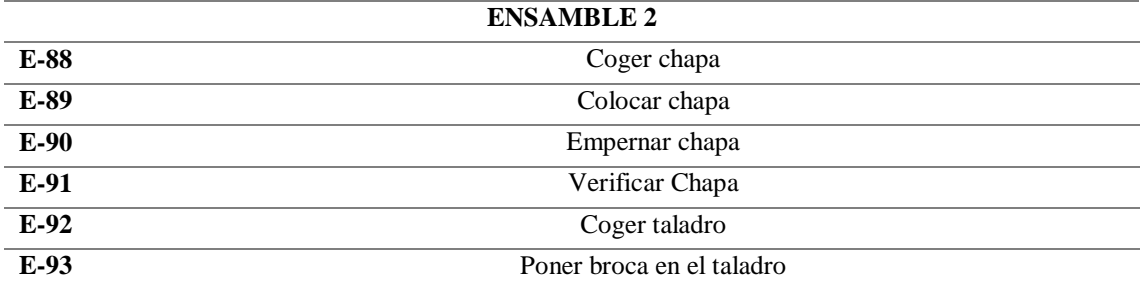

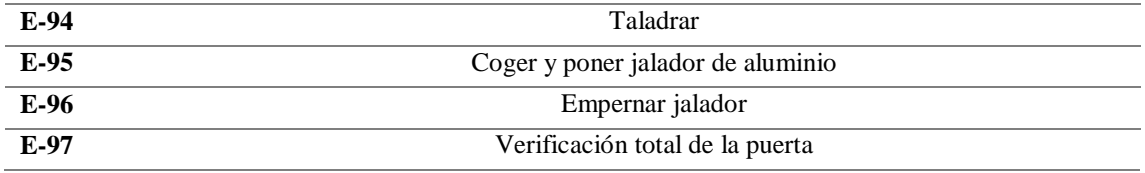

## **Toma de tiempos para determinar el tiempo estándar de cada proceso realizado de la línea de producción de puertas contraplacadas**

Se procedió a una toma de tiempos de los días laborados de todo el mes de junio, siguiendo un formato de toma de tiempos para determinar el tiempo estándar de cada proceso que se realiza en la línea de producción de puertas de la empresa Universal, la evaluación se considerará los 27 días laborables del mes de junio.

Tabla N° 20: Registro de toma de tiempos por proceso periodo de 27 días – Mes de Junio – (PRE TEST)

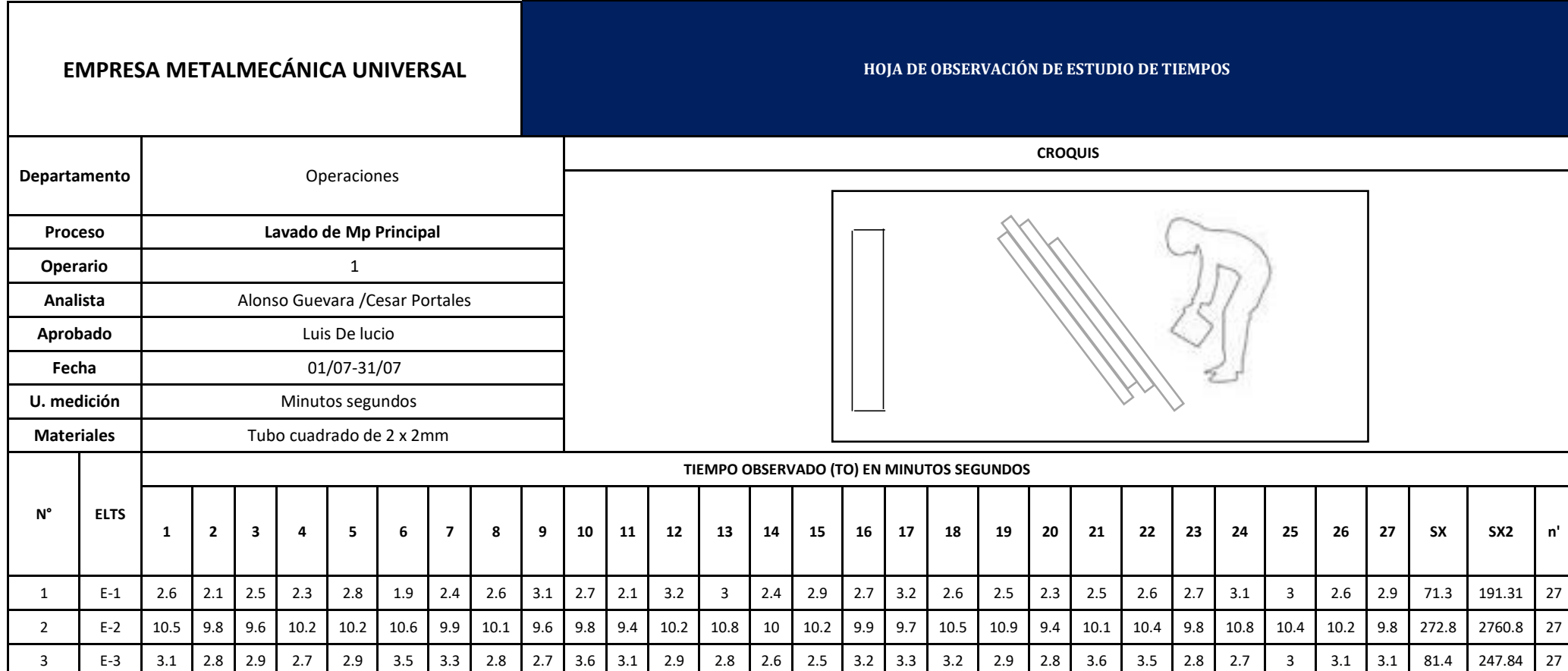

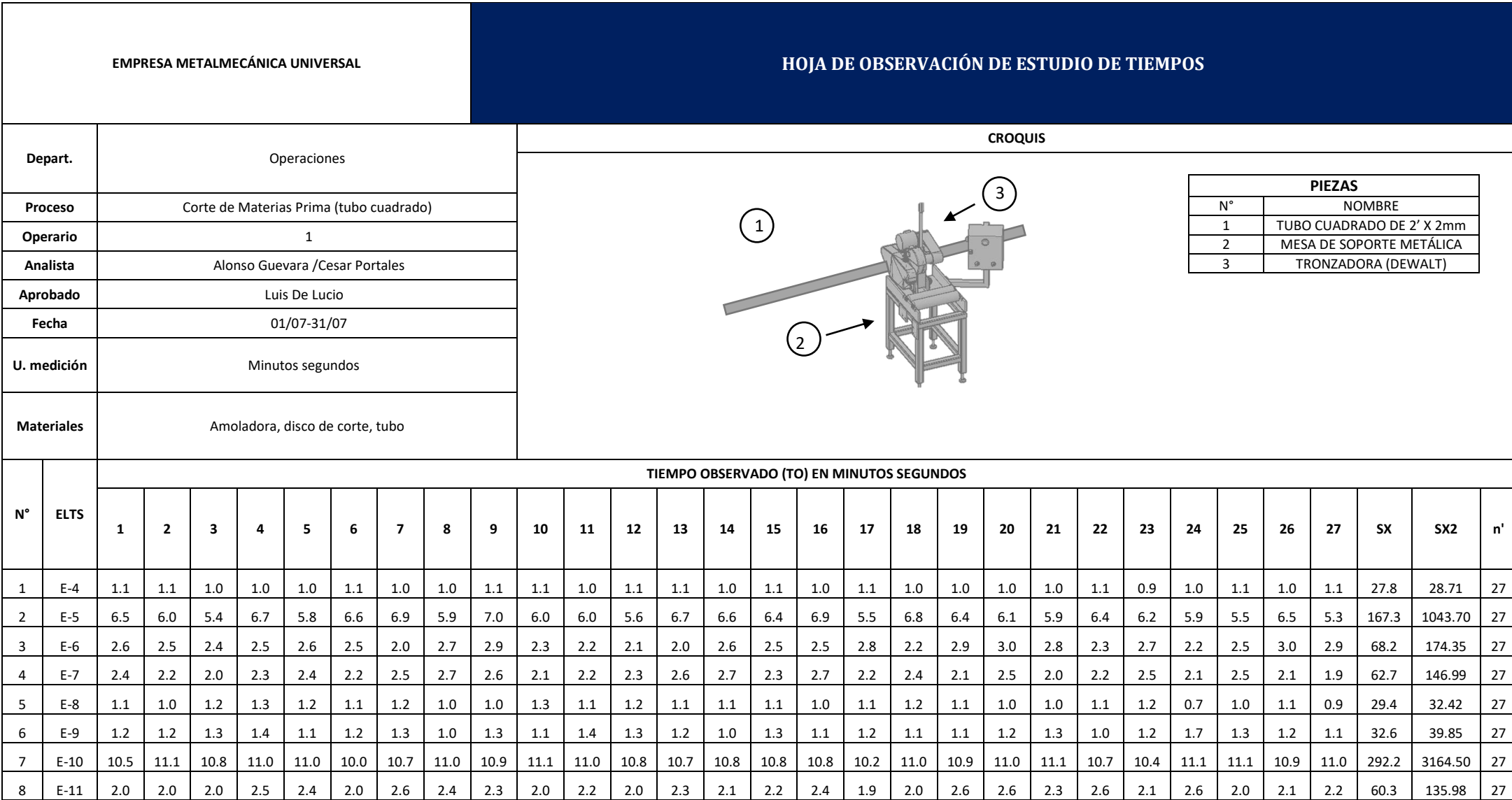

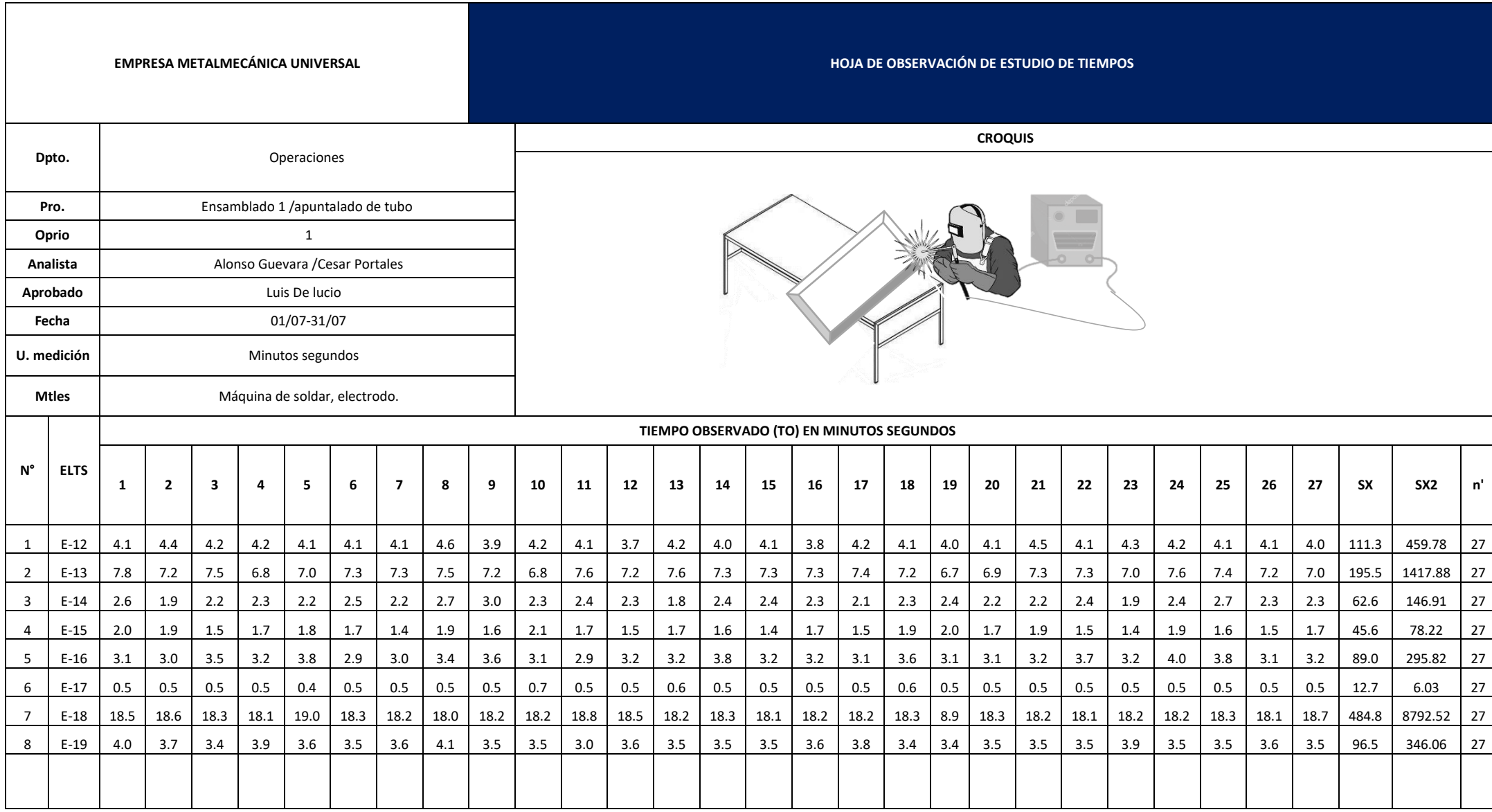

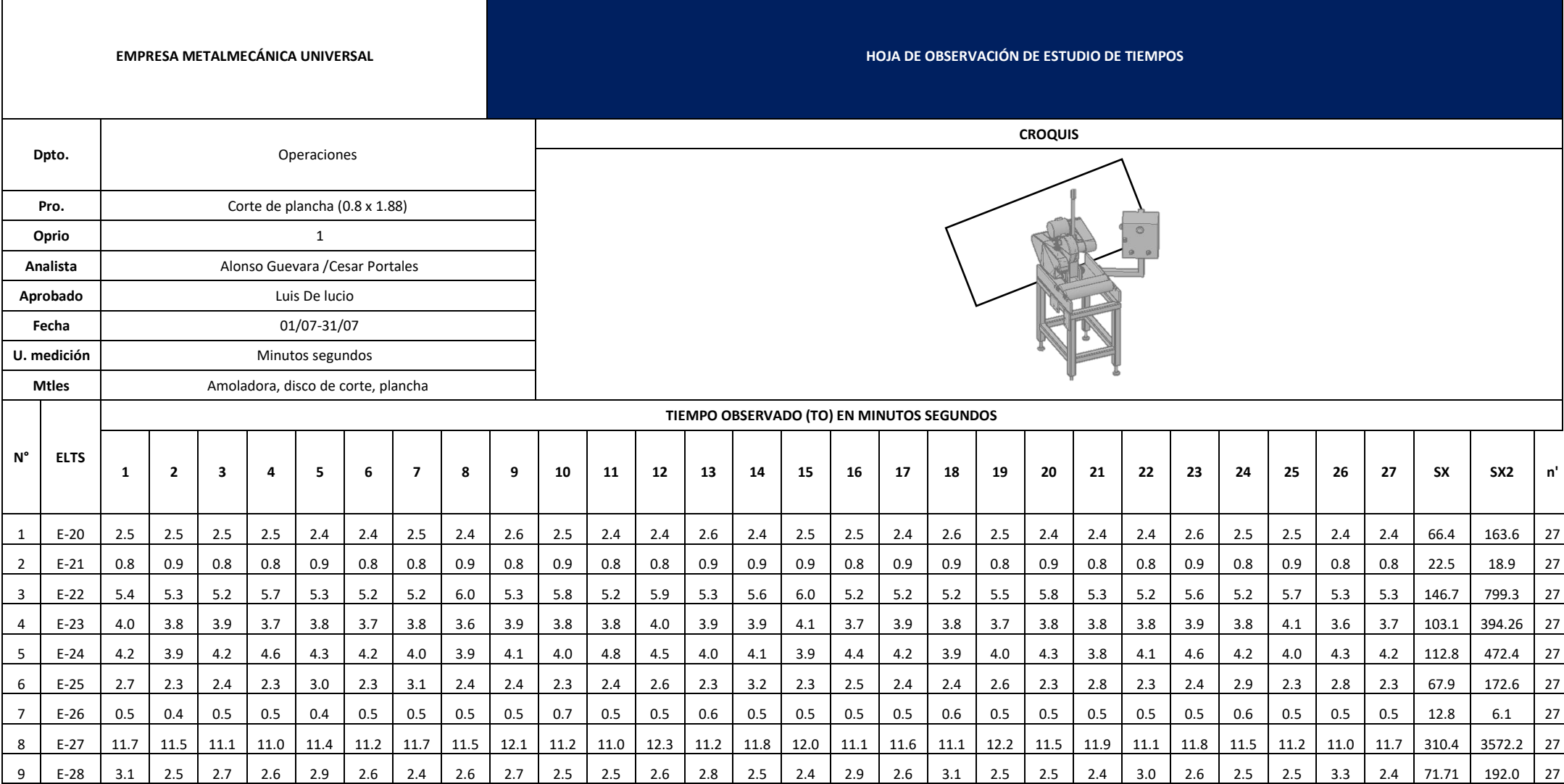

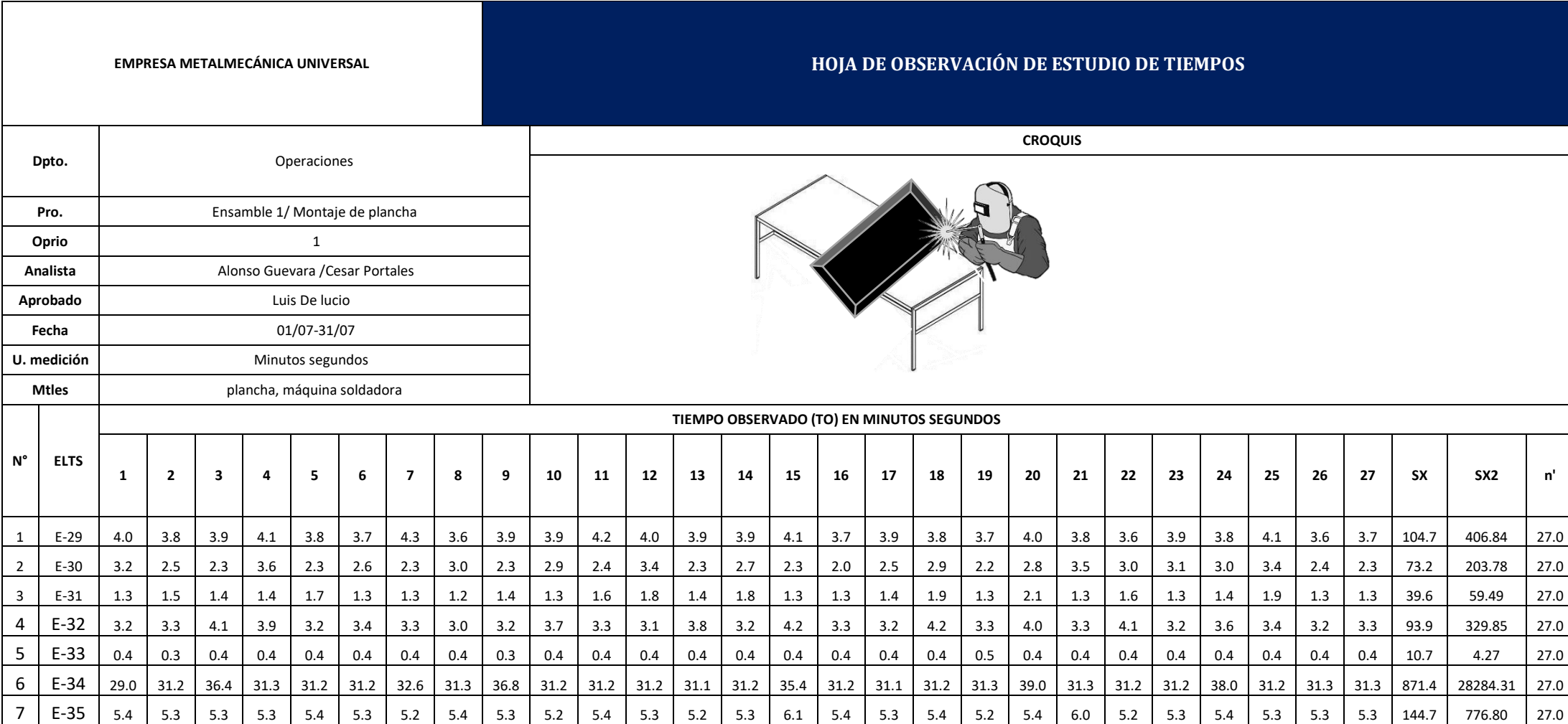

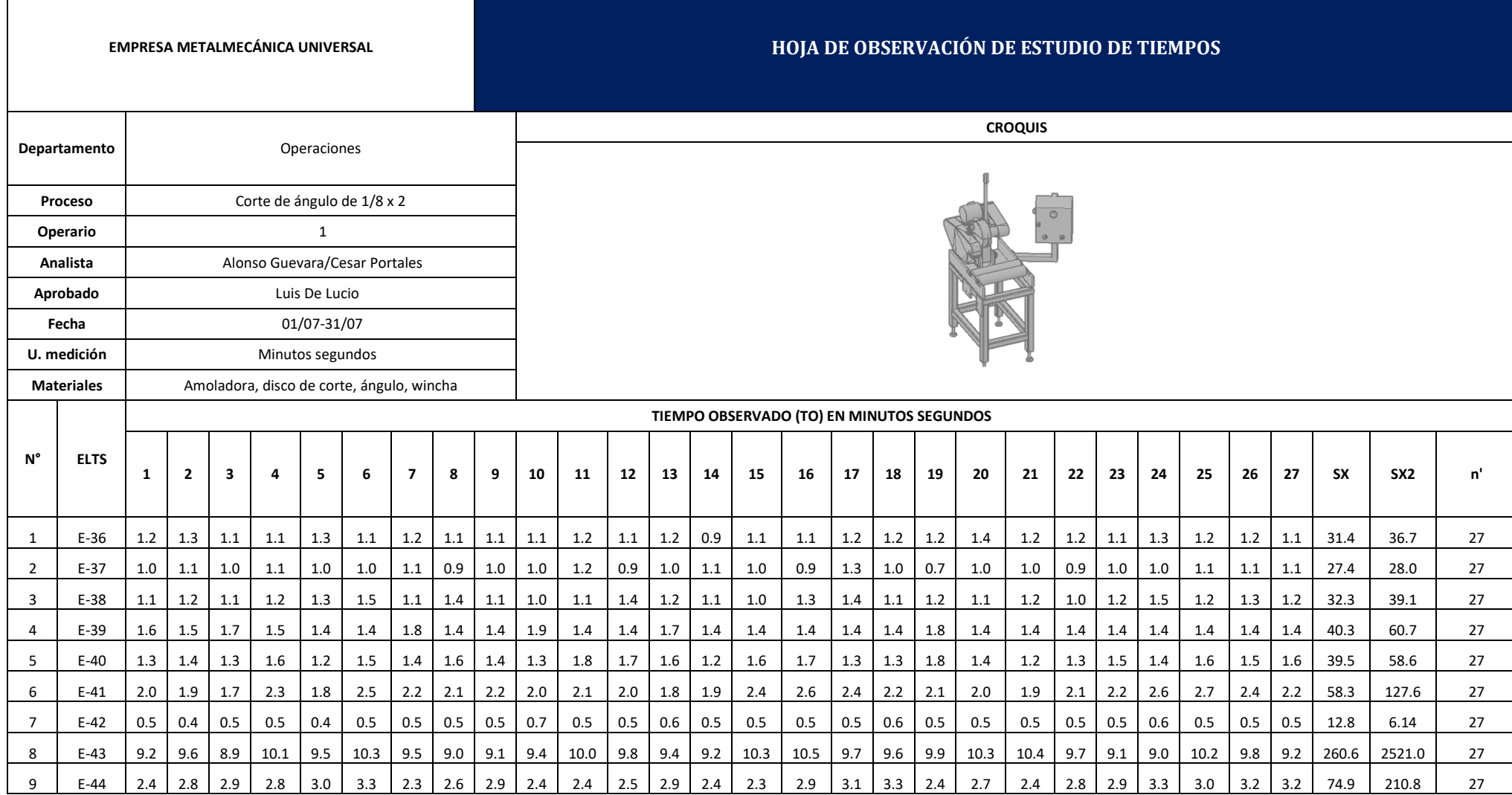

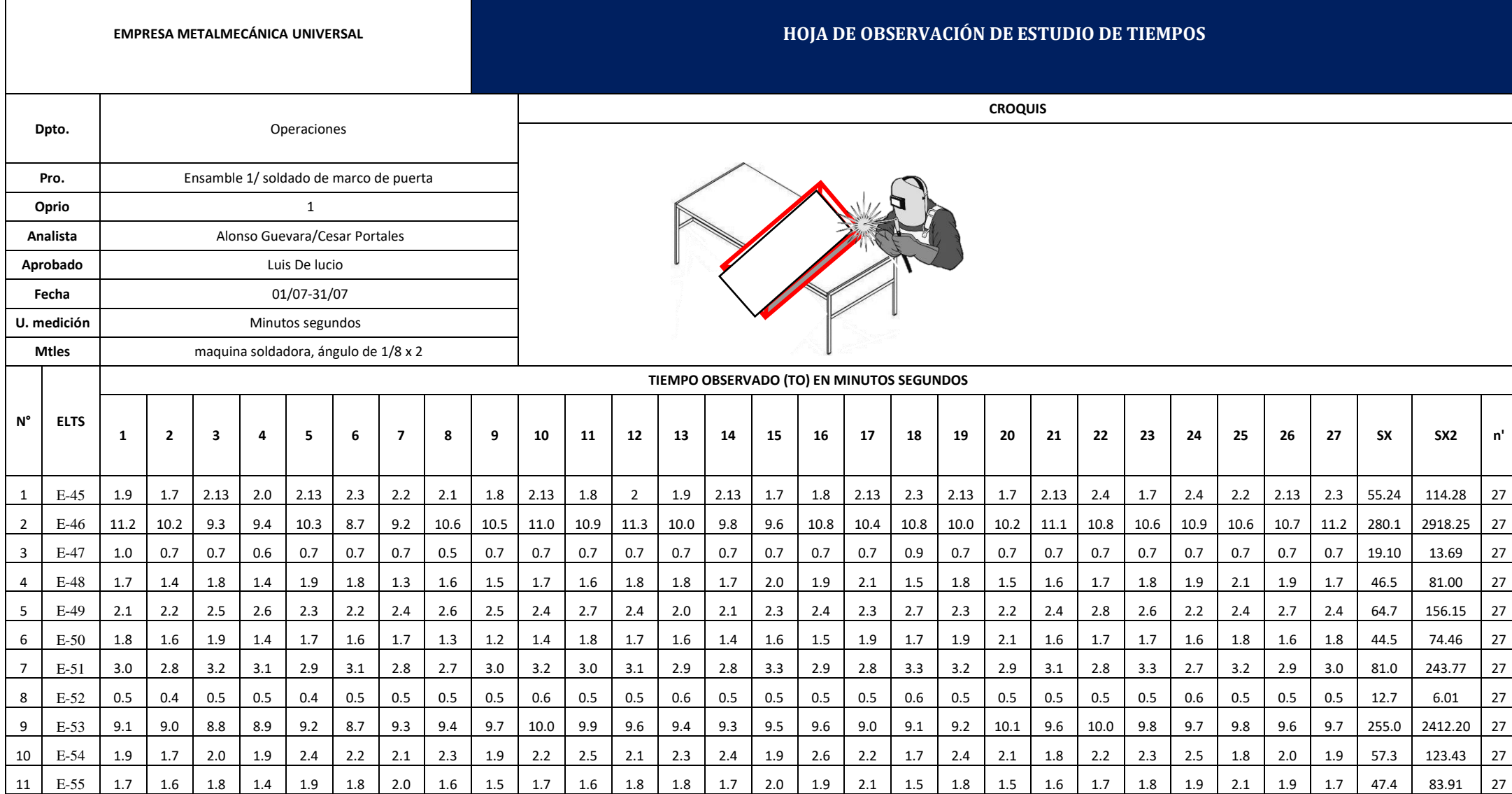

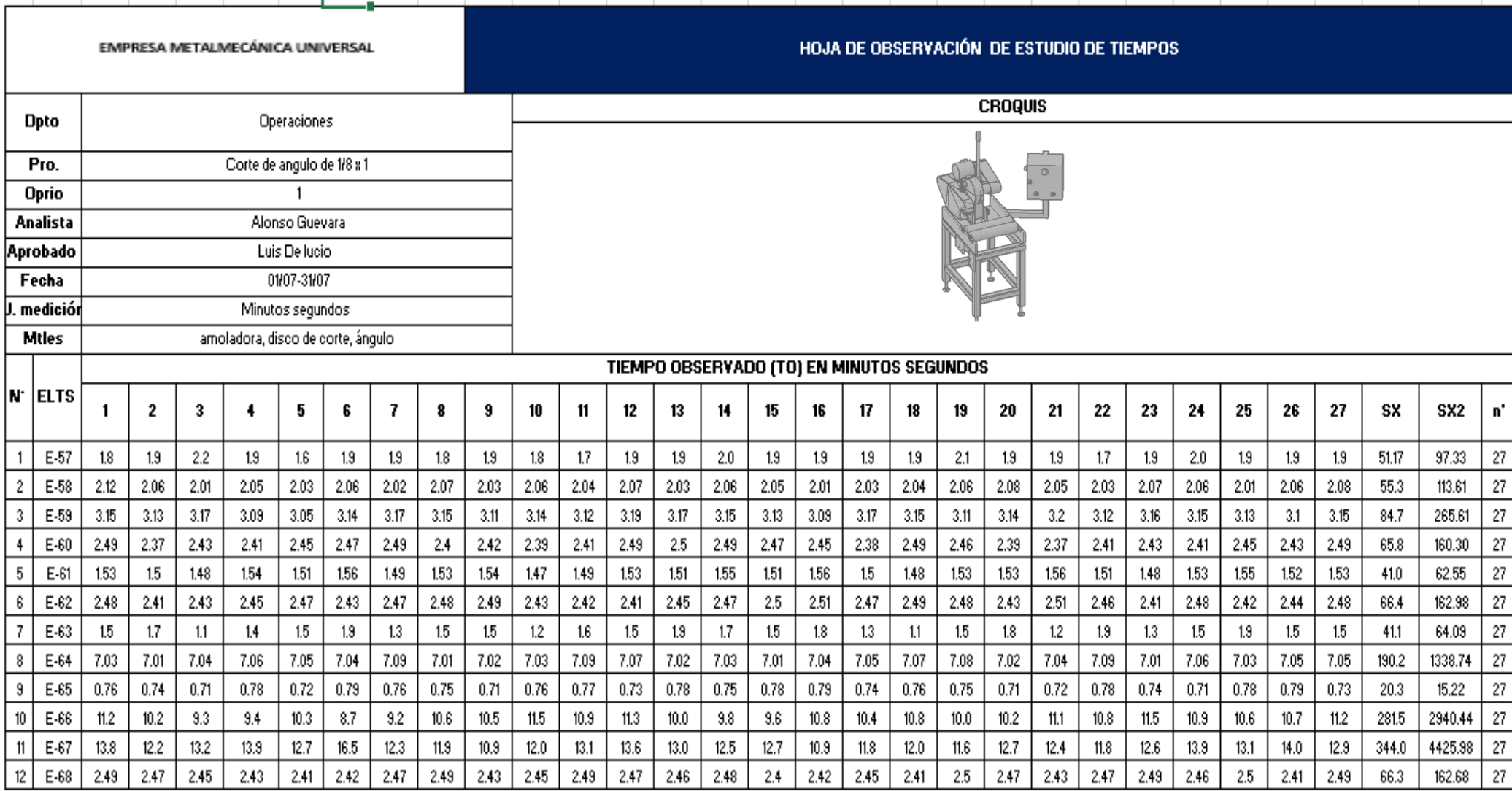

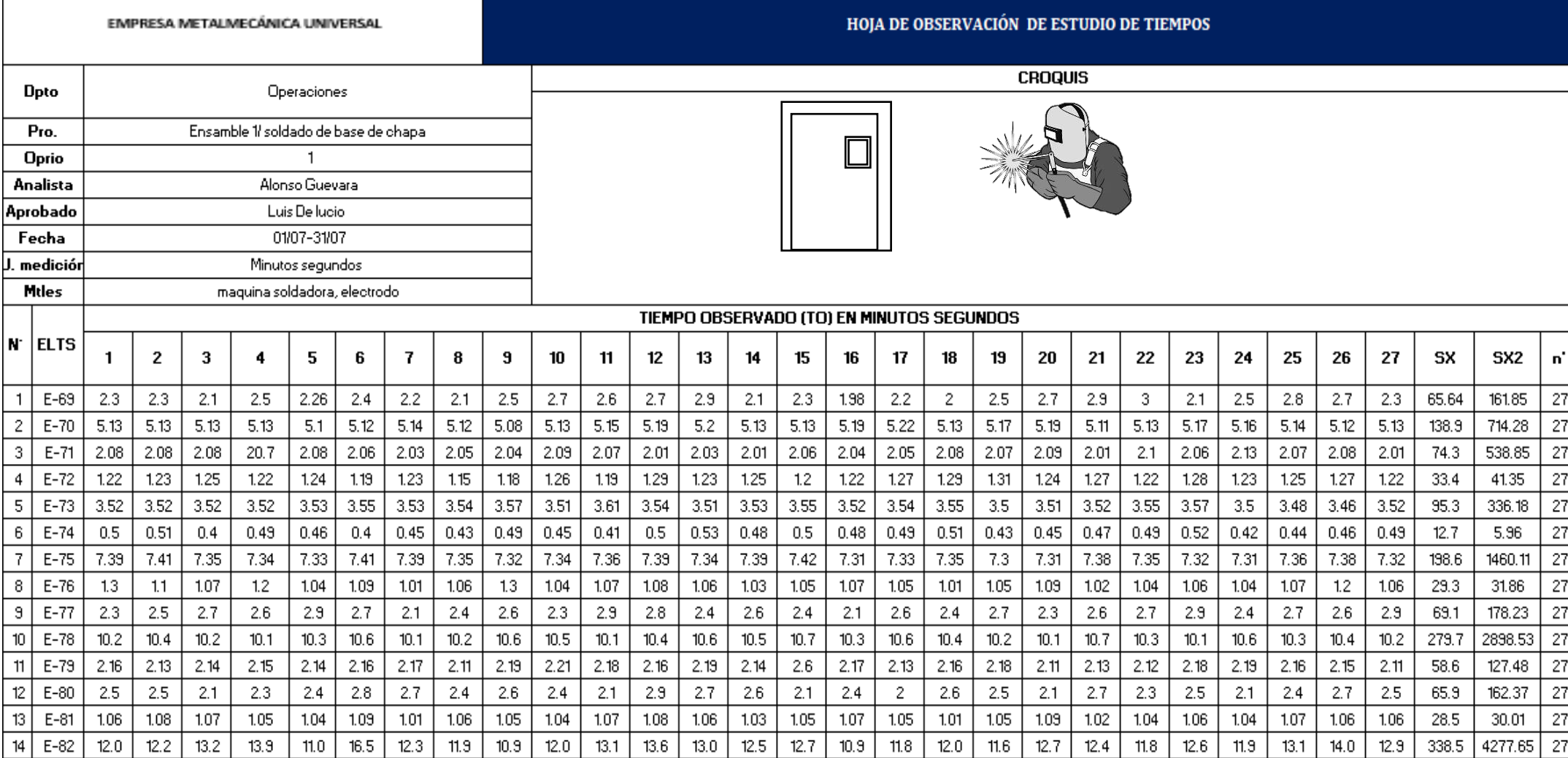

 $\Gamma$ 

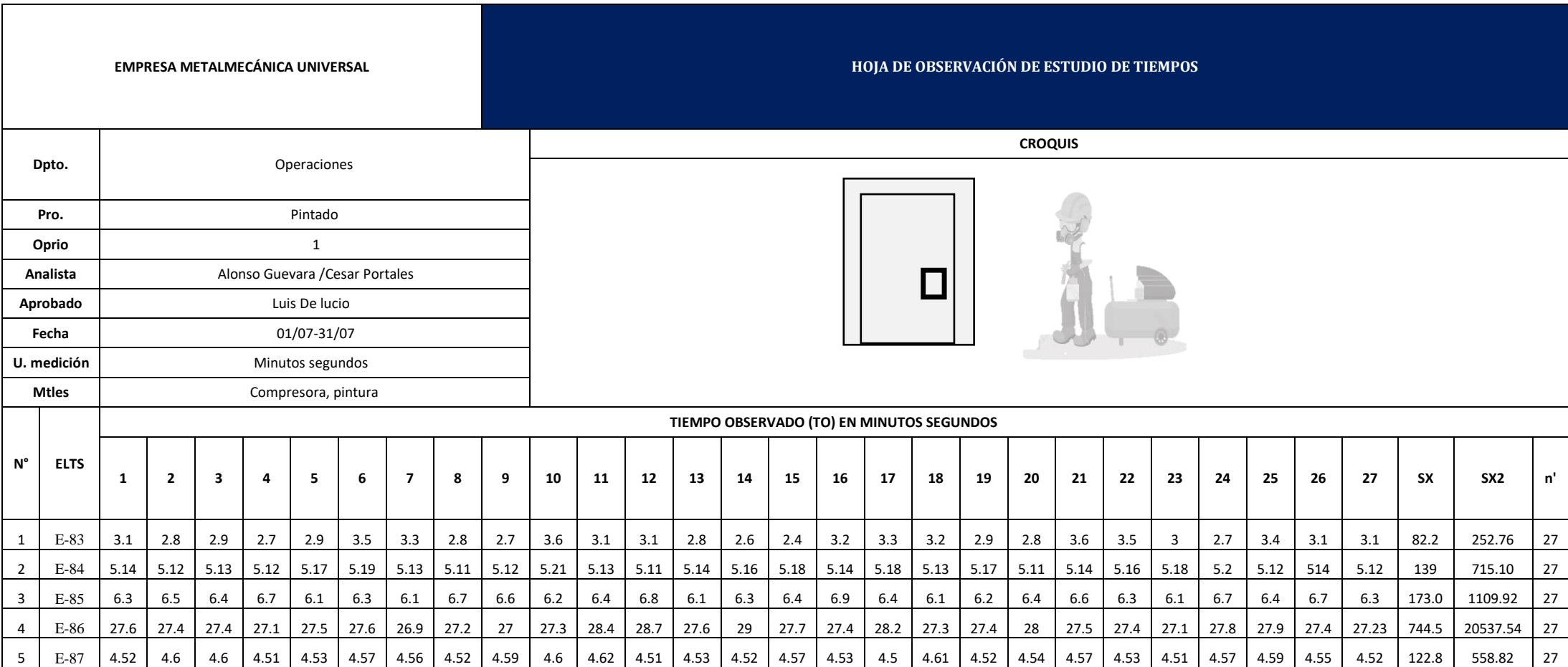

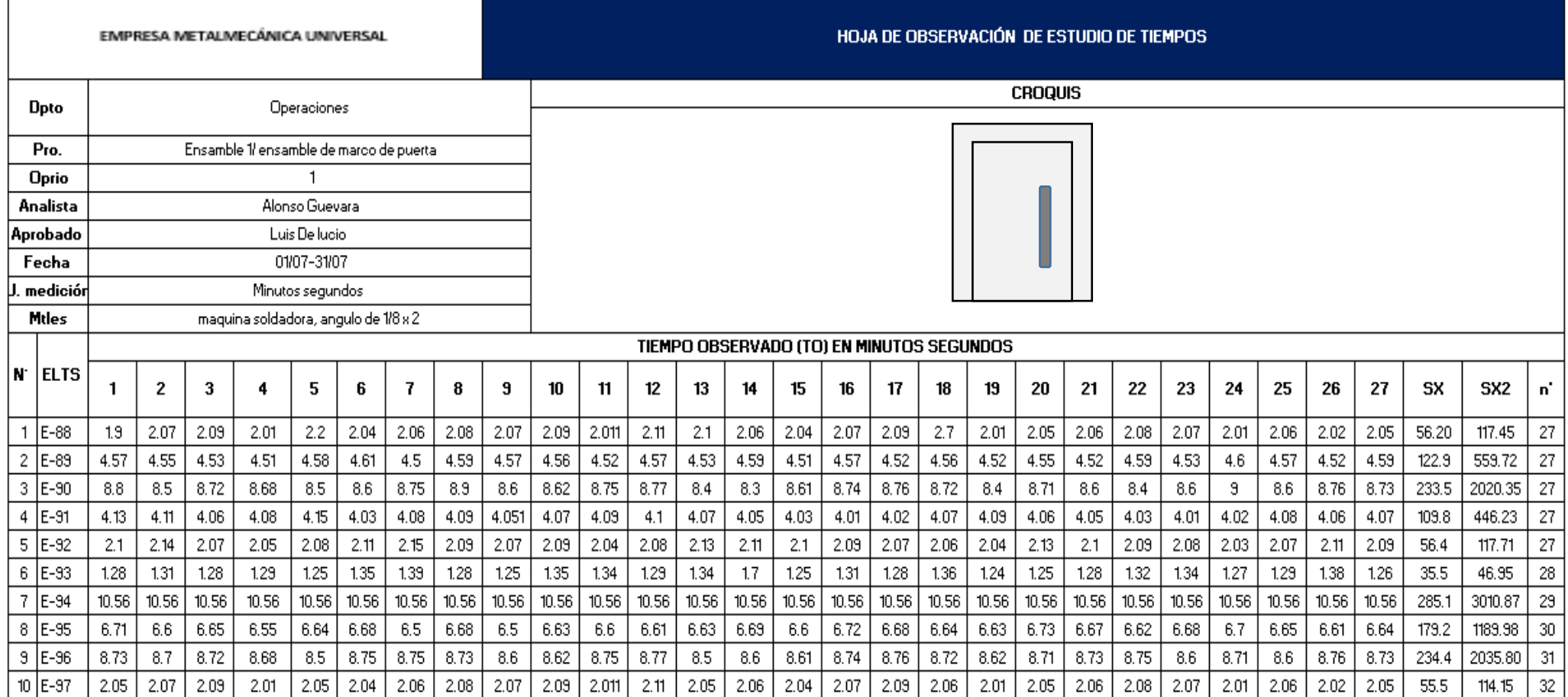

Interpretación: De las hojas de observación de acuerdo a etapas de proceso, divididas en diversas actividades detalladas, la suma de los tiempos por día del proceso de producción de puertas contraplacadas de la empresa Universal dentro de los 27 días el mayor tiempo corresponde al día 4 con un tiempo total de 7 horas con 64 minutos, mientras que el menor tiempo de ejecución es del día 2 con 7 horas con 21 minutos. Haciendo una comparativa diferencia entre los dos días, hay un significativo tiempo de 43 minutos en la producción de 1 puerta contraplacada.

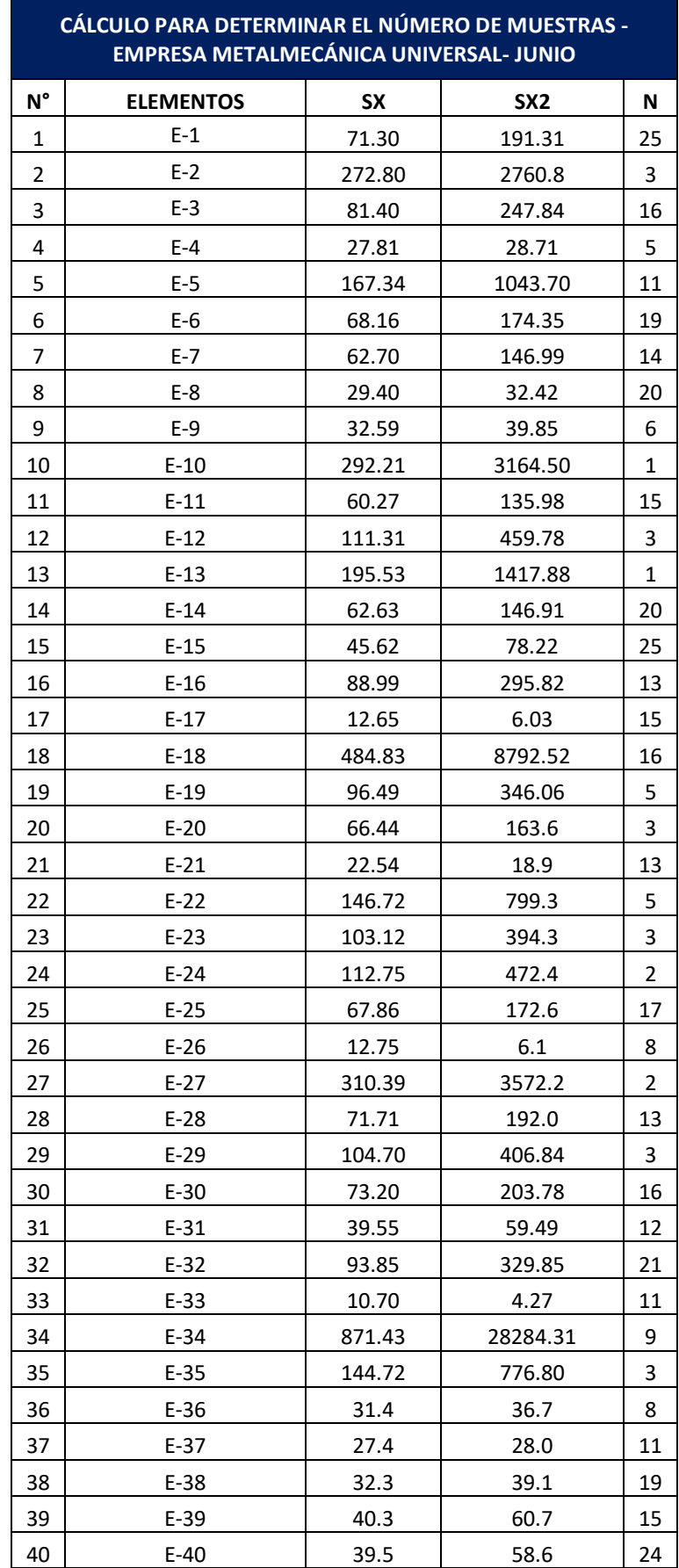

## Tabla N° 21: Cálculo del número de muestras

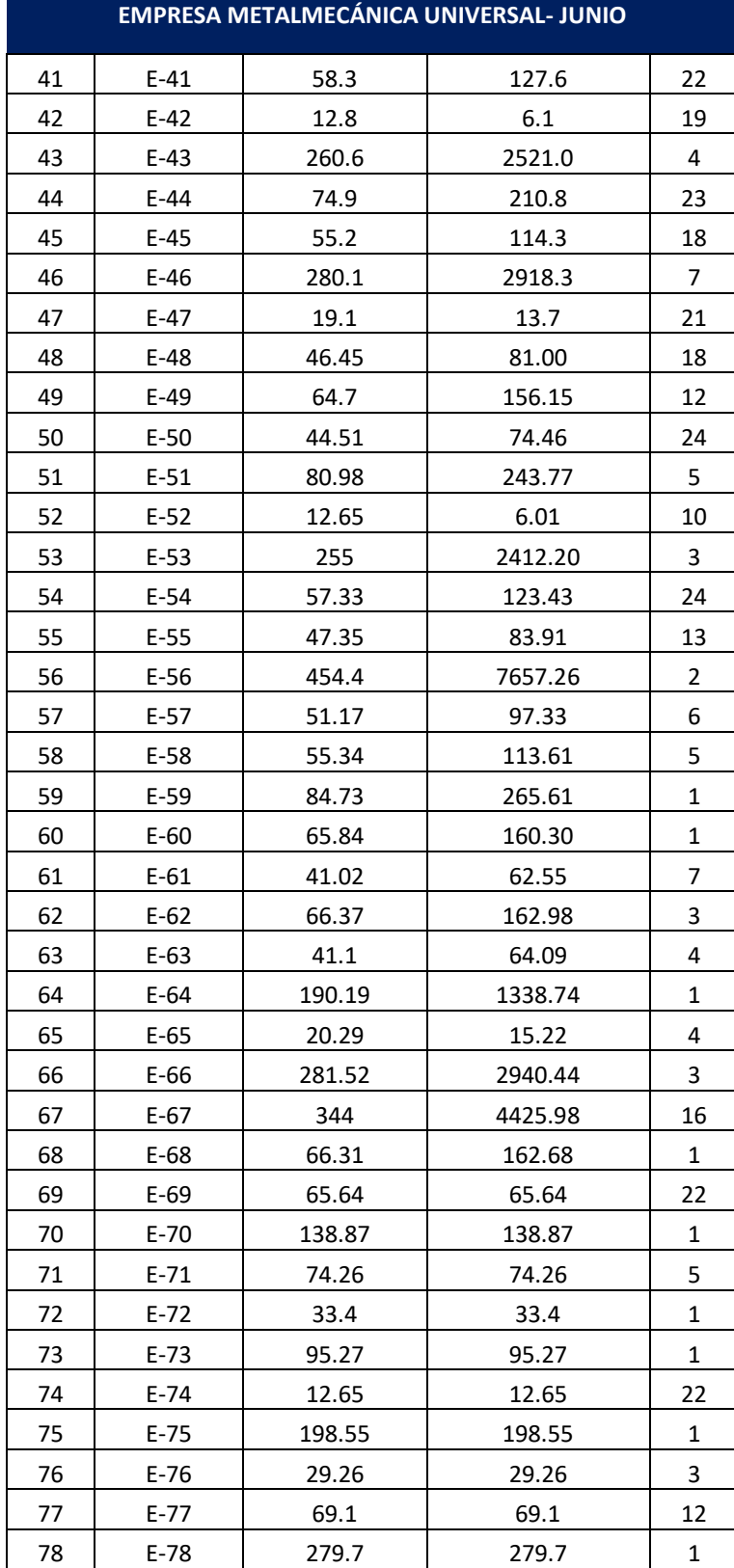

# **CÁLCULO PARA DETERMINAR EL NÚMERO DE MUESTRAS -**

| METALMECÁNICA UNIVERSAL- JUNIO |        |        |          |              |
|--------------------------------|--------|--------|----------|--------------|
| 79                             | $E-79$ | 58.62  | 58.62    | 4            |
| 80                             | $E-80$ | 65.9   | 65.9     | 15           |
| 81                             | $E-81$ | 28.46  | 28.46    | 4            |
| 82                             | $E-82$ | 338.5  | 338.5    | 13           |
| 83                             | E-83   | 82.2   | 252.76   | 16           |
| 84                             | $E-84$ | 138.95 | 715.10   | 1            |
| 85                             | $E-85$ | 173    | 1109.92  | 2            |
| 86                             | E-86   | 744.53 | 20537.54 | 1            |
| 87                             | $E-87$ | 122.83 | 558.82   | 1            |
| 88                             | E-88   | 56.2   | 117.45   | 6            |
| 89                             | E-89   | 122.9  | 559.72   | 1            |
| 90                             | $E-90$ | 233.5  | 2020.35  | 1            |
| 91                             | $E-91$ | 109.8  | 446.23   | 1            |
| 92                             | $E-92$ | 56.4   | 117.71   | $\mathbf{1}$ |
| 93                             | E-93   | 35.5   | 46.95    | 9            |
| 94                             | E-94   | 285.1  | 3010.87  | 1            |
| 95                             | $E-95$ | 179.2  | 1189.98  | 1            |
| 96                             | $E-96$ | 234.4  | 2035.80  | 1            |
| 97                             | $E-97$ | 55.5   | 114.15   | $\mathbf 1$  |

**CÁLCULO PARA DETERMINAR EL NÚMERO DE MUESTRAS - EMPRESA METALMECÁNICA UNIVERSAL- JUNIO** 

**Fuente:** Tabla N° 20 de toma de tiempos del proceso de puertas contraplacadas en el mes de junio de la empresa metalmecánica Universal.

La Tabla N° 21 muestra la aplicación de la fórmula de Kanawaty para determinar el número de muestras necesarias y así obtener el tiempo estándar del proceso de puertas contraplacadas de la empresa Universal. Estas muestras se tomaron de las hojas de observaciones de los tiempos de los días del mes de junio.
| N°             | <b>ELEMENTOS</b> |              |                |      |      |      |      |                |      |         |      |      |      | N° DE MUESTRAS |           |      |     |             |     |                 |     |     |     |     |     |     |       | <b>PROMEDIO</b> |
|----------------|------------------|--------------|----------------|------|------|------|------|----------------|------|---------|------|------|------|----------------|-----------|------|-----|-------------|-----|-----------------|-----|-----|-----|-----|-----|-----|-------|-----------------|
|                |                  | $\mathbf{1}$ | $\overline{2}$ | 3    | 4    | 5    | 6    | $\overline{7}$ | 8    | 9       | 10   | 11   | 12   | 13             | 14        | 15   | 16  | 17          | 18  | 19              | 20  | 21  | 22  | 23  | 24  | 25  | 26 27 |                 |
| 1              | $E-1$            | 2.6          | 2.1            | 2.5  | 2.3  | 2.8  | 1.9  | 2.4            | 2.6  | $3.1\,$ | 2.7  | 2.1  | 3.2  | 3              | 2.4       | 2.9  | 2.7 | 3.2         | 2.6 | 2.5             | 2.3 | 2.5 | 2.6 | 2.7 | 3.1 |     |       | 2.62            |
| $\overline{2}$ | $E-2$            | 10.5         | 9.8            | 9.6  |      |      |      |                |      |         |      |      |      |                |           |      |     |             |     |                 |     |     |     |     |     |     |       | 9.97            |
| 3              | $E-3$            | 3.1          | 2.8            | 2.9  | 2.7  | 2.9  | 3.5  | 3.3            | 2.8  | 2.7     | 3.6  | 3.1  | 2.9  | 2.8            | 2.6       | 2.5  | 3.2 |             |     |                 |     |     |     |     |     |     |       | 2.96            |
| 4              | $E-4$            | 1.1          | 1.1            | 1.0  | 1.0  | 1.0  |      |                |      |         |      |      |      |                |           |      |     |             |     |                 |     |     |     |     |     |     |       | 1.03            |
| 5              | $E-5$            | 6.5          | 6.0            | 5.4  | 6.7  | 5.8  | 6.6  | 6.9            | 5.9  | 7.0     | 6.0  | 6.0  |      |                |           |      |     |             |     |                 |     |     |     |     |     |     |       | 6.25            |
| 6              | $E-6$            | 2.6          | 2.5            | 2.4  | 2.5  | 2.6  | 2.5  | 2.0            | 2.7  | 2.9     | 2.3  | 2.2  | 2.1  | 2.0            | 2.6       | 2.5  | 2.5 | 2.8 2.2 2.9 |     |                 |     |     |     |     |     |     |       | 2.46            |
| $\overline{7}$ | $E-7$            | 2.4          | 2.2            | 2.0  | 2.3  | 2.4  | 2.2  | 2.5            | 2.7  | 2.6     | 2.1  | 2.2  | 2.3  | 2.6            | 2.7       |      |     |             |     |                 |     |     |     |     |     |     |       | 2.37            |
| 8              | $E-8$            | 1.1          | 1.0            | 1.2  | 1.3  | 1.2  | 1.1  | 1.2            | 1.0  | 1.0     | 1.3  | 1.1  | 1.2  | 1.1            | 1.1       | 1.1  | 1.0 |             |     | 1.1 1.2 1.1 1.0 |     |     |     |     |     |     |       | 1.12            |
| 9              | $E-9$            | 1.2          | 1.2            | 1.3  | 1.4  | 1.1  | 1.2  |                |      |         |      |      |      |                |           |      |     |             |     |                 |     |     |     |     |     |     |       | 1.23            |
| 10             | $E-10$           | 10.5         |                |      |      |      |      |                |      |         |      |      |      |                |           |      |     |             |     |                 |     |     |     |     |     |     |       | 10.50           |
| 11             | $E-11$           | 2.0          | 2.0            | 2.0  | 2.5  | 2.4  | 2.0  | 2.6            | 2.4  | 2.3     | 2.0  | 2.2  | 2.0  | 2.3            | $2.1$ 2.2 |      |     |             |     |                 |     |     |     |     |     |     |       | 2.20            |
| 12             | $E-12$           | 4.1          | 4.4            | 4.2  |      |      |      |                |      |         |      |      |      |                |           |      |     |             |     |                 |     |     |     |     |     |     |       | 4.21            |
| 13             | $E-13$           | 7.8          |                |      |      |      |      |                |      |         |      |      |      |                |           |      |     |             |     |                 |     |     |     |     |     |     |       | 7.80            |
| 14             | $E-14$           | 2.6          | 1.9            | 2.2  | 2.3  | 2.2  | 2.5  | 2.2            | 2.7  | 3.0     | 2.3  | 2.4  | 2.3  | 1.8            | 2.4       | 2.4  | 2.3 | 2.1         | 2.3 | $2.4$ 2.2       |     |     |     |     |     |     |       | 2.33            |
| 15             | $E-15$           | 2.0          | 1.9            | 1.5  | 1.7  | 1.8  | 1.7  | 1.4            | 1.9  | 1.6     | 2.1  | 1.7  | 1.5  | 1.7            | 1.6       | 1.4  | 1.7 | 1.5         | 1.9 | 2.0             | 1.7 | 1.9 | 1.5 | 1.4 | 1.9 | 1.6 |       | 1.70            |
| 16             | $E-16$           | 3.1          | 3.0            | 3.5  | 3.2  | 3.8  | 2.9  | 3.0            | 3.4  | 3.6     | 3.1  | 2.9  | 3.2  | 3.2            |           |      |     |             |     |                 |     |     |     |     |     |     |       | 3.21            |
| 17             | $E-17$           | 0.5          | 0.5            | 0.5  | 0.5  | 0.4  | 0.5  | 0.5            | 0.5  | 0.5     | 0.7  | 0.5  | 0.5  | 0.6            | 0.5       | 0.5  |     |             |     |                 |     |     |     |     |     |     |       | 0.47            |
| 18             | $E-18$           | 18.5         | 18.6           | 18.3 | 18.1 | 19.0 | 18.3 | 18.2           | 18.0 | 18.2    | 18.2 | 18.8 | 18.5 | 18.2           | 18.3      | 18.1 |     |             |     |                 |     |     |     |     |     |     |       | 18.35           |
| 19             | $E-19$           | 4.0          | 3.7            | 3.4  | 3.9  | 3.6  |      |                |      |         |      |      |      |                |           |      |     |             |     |                 |     |     |     |     |     |     |       | 3.72            |
| 20             | $E-20$           | 2.5          | 2.5            | 2.5  |      |      |      |                |      |         |      |      |      |                |           |      |     |             |     |                 |     |     |     |     |     |     |       | 2.51            |
| 21             | $E-21$           | 0.8          | 0.9            | 0.8  | 0.8  | 0.9  | 0.8  | 0.8            | 0.9  | 0.8     | 0.9  | 0.8  | 0.8  | 0.9            |           |      |     |             |     |                 |     |     |     |     |     |     |       | 0.83            |
| 22             | $E-22$           | 5.4          | 5.3            | 5.2  | 5.7  | 5.3  |      |                |      |         |      |      |      |                |           |      |     |             |     |                 |     |     |     |     |     |     |       | 5.36            |
| 23             | $E-23$           | 4.0          | 3.8            | 3.9  |      |      |      |                |      |         |      |      |      |                |           |      |     |             |     |                 |     |     |     |     |     |     |       | 3.90            |
| 24             | $E-24$           | 4.2          | 3.9            |      |      |      |      |                |      |         |      |      |      |                |           |      |     |             |     |                 |     |     |     |     |     |     |       | 4.06            |

Tabla N° 22: Cálculo del promedio del tiempo observado total de acuerdo al tamaño de la muestra en el mes de junio

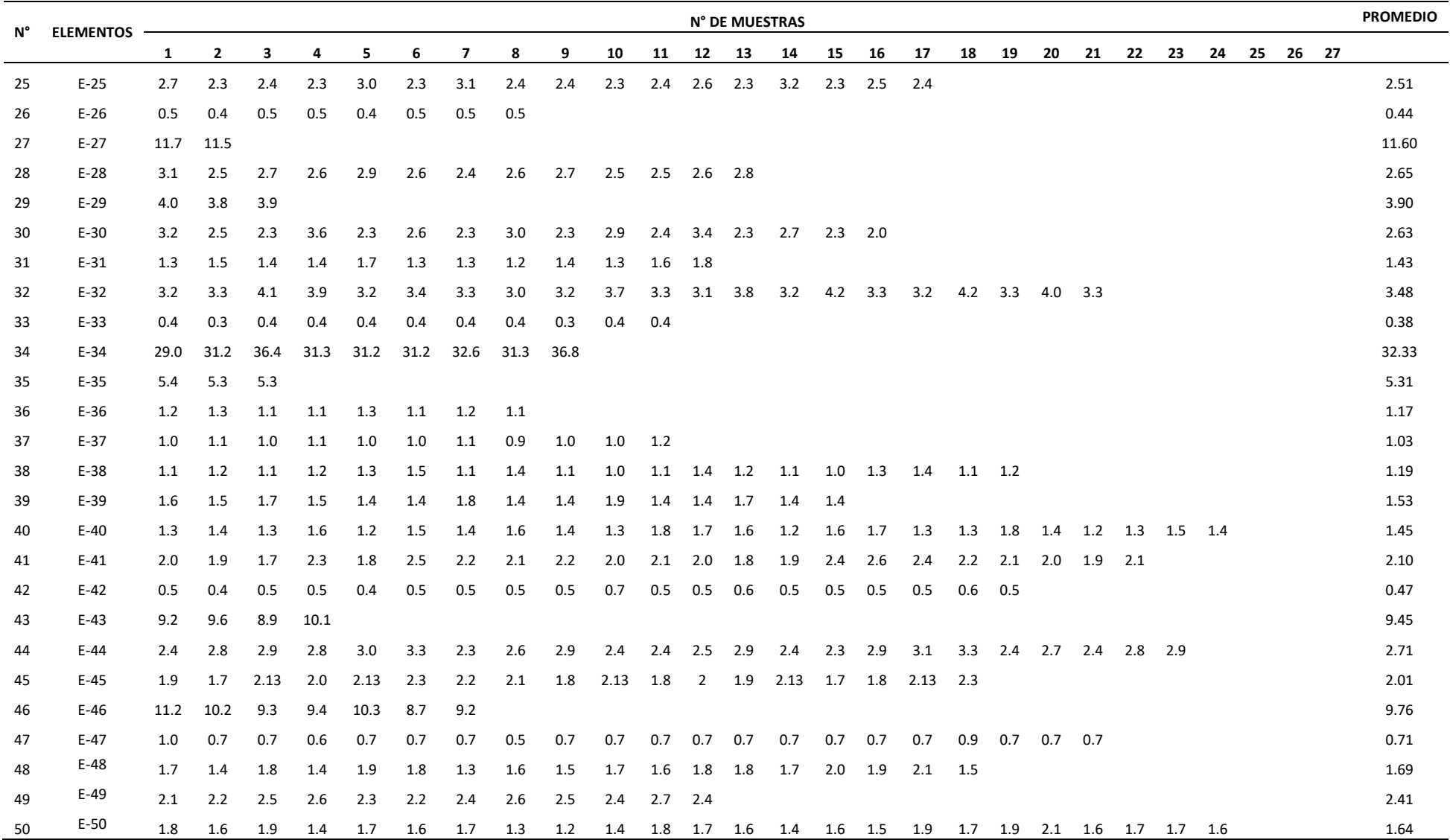

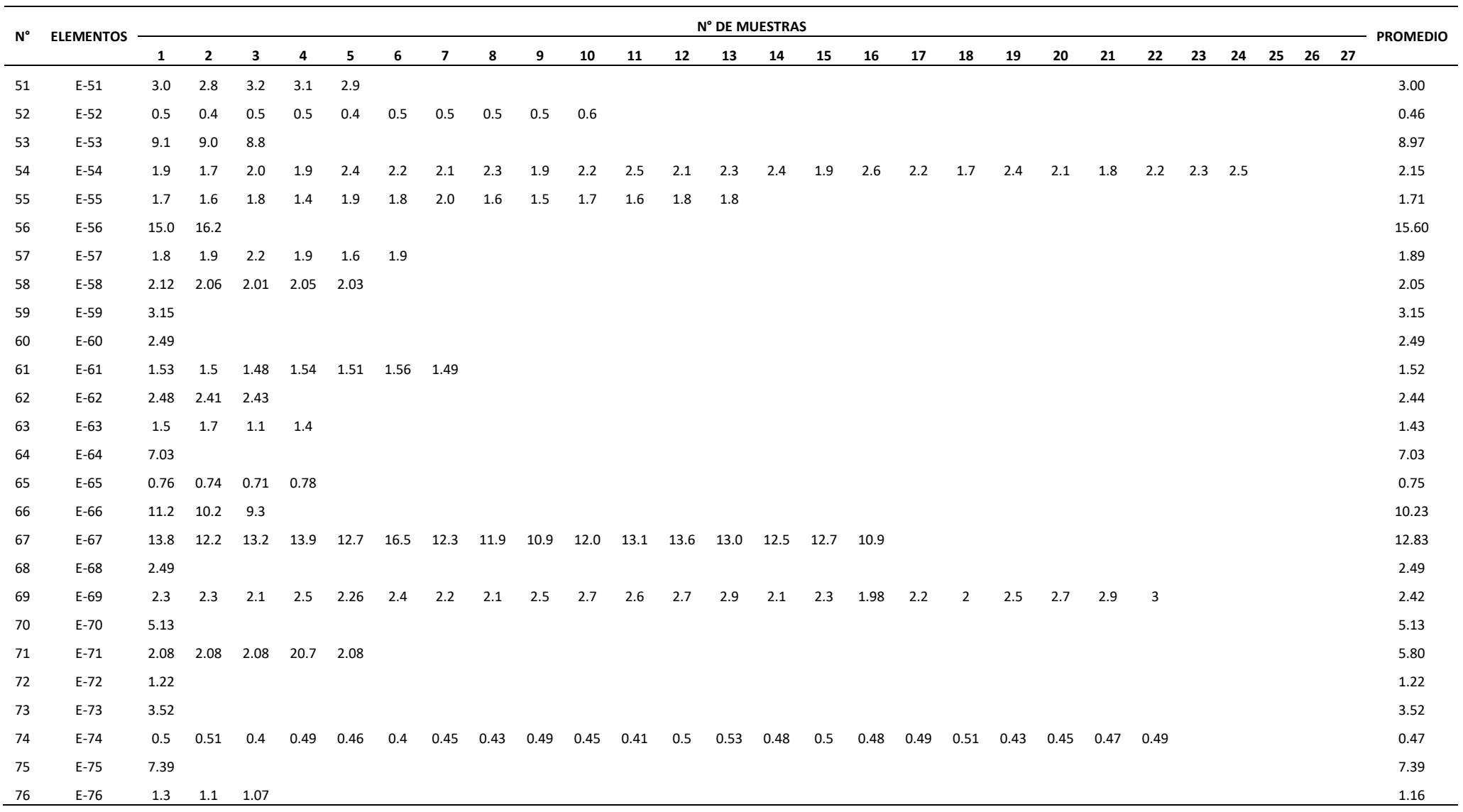

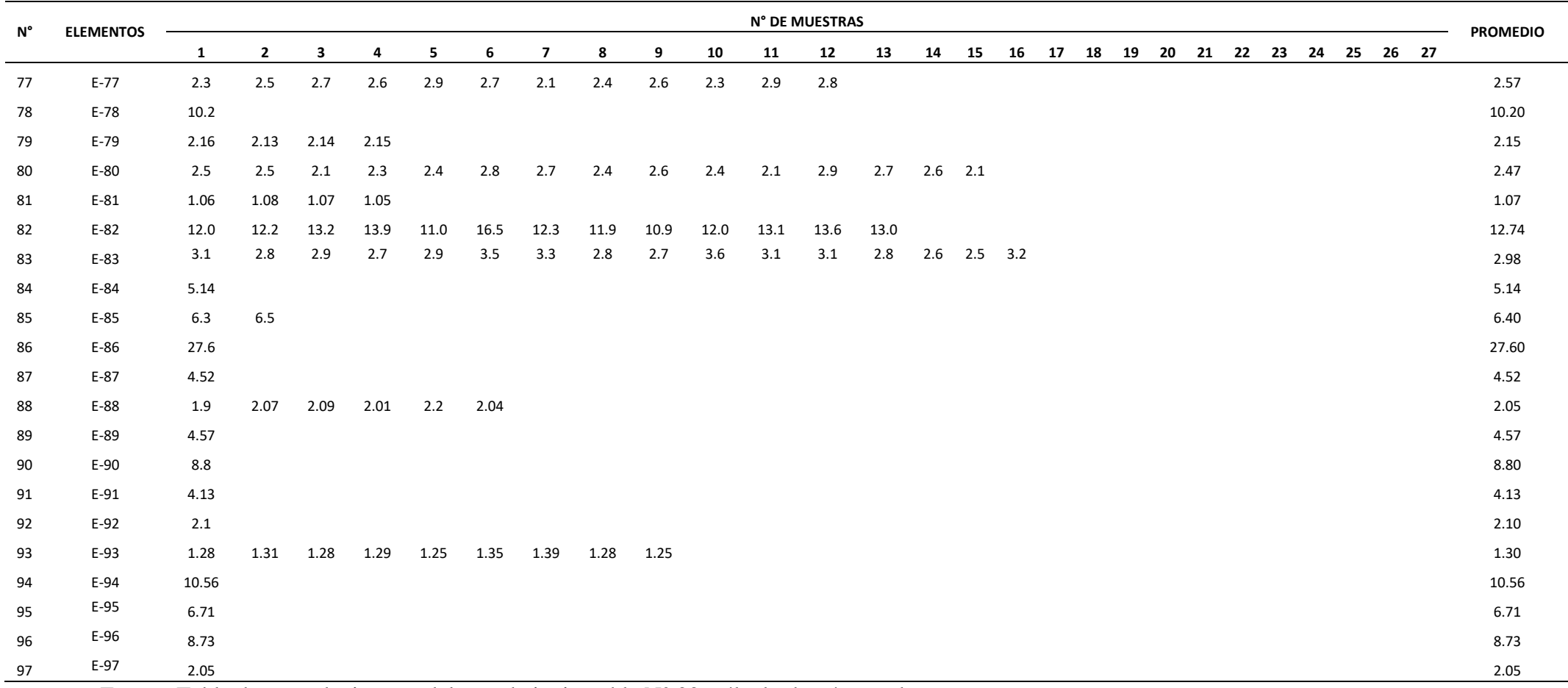

Fuente: Tabla de toma de tiempos del mes de junio; tabla N° 22; cálculo de número de muestras.

La Tabla N° 22 muestra el cálculo del promedio total de cada elemento de acuerdo al tamaño de muestra obtenido en la fórmula Kanawaty, esta muestra se obtuvo gracias a la toma de tiempos de la producción de puertas contraplacadas de la empresa Universal, la muestra más pequeña fue de 1, y la mayor fue de 25.

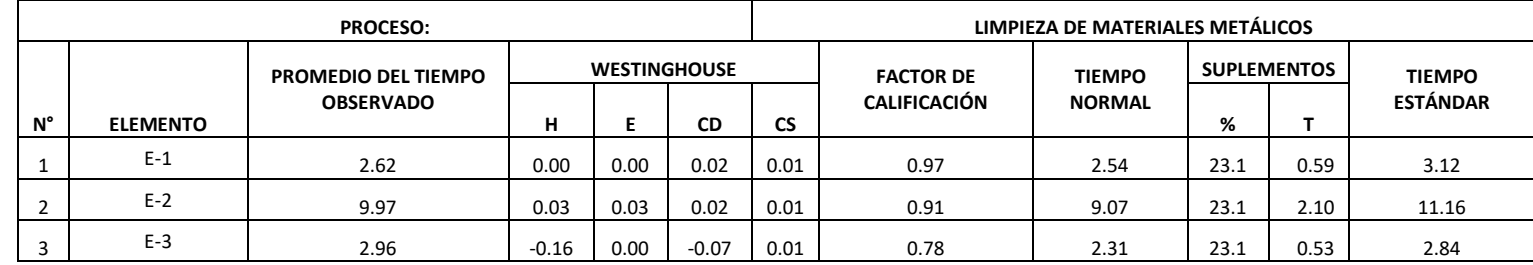

Tabla N° 23: Cálculo del tiempo estándar del proceso de producción de puertas contraplacadas (PRE TEST) por actividad

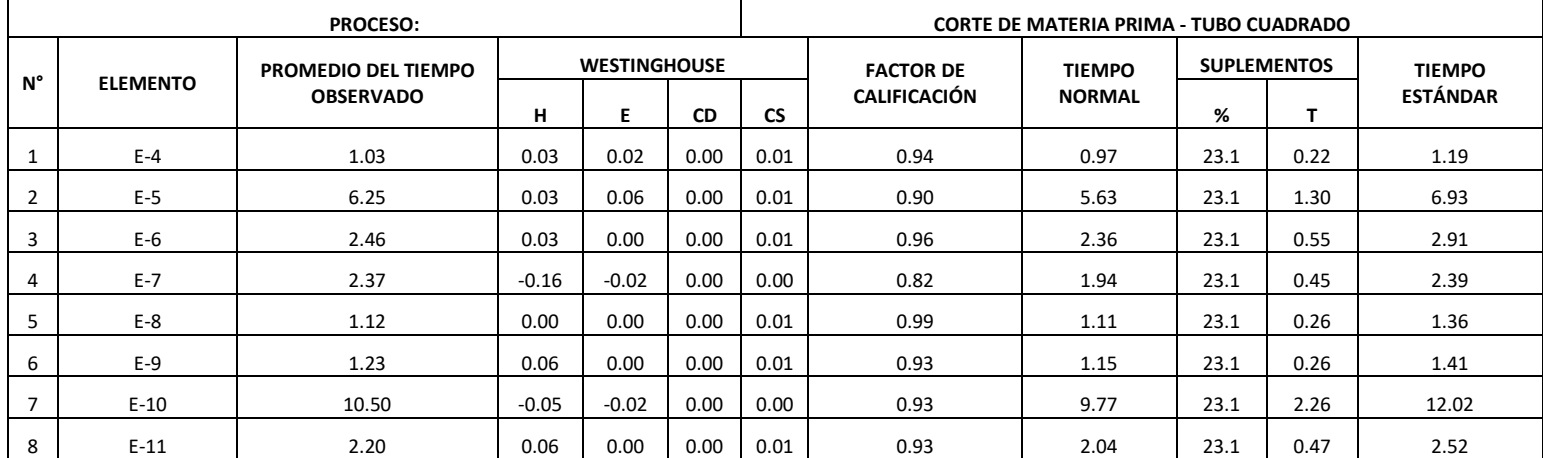

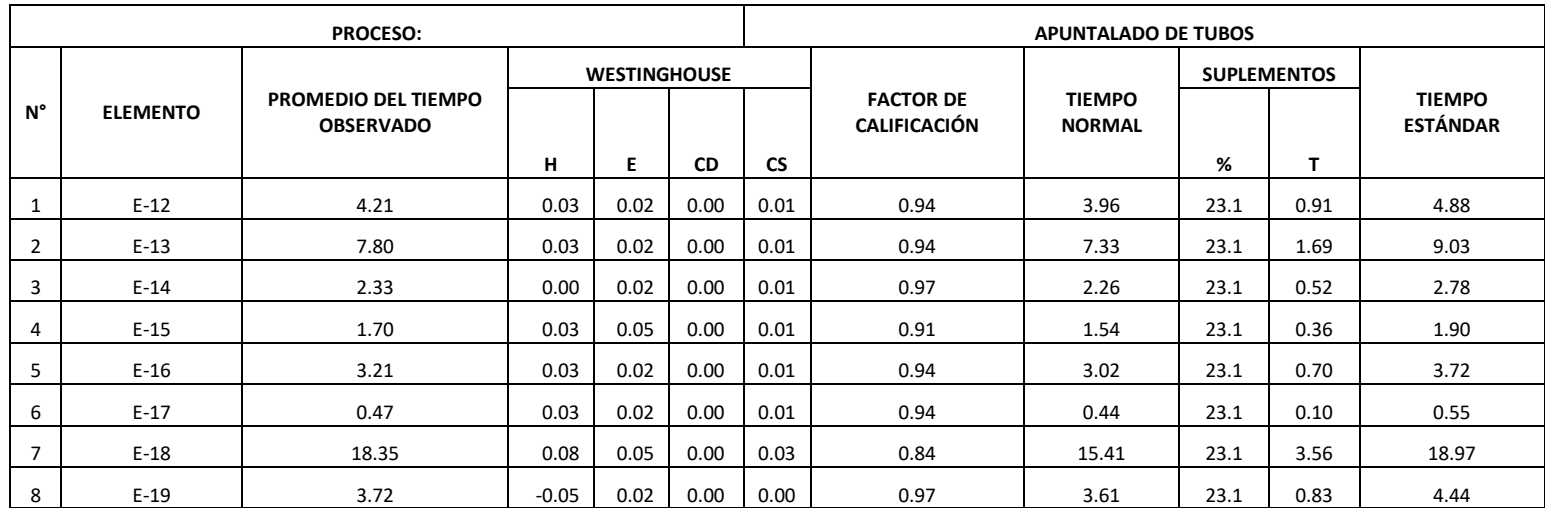

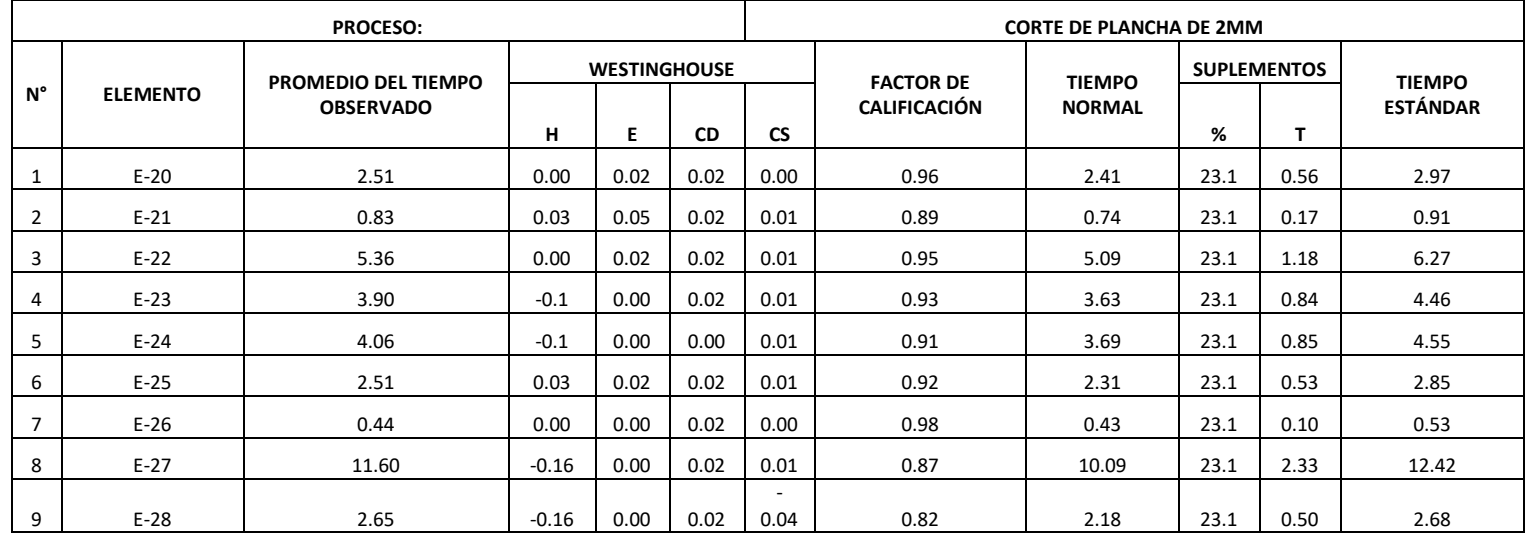

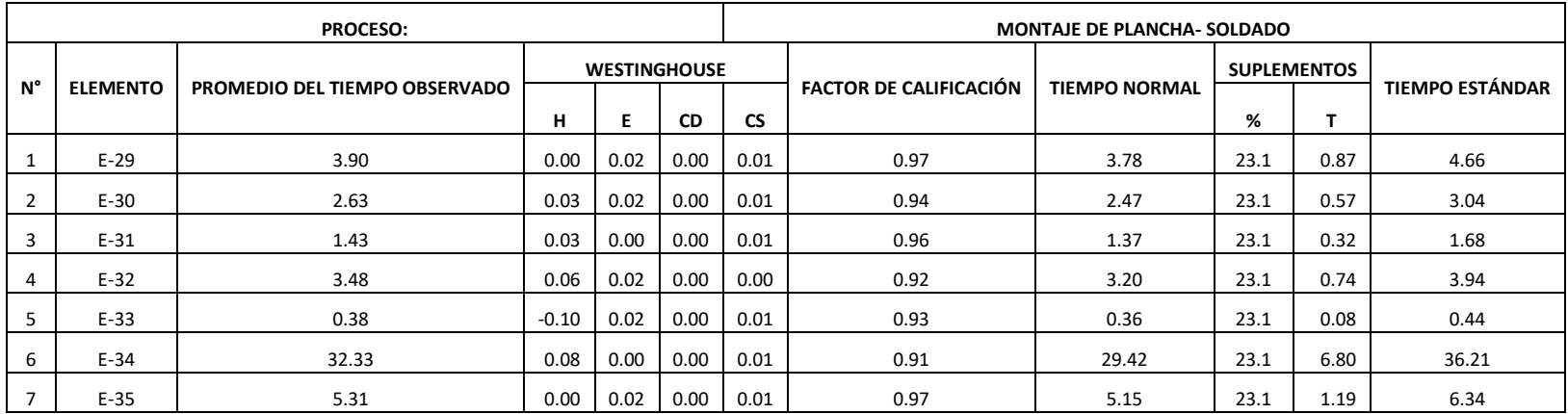

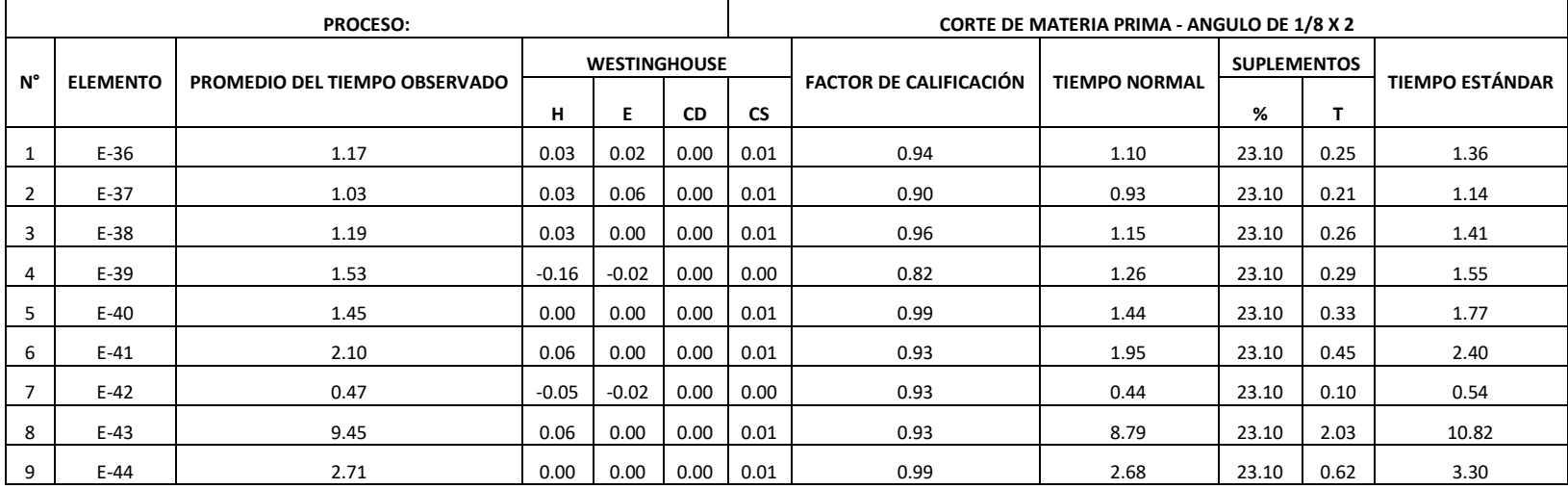

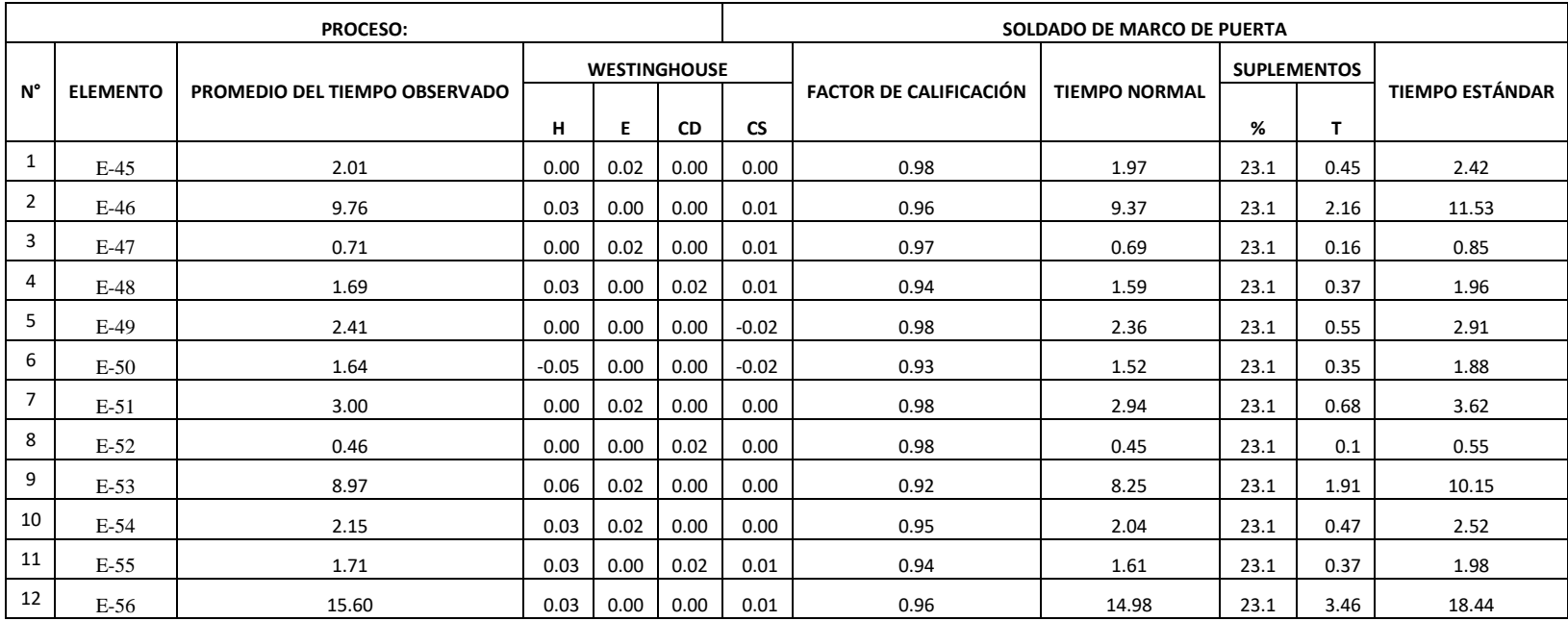

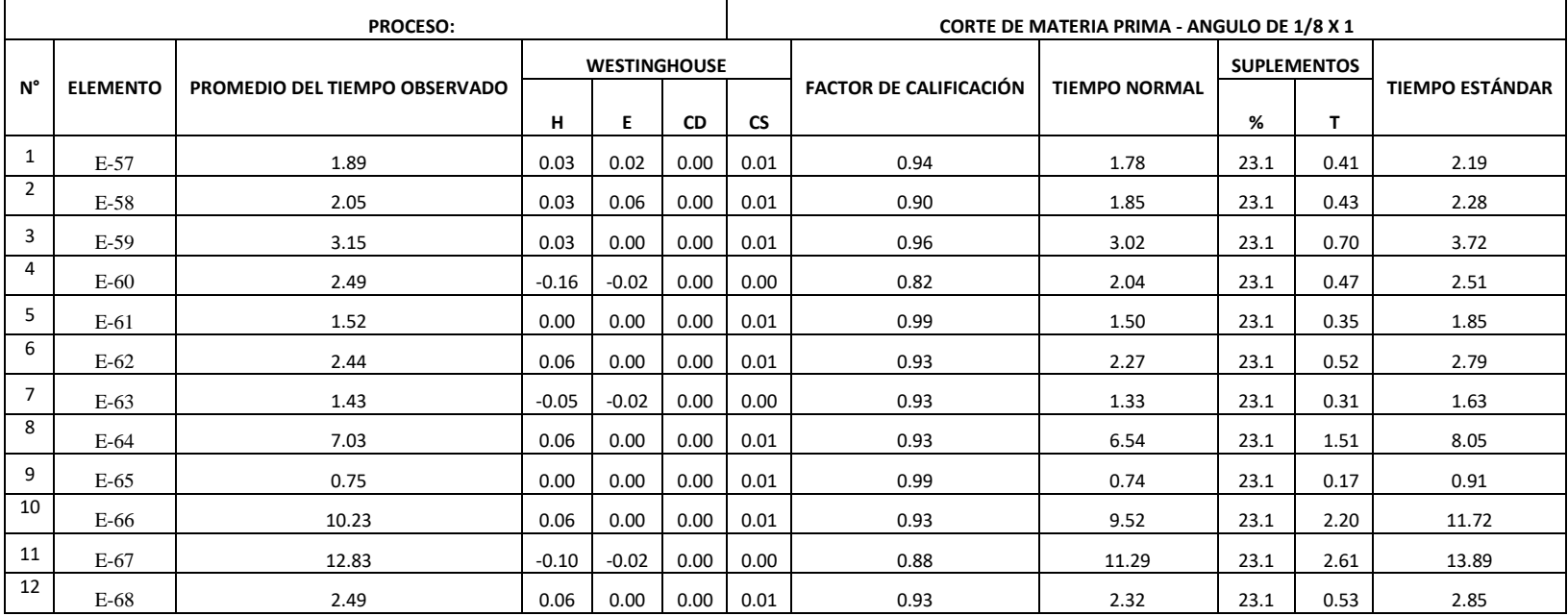

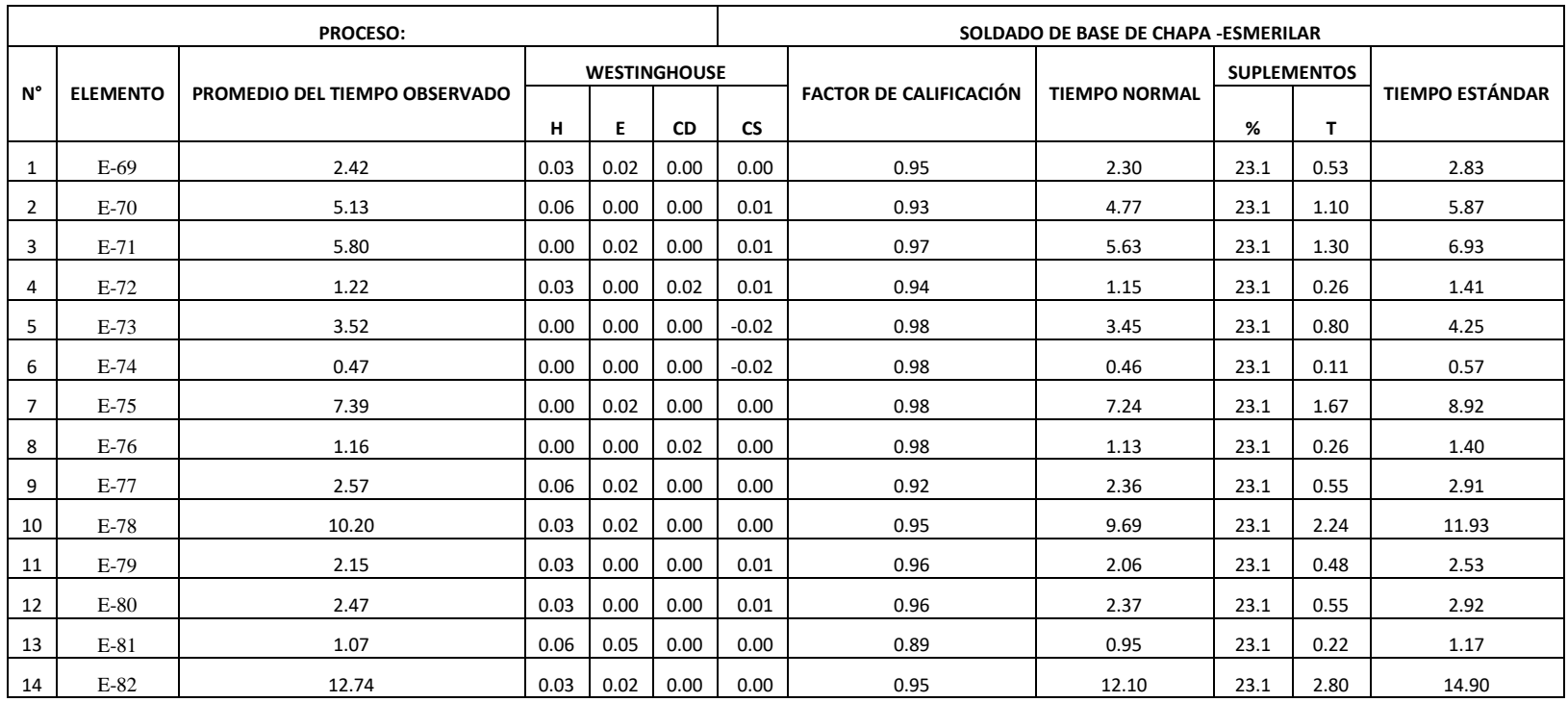

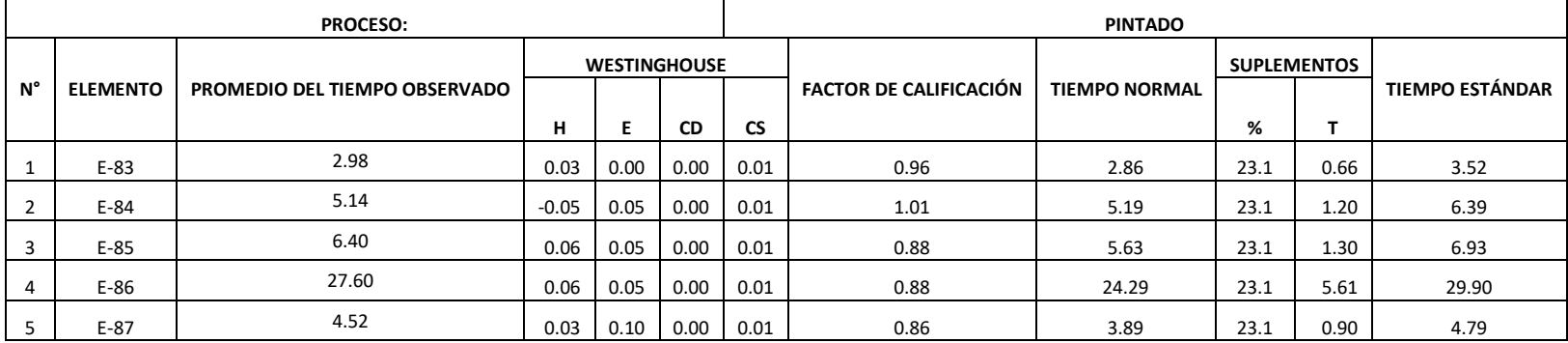

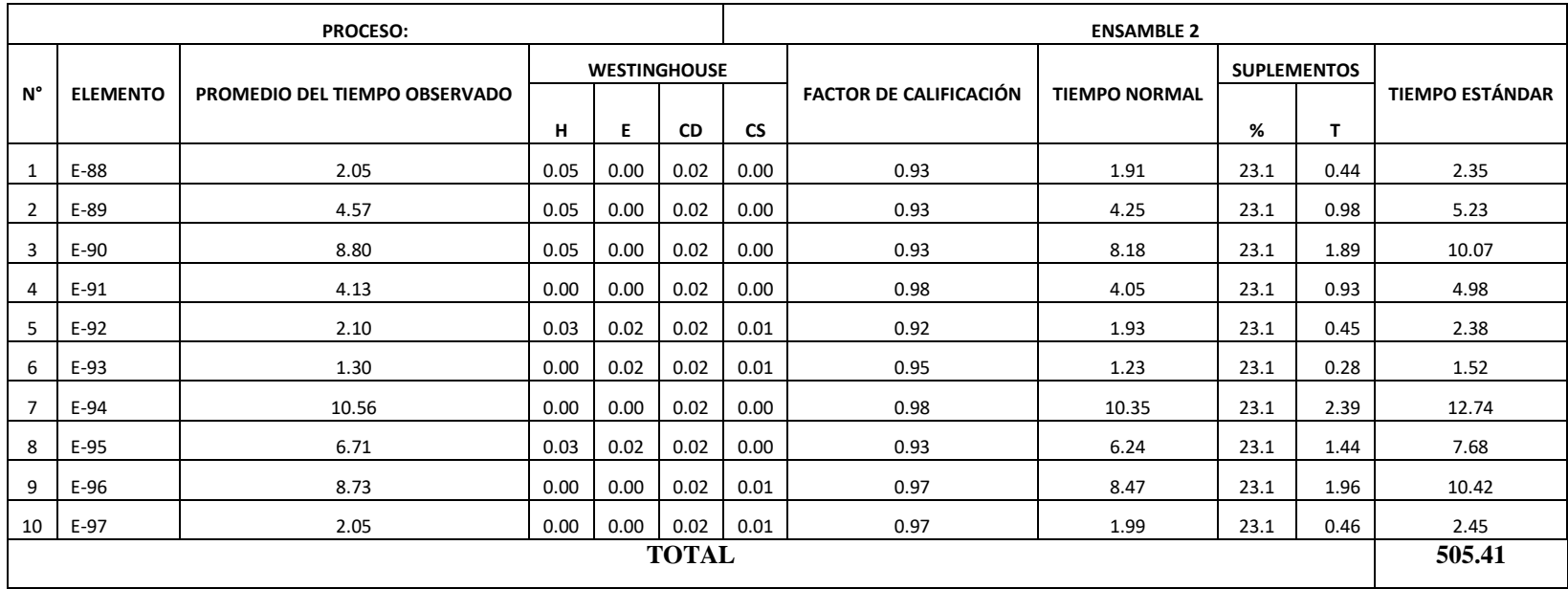

**Interpretación:** Teniendo en cuenta el tiempo promedio de cada elemento, indicadores de habilidad, esfuerzo, consistencia y condición pertenecientes a la tabla de Westinghouse y tiempos suplementos como necesidades personales y fatiga, la tabla N° 29 muestra el tiempo requerido para la elaboración de la producción de puertas contraplacadas es de 505.41 minutos / puerta contraplacada.

### **Implementación de métodos dentro del proceso productivo de puertas contraplacadas**

Para la implementación de la propuesta de mejora para la línea de producción de puertas contraplacadas en la empresa Universal de acuerdo al diagnóstico y las herramientas utilizadas, se plantean mejoras para que con su aplicación ayude a contribuir a la mejora de la productividad de la organización de cada proceso.

Pautas para la propuesta de mejora dentro de la empresa metalmecánica Universal en la elaboración de puertas contraplacadas.

- $\triangleright$  Rediseño de Layaut (las maquinarias no son estacionarias solo se pueden mover para la mejora y reducción de tiempos).
- Rediseño de distribución de máquinas móviles (la distribución lo haremos en
- "U" para poder hacer una mejor secuencia de la fluidez de las materias primas).
- $\triangleright$  Capacitación al personal (en cuanto a la distribución de las áreas y designación de los puestos de trabajo fijos).
- $\triangleright$  Secuencia estándar de operaciones.

#### **Rediseño de Layaut:**

Por el análisis de la distribución de las estaciones de trabajo anterior se observa la distancia recorrida es significativamente alta, perdiendo tiempos que se pueden generar valor a la producción, y en relación a nuestra propuesta pretende mejorar y establecer una secuencia de las operaciones donde se mejorará la distancia recorrida, como también la fluidez de la materia prima y materiales utilizados dentro del proceso de fabricación de puertas contraplacadas.

- $\checkmark$  Buena y óptima distribución de máquinas que permita comodidad dentro del área de trabajo, manteniendo el orden y limpieza.
- $\checkmark$  Reducción del número de transportes, a la vez las distancias recorridas.
- $\checkmark$  Mejora de la comunicación en las actividades que se realizan, con ayuda de un manual de procedimientos, reduciendo el porcentaje de merma de materiales.
- $\checkmark$  Reducción de tiempos para la elaboración de puertas contraplacadas.

#### **Rediseño de las maquinarias en U agregando un área para producto terminado**

Lo primero que se mejorará dentro de la empresa es el rediseño de distribución de las maquinarias que se utiliza para el proceso productivo, y así poder disminuir los transportes innecesarios para producir puertas contraplacadas, como también las distintas actividades que no generan valor a la producción, y mejorar el ambiente para que el personal se sienta cómodo y confortable.

#### **Inducción del método de trabajo del personal**

Generar una reunión con parte de la gerencia y con el personal involucrado en la línea de producción que se haga conocimiento acerca de la implementación de mejoras dentro del proceso y así poder estandarizar tiempos, recibiendo más demanda de puertas, muy seguidamente que se comprometa con lo que se desea hacer y saber cuáles con las metas trazadas para lograr aumentar en recibir órdenes de trabajo, también reduciendo porcentaje de mermas y mejorando el tiempo de ciclo de puerta.

#### **Estandarización de proceso**

Herramienta que aportará mucho en la mejora de producción, eliminando los movimientos innecesarios para realizar las distintas actividades del proceso, la implementación de estandarización de proceso se definirá de hacer de un modo estándar las cosas, se retroalimentan antes de comenzar la labor en cuanto a las pautas por cada proceso que se realice todo estará en base a una puerta contraplacada, es decir para una puerta se utilizara 1 kilo de soldadura, el amperaje adecuado de acuerdo a normas de soldadura, es entre el rango de 75 AMP – 105AMP, el electrodo que se utilizara es un 6011.

- En la propuesta de mejora de la etapa de lavado de materiales metálicos se utilizará thinner para que no sucedan caídas de material al momento de ser trasladado al área de corte, y también mejorará su calidad al momento de ser pintado.
- Se unirán actividades que se realizan de manera exagerada, en el caso de medición y trazo, en el caso del corte y doblado, donde existen demoras.
- Los operarios de las áreas de corte, ensamblado, y pintado, manejarán las distintas maquinarias que se utilizan para el proceso, así ayudarán también a quitar tiempos de ocio, como también a una rotación de personal que permita mejorar en riesgos ergonómicos.

### **Identificación de cuello de botella en el proceso de producción**

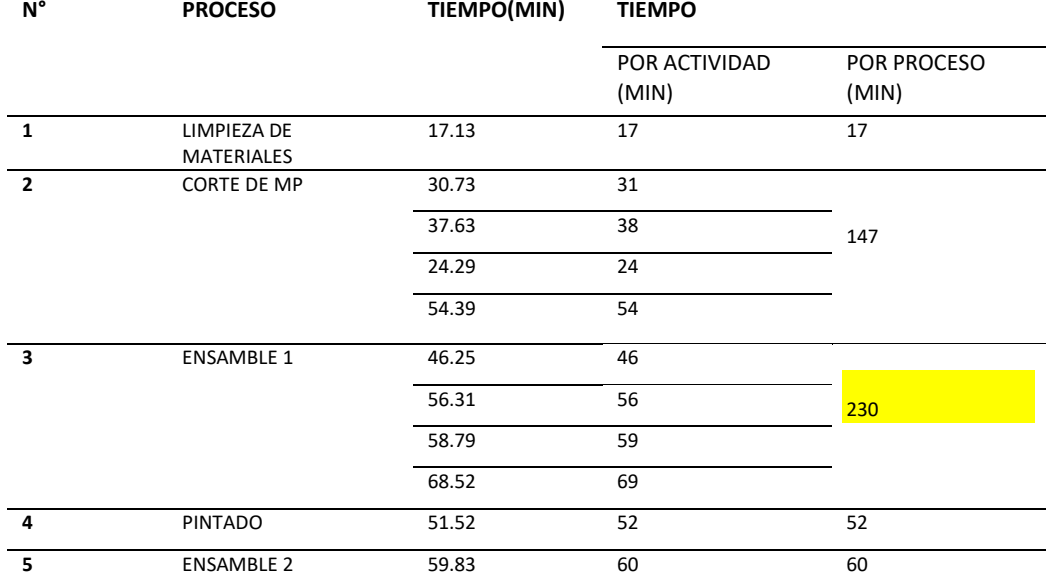

Tabla N° 24: Cuello de botella

Fuente: Tabla N° 24, cálculo del tiempo estándar

Interpretación: Se puede observar de la tabla N° 24 el cuello de botella se sitúa dentro de Ensamble 1 ya que de las distintas actividades que se realiza, como apuntalado, ensamble y montaje de plancha, colocación de marco, demanda un tiempo de 230 minutos, debido a las demoras por parte de los operarios, a causa de no encontrar el método de trabajo óptimo para poder realizar las labores, como también podemos observar dentro de la etapa de corte de materia prima el tiempo es de 147 minutos debido a exceso de merma, por la mala utilización y aprovechamiento de materia prima, exceso de desperdicios en materias primas principales, como lo es retazos de tubo cuadrado de 2 x 2mm hasta de 50 cm del total de los metros ingresados.

#### **Ejecución de la mejora mediante las herramientas de estudio del trabajo**

Reunión con el gerente de producción y dueño de la empresa:

 Se da a conocer al gerente de la empresa sobre los cambios que darán un aumento a su productividad, aprovechamiento de materia prima, en cuanto horas hombre, menos despilfarro de movimientos, y una estandarización del proceso.

![](_page_86_Figure_0.jpeg)

**Layout de la línea de producción de puertas contraplacadas –(POST TEST)**

#### **Diagrama de operaciones mejorad (POST TEST)**

![](_page_87_Figure_1.jpeg)

![](_page_88_Figure_0.jpeg)

![](_page_89_Figure_0.jpeg)

**Diagrama de análisis de proceso de la línea de producción de puerta contraplacada**

![](_page_90_Picture_187.jpeg)

![](_page_91_Picture_163.jpeg)

![](_page_92_Picture_181.jpeg)

| <b>RESUMEN</b>        |        |
|-----------------------|--------|
| <b>ACTIVIDAD</b>      | POST   |
|                       | TEST   |
| <b>OPERACIÓN</b>      | 24     |
| <b>INSPECCIÓN</b>     | 6      |
| <b>TRANSPORTE</b>     | 11     |
| <b>DEMORA</b>         | 1      |
| <b>ALMACENAMIENTO</b> | 1      |
| DISTANCIA(m)          | 54.06  |
| TIEMPO (min)          | 289.29 |
| A. NO AGREGAN VALOR   | 1      |
| A. AGREGAN VALOR      | 42     |

Tabla N° 25: Resumen de diagrama de análisis de proceso-POST TEST

#### Fuente: Elaboración Propia

La tabla N° 25 muestra el resumen actual mejorado de actividades de la producción de puertas contraplacadas de la Empresa Metalmecánica Universal que empieza con la actividad de Limpieza de material metálico y termina con el ensamblado de la puerta. Se puede apreciar también que el proceso de producción de puertas contiene, 24 operaciones, 6 inspecciones, 11 transportes, 1 demoras, 1 almacenamiento, haciendo un total de 43 actividades. El transporte en distancia es un total de 54.06 mts de recorrido.

#### **Fórmula de Mejora de proceso (DAP)**

![](_page_93_Picture_138.jpeg)

De acuerdo a los datos mostrados anteriormente las actividades se lograron clasificar en dos grupos, actividades que generan valor al proceso y las que no generan valor, de las cuales 42 de ellas agregan valor y 1 no agregan valor al proceso productivo de puertas contraplacadas de la Empresa Universal, se determinó del total de activadas el 2 % son consideradas como tiempos muertos, a comparación con el 41% del PRE TEST.

![](_page_94_Picture_209.jpeg)

# **Elementos de acuerdo a las etapas de producción POST TEST**

![](_page_95_Picture_105.jpeg)

## **Toma de tiempos para determinar el tiempo estándar de cada proceso realizado de la línea de producción de producción de puertas contraplacadas – POST TEST**

Se procedió a una toma de tiempos de los días laborados de todo el mes de octubre, siguiendo un formato de toma de tiempos para determinar el tiempo estándar mejorado de cada proceso que se realiza en la línea de producción de puertas contraplacadas de la empresa Universal, la evaluación se considera los 27 días del mes de octubre laborados.

![](_page_96_Picture_314.jpeg)

## Tabla N° 26: Registro de toma de tiempos por proceso periodo de 27 días – Mes de Octubre (POST TEST)

![](_page_97_Picture_373.jpeg)

![](_page_98_Picture_309.jpeg)

![](_page_99_Picture_440.jpeg)

![](_page_100_Picture_313.jpeg)

![](_page_101_Picture_440.jpeg)

![](_page_102_Picture_245.jpeg)

![](_page_103_Picture_440.jpeg)

![](_page_104_Picture_376.jpeg)

![](_page_105_Picture_244.jpeg)

![](_page_106_Picture_20.jpeg)

**Interpretación:** De las hojas de observación de acuerdo a etapas de proceso, divididas en diversas actividades detalladas, la suma de los tiempos por día del proceso de producción de puertas contraplacadas de la empresa Universal dentro de los 27 días el mayor tiempo corresponde al día 25 con un tiempo total de 4 horas con 51 minutos, mientras que el menor tiempo de ejecución es el día 3 con 4 horas con 30 minutos. Haciendo una diferencia entre los dos días, con un significativo tiempo de 21 minutos en la producción de 1 puerta contraplacada.

![](_page_107_Picture_453.jpeg)

### Tabla N° 27: Cálculo del número de muestras
| 41 | $E-41$ | 260.58 | 2521.01 |    |
|----|--------|--------|---------|----|
| 42 | $E-42$ | 82.20  | 252.76  | 16 |
| 43 | $E-43$ | 171.80 | 1094.44 |    |
| 44 | $E-44$ | 109.70 | 458.34  |    |

Fuente: Tabla N° 26, muestra de la toma de tiempos del proceso de puertas contraplacadas en el mes de octubre de la empresa Metalmecánica Universal.

La Tabla N° 27 muestra la aplicación de la fórmula de Kanawaty para determinar el número de muestras necesarias y así poder obtener el tiempo estándar del proceso de puertas contraplacadas de la empresa Universal. Estas muestras se tomaron de las hijas de observaciones de los tiempos de los días del mes de octubre.

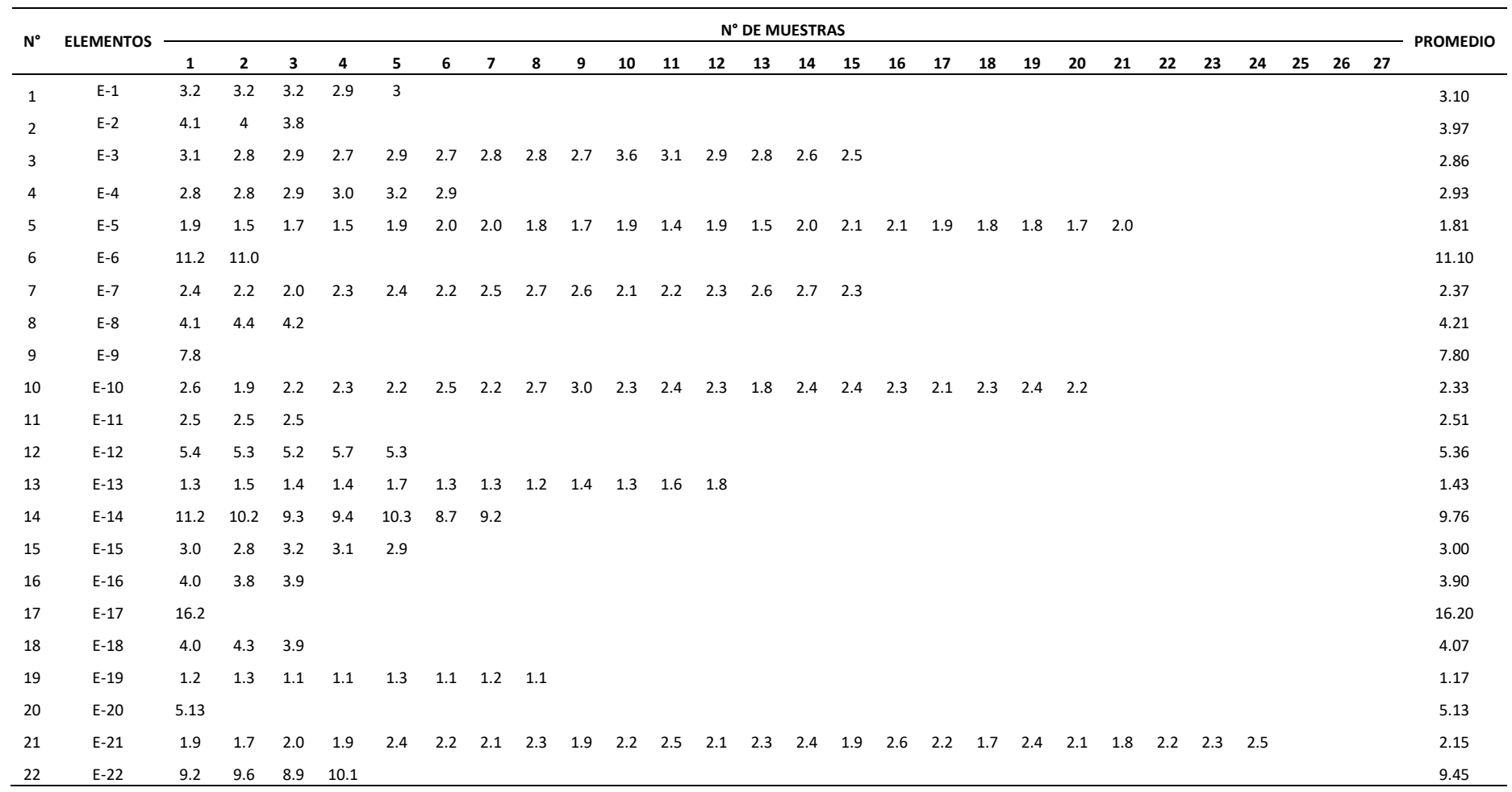

Tabla N° 28: Cálculo del promedio del tiempo observado total de acuerdo al tamaño de la muestra en el mes de octubre

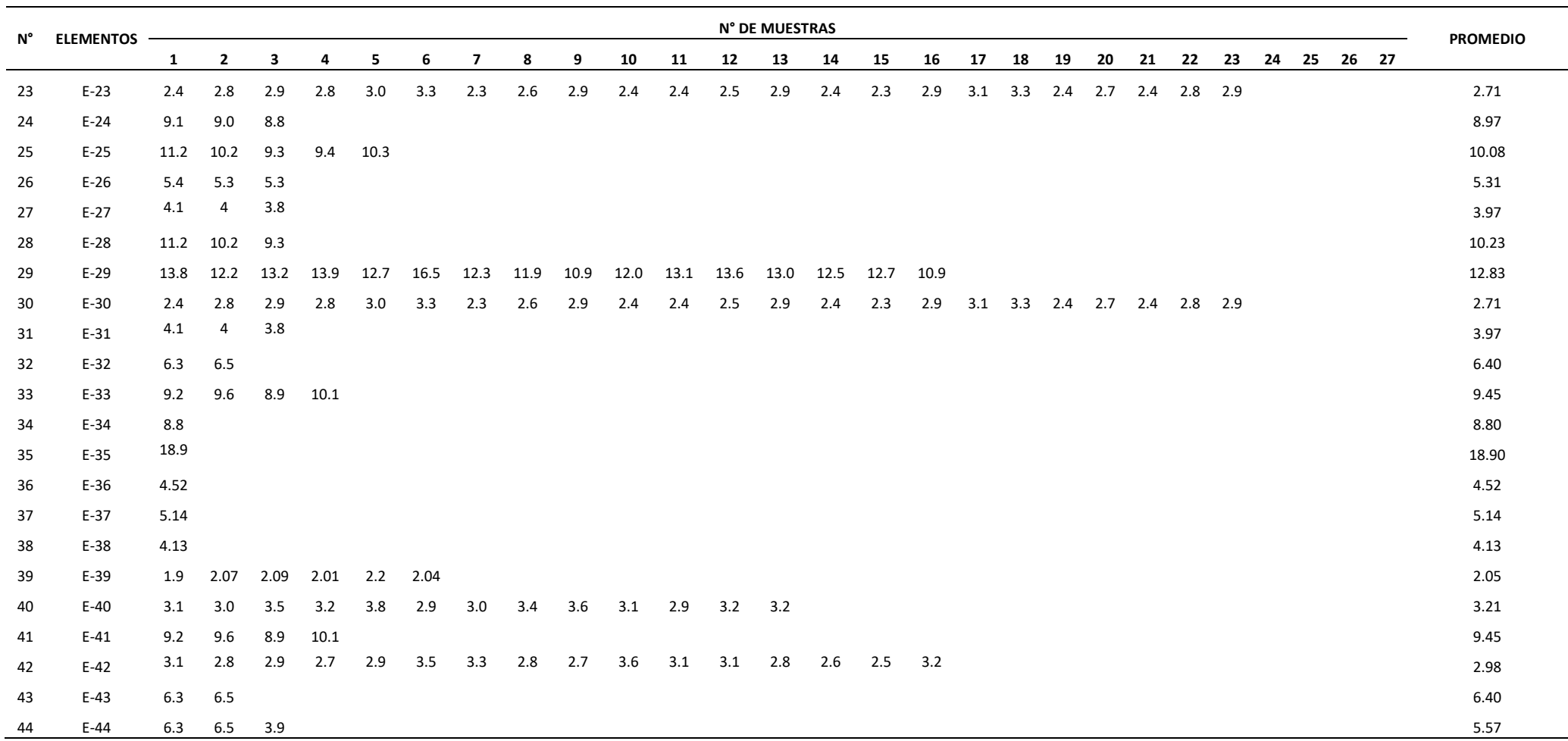

Fuente: Tabla de toma de tiempos del mes de Octubre; tabla N° 28; cálculo de número de muestras

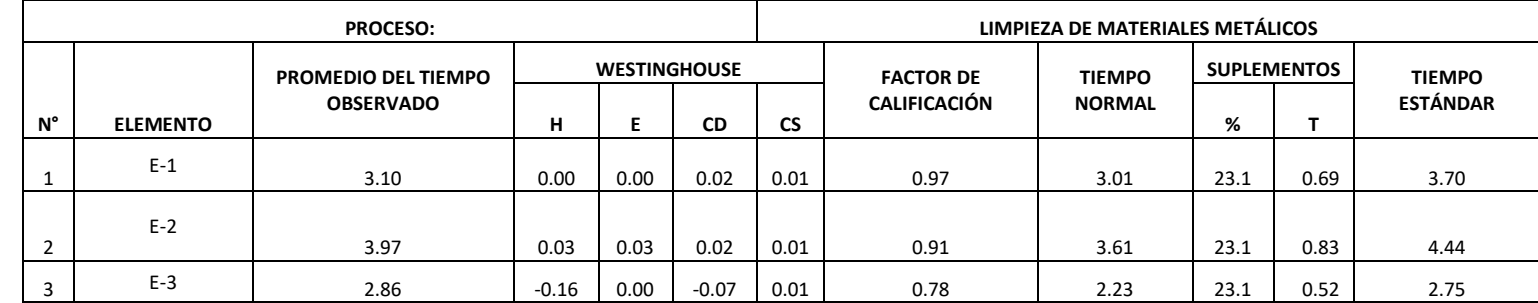

Tabla N° 29: Cálculo del tiempo estándar del proceso de producción de puertas contraplacadas (POST TEST) por actividad

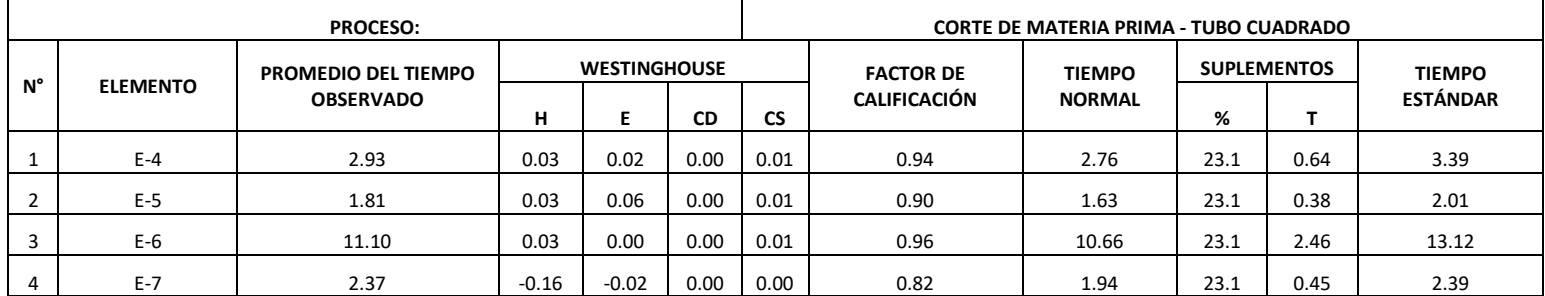

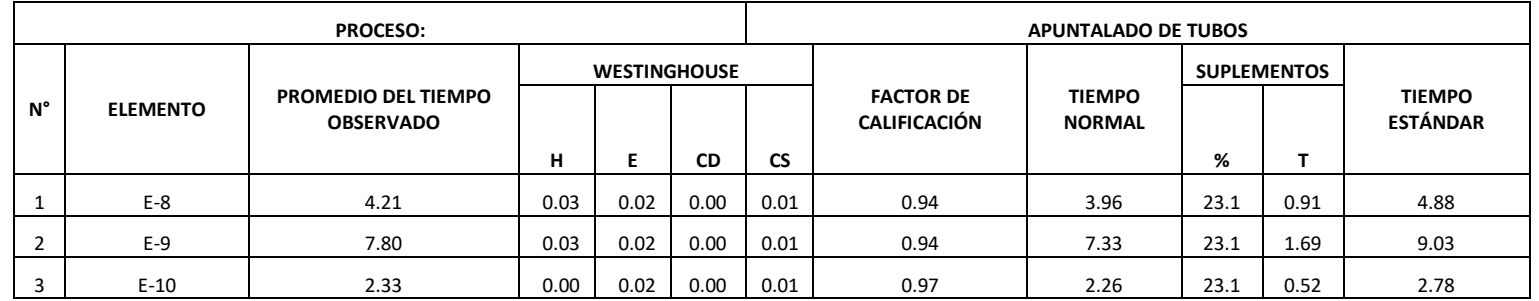

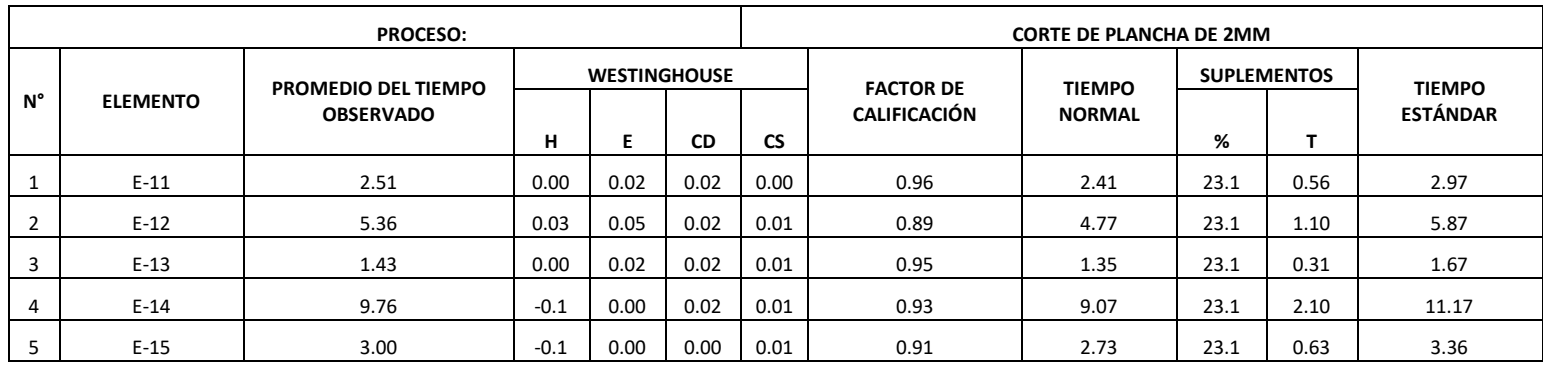

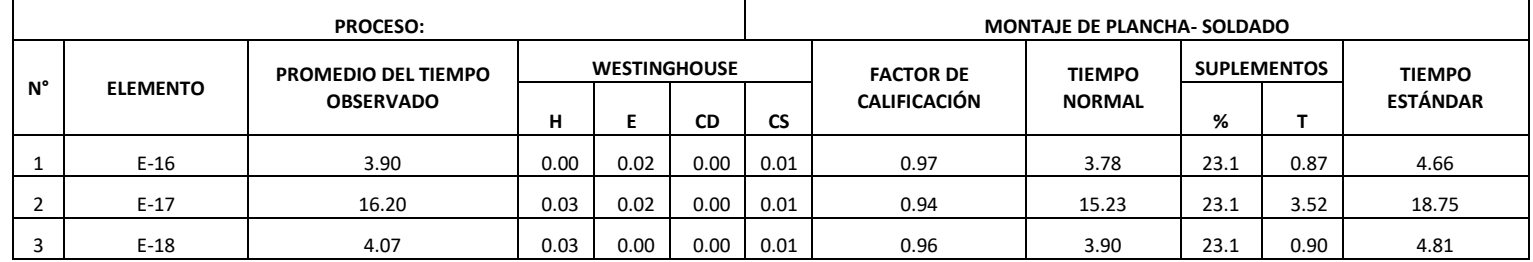

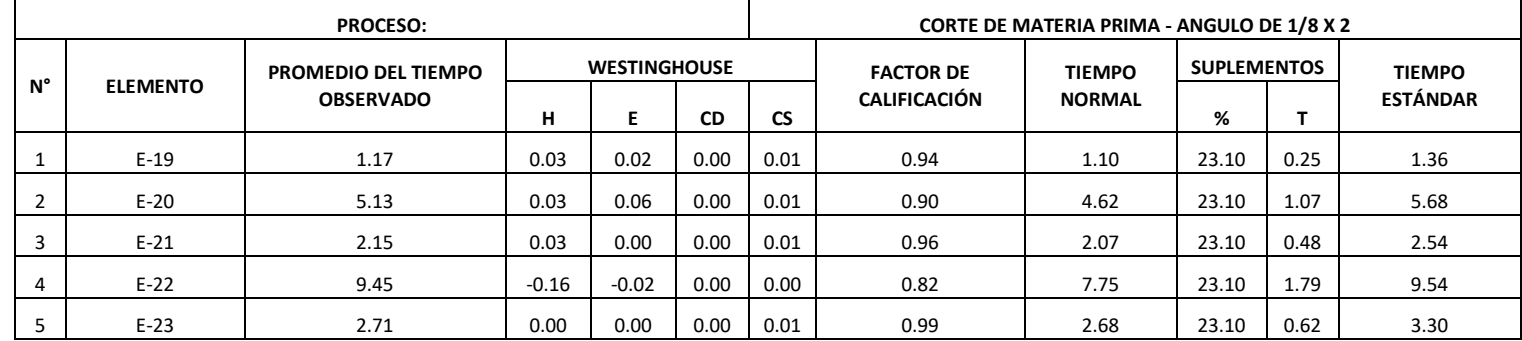

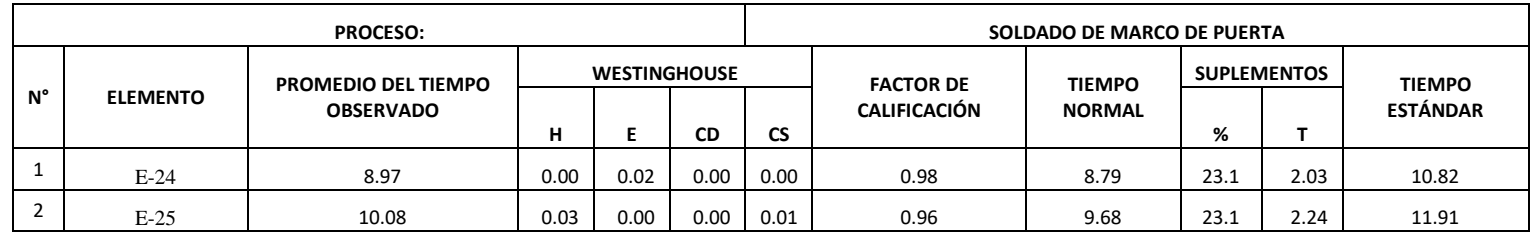

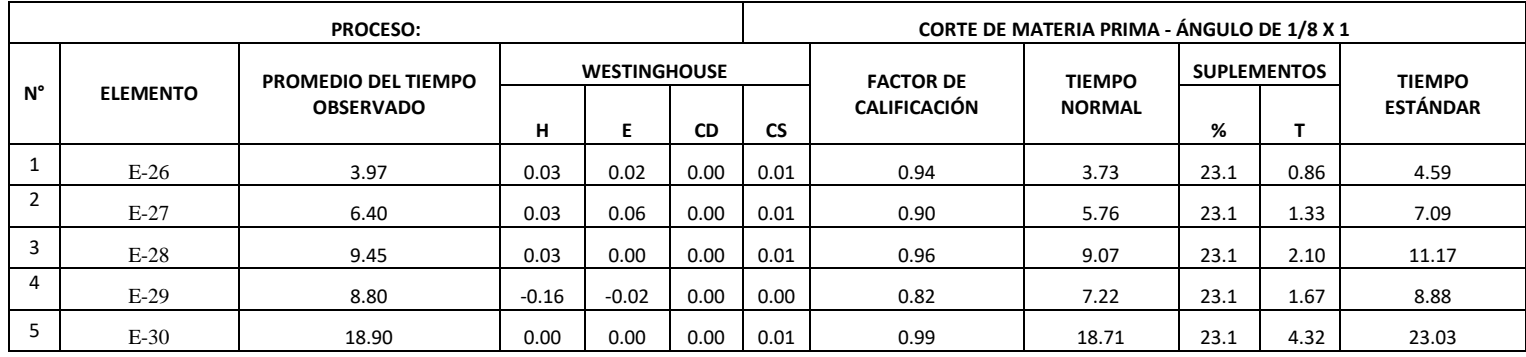

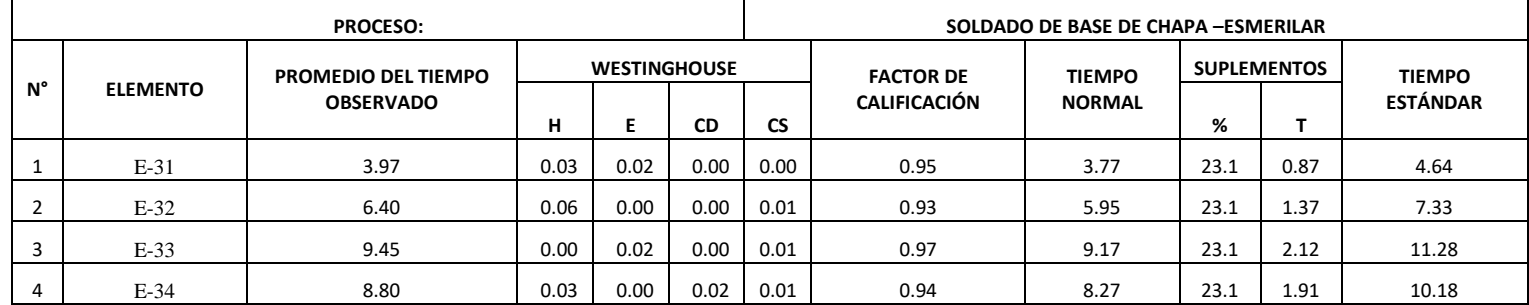

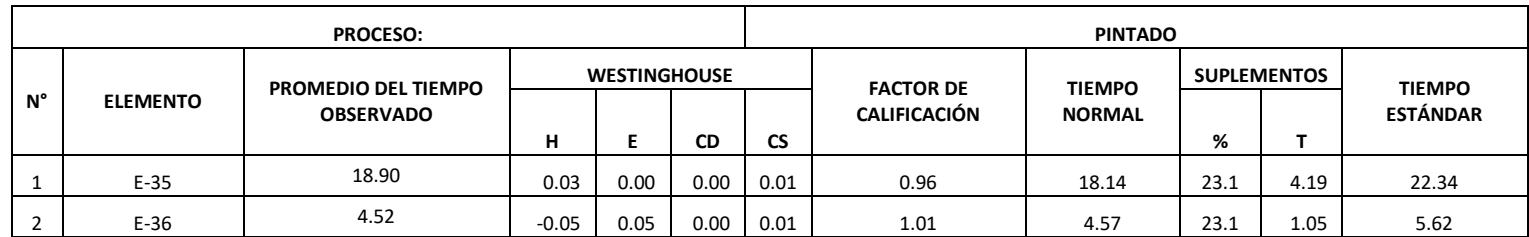

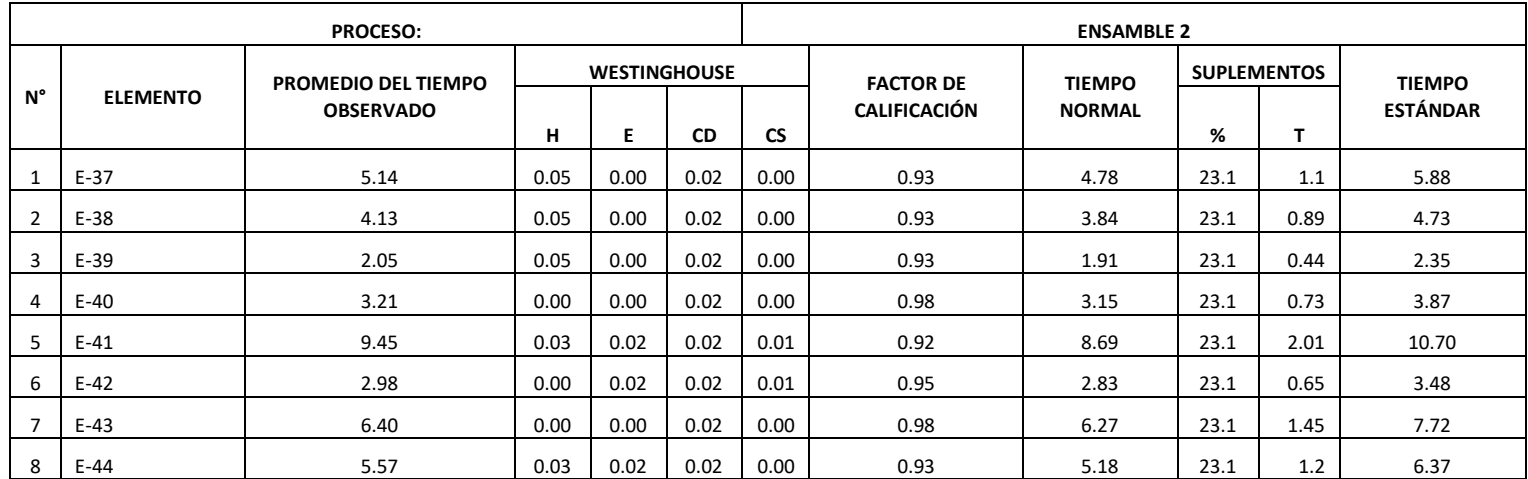

Interpretación: Teniendo en cuenta el tiempo promedio de cada elemento, indicadores de habilidad, esfuerzo, consistencia y condición pertenecientes a la tabla de Westinghouse y tiempos suplementos como necesidades personales y fatiga, la tabla N° 29 muestra el tiempo requerido para la elaboración de la producción de puertas contraplacadas mejorado es de 308.14 minutos/ puerta contraplacada.

#### **3.3 Índices de productividad después de la aplicación de herramientas de trabajo**

En nuestro trabajo de investigación se obtuvo datos durante la mejora del diagnóstico de la empresa de fabricación de puertas, observamos los siguientes datos de producción en relación a los consecutivos 5 meses

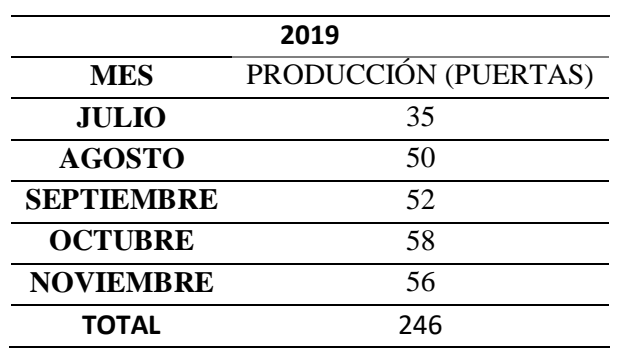

Tabla N° 30: Producción de puertas –POST TEST

Fuente: Elaboración propia

#### **Ingreso de Materia Prima y su proceso de producción**

Se detalla dentro del proceso productivo la materia prima en metros, la cantidad que se utiliza y cuanto se descarta por mes, después de los conocimientos establecidos.

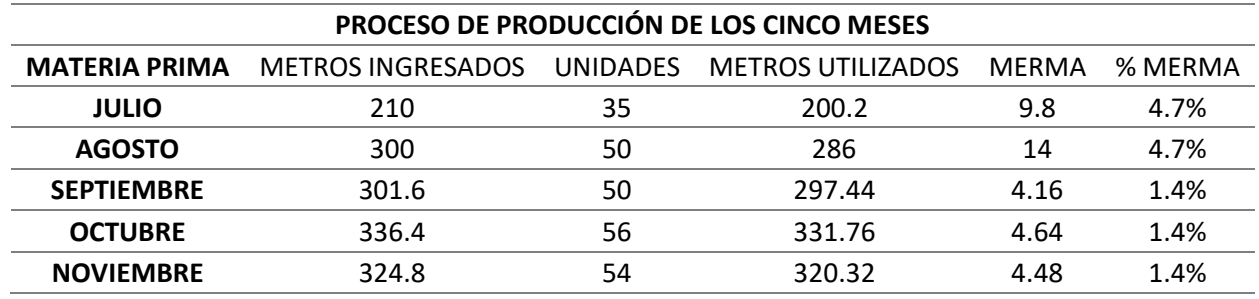

Tabla N° 31: Materia Prima – Producción

Fuente: Elaboración Propia

Interpretación: Se puede observar que la merma de materia prima se redujo significativamente dentro del proceso de producción de puertas, en un 4.7% de los 2 primeros meses, rango aceptable.

# **Índice de Productividad de acuerdo a la Materia Prima Empleada**

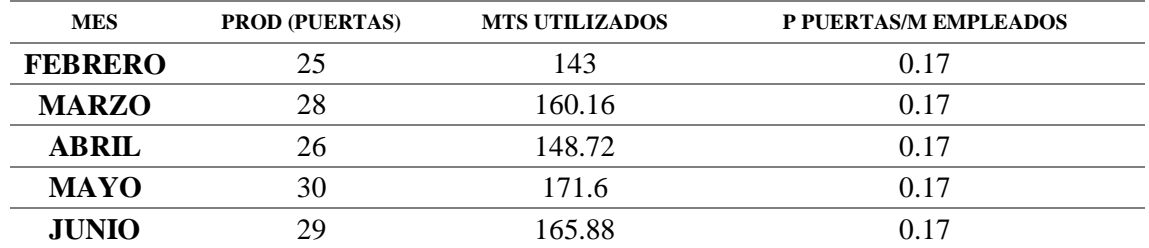

Tabla N° 32: Índice de productividad Puertas/ metros empleados

Fuente: Elaboración Propia

Tabla N°33: Índice de productividad Puertas/ metros ingresados

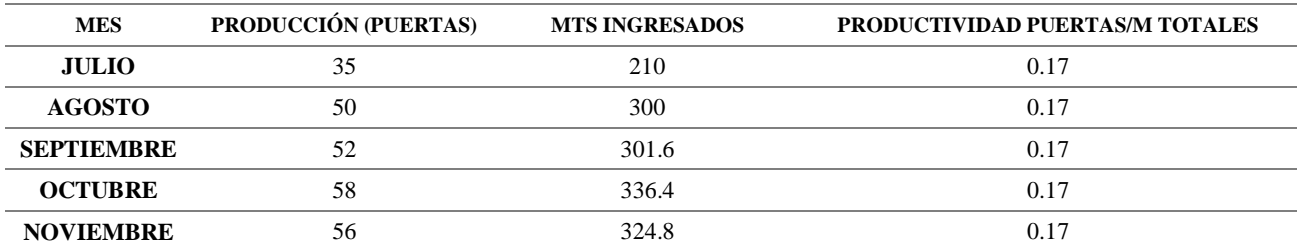

Fuente: Elaboración Propia

Tabla N° 34 Índice de Productividad de Materia Prima – Metros Utilizados /Metros ingresados

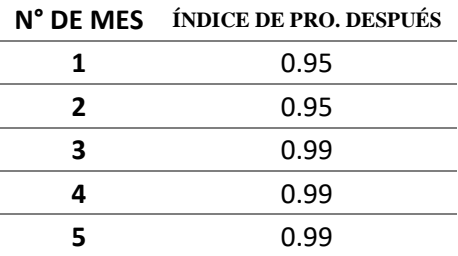

Fuente: Elaboración Propia

Tabla N° 35: Número de días – Horas efectivas

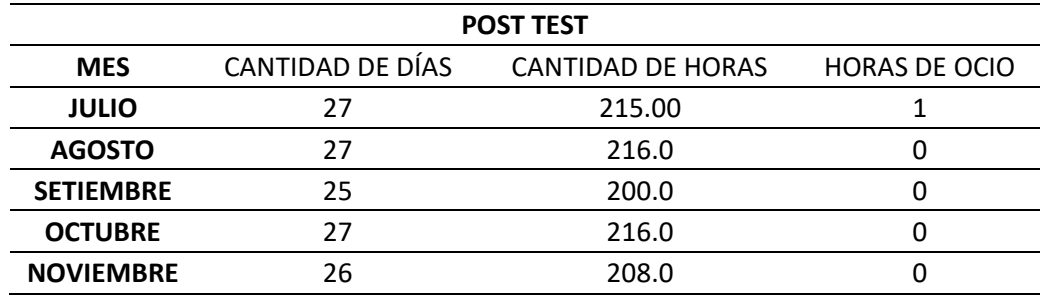

Fuente: Elaboración Propia

# **Índice de Productividad de Mano de Obra**

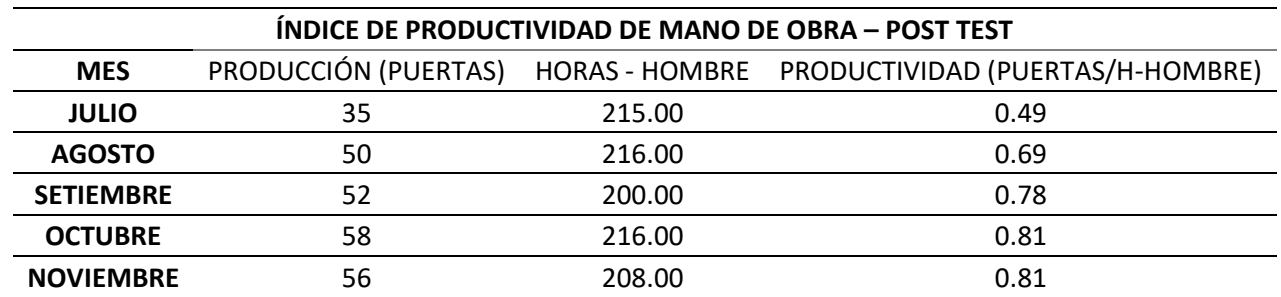

Tabla N° 36: Índice de mano de obra

Fuente: Elaboración Propia

# **Índice de productividad Global**

En la siguiente tabla nos muestra un índice global sobre la cantidad de producto finalizado sobre los recursos utilizados.

Tabla N° 37: Índice combinado- pos test

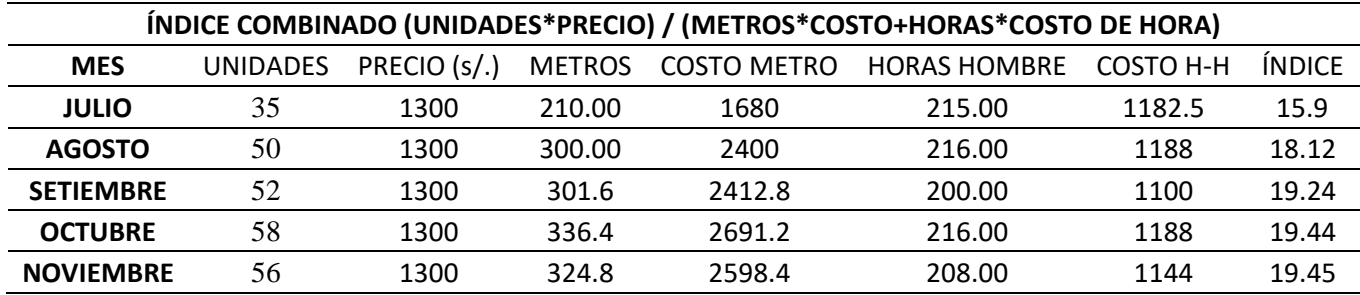

Fuente: Elaboración Propia

#### **Comparación de la implementación de las herramientas de estudio de trabajo en pre – post**

Es aquí donde se presenta el Pre Test y Post test del proceso de producción de puertas contraplacadas.

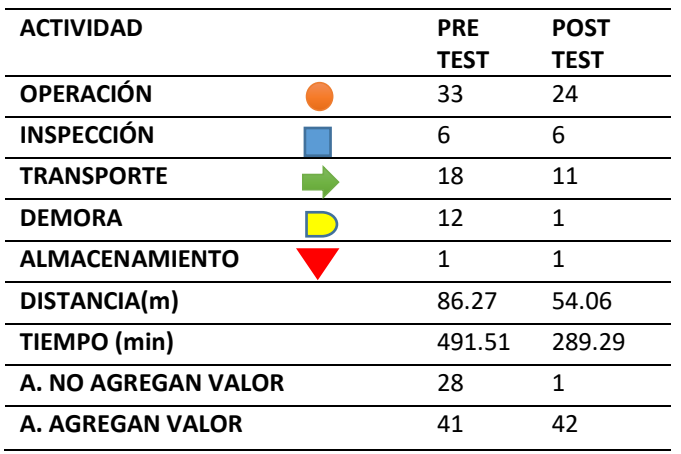

Tabla N° 38: Comparación de DAP

Fuente: Elaboración Propia

Gráfico N°2

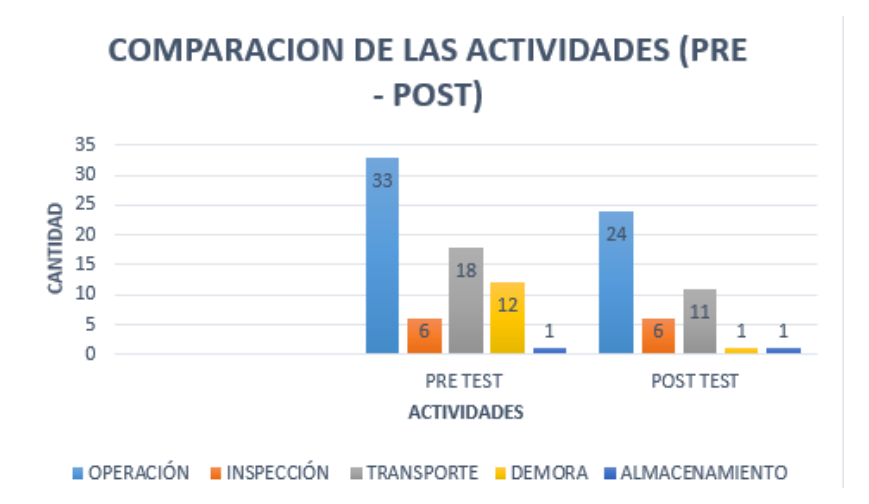

Se puede apreciar que las operaciones antes de la implementación existían 33 operaciones, posteriormente a la implementación se redujo a 24, en cuanto al número de inspecciones se mantuvieron en 6, respecto al transporte se disminuyó de 18 a 11, en el tema de las demoras se redujo de un 12 a 1, y para finalizar el almacenamiento se mantuvo en 1.

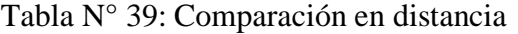

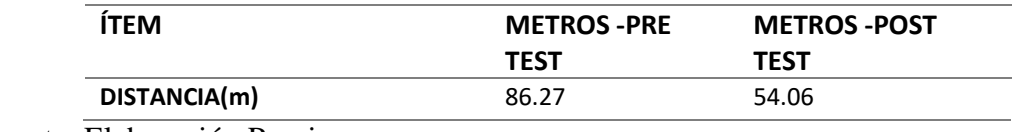

Fuente: Elaboración Propia

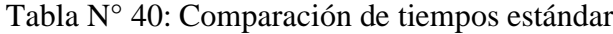

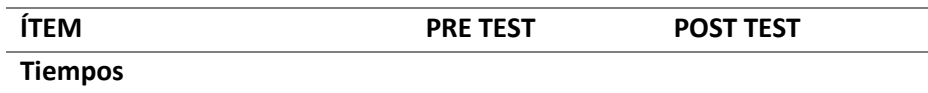

Fuente: Elaboración Propia

Gráfico N°4

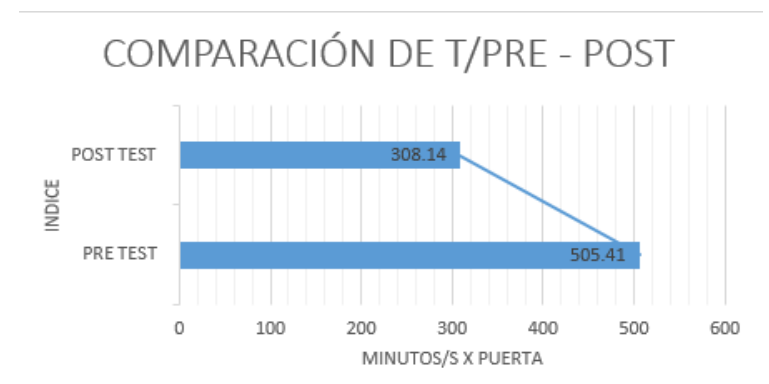

**Interpretación:** Se puede observar que los tiempos con respecto a la fabricación de puertas contraplacadas disminuyeron considerablemente de 505.41 a 304.14 de tiempo estándar del proceso de fabricación.

| <b>FEBRERO</b> | 25 | <b>JULIO</b>      | 35 |
|----------------|----|-------------------|----|
| <b>MARZO</b>   | 28 | AGOSTO            | 50 |
| <b>ABRIL</b>   | 26 | <b>SEPTIEMBRE</b> | 52 |
| <b>MAYO</b>    | 30 | <b>OCTUBRE</b>    | 58 |
| <b>JUNIO</b>   | 29 | <b>NOVIEMBRE</b>  | 56 |

Tabla N° 41: Comparación de producción

Fuente: Elaboración Propia

#### Gráfico N°5

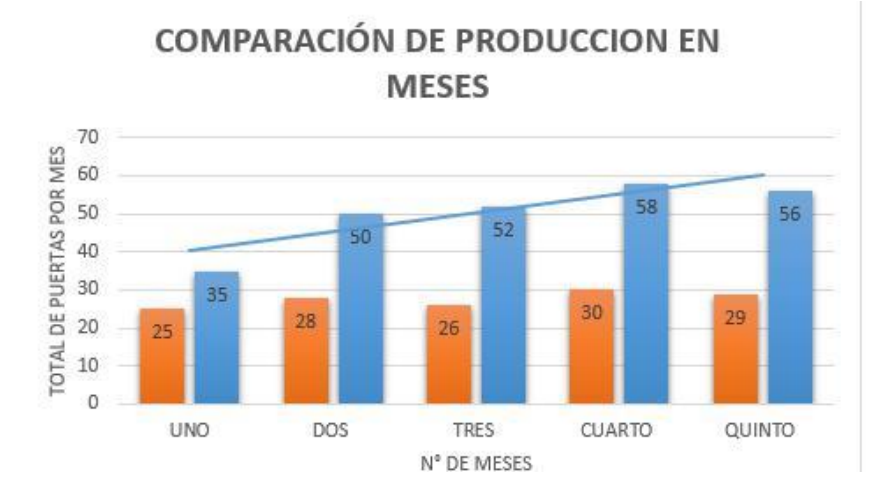

**Interpretación:** En base a los datos obtenidos podemos de decir que la producción de los meses de septiembre, octubre y noviembre tuvieron mayor capacidad de producción con un total de 166 puertas contraplacadas, debido a los nuevos métodos de trabajo comparados con los meses de abril mayo y junio que llegaron a producir 85 puertas con el método de trabajo pasado.

| ÍNDICE DE MATERIA PRIMA      |                      |                        |  |  |  |
|------------------------------|----------------------|------------------------|--|--|--|
| $N^{\circ}$ DE<br><b>MES</b> | ÍNDICE DE PRO. ANTES | ÍNDICE DE PRO. DESPUÉS |  |  |  |
|                              | 0.82                 | 0.95                   |  |  |  |
| 2                            | 0.76                 | 0.95                   |  |  |  |
|                              | 0.82                 | 0.99                   |  |  |  |
|                              | 0.72                 | 0.99                   |  |  |  |
|                              | 0.88                 | 0.99                   |  |  |  |

Tabla N° 42: Comparación de índice de materia prima

Fuente: Elaboración Propia

## Gráfico N°6

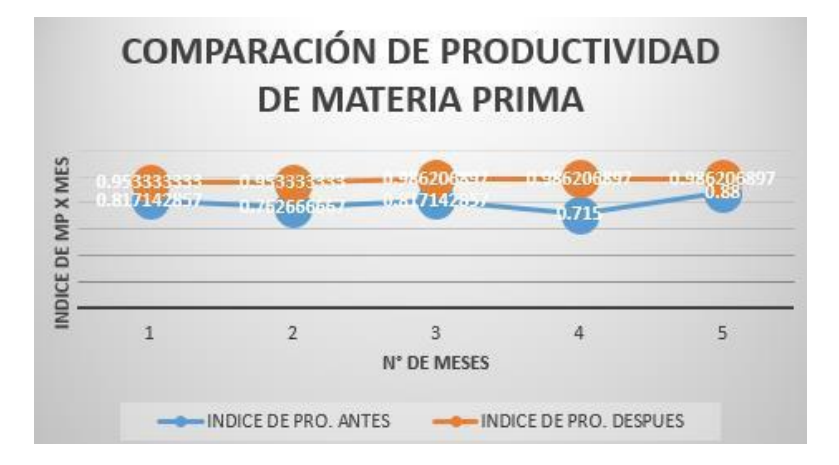

**Interpretación:** Podemos afirmar que el índice de materia prima con respecto a los meses de febrero a junio obtuvo un promedio de 0.8, en comparación a los meses de julio a noviembre en el cual se llegó a un 0.97 luego de la implementación.

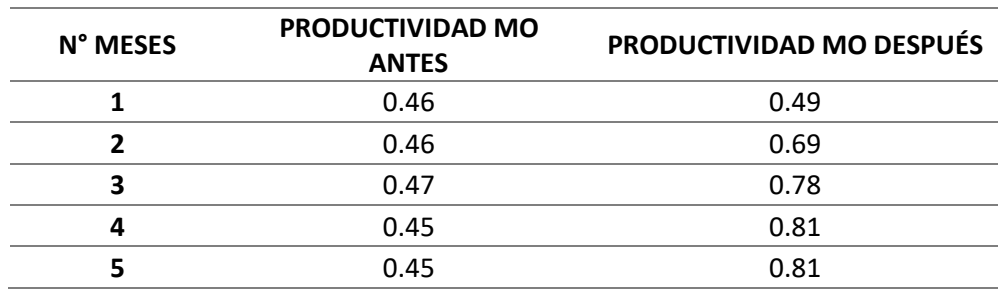

Tabla N° 43: Comparación de índice de productividad de MO

Fuente: Elaboración Propia

Gráfico N°7:

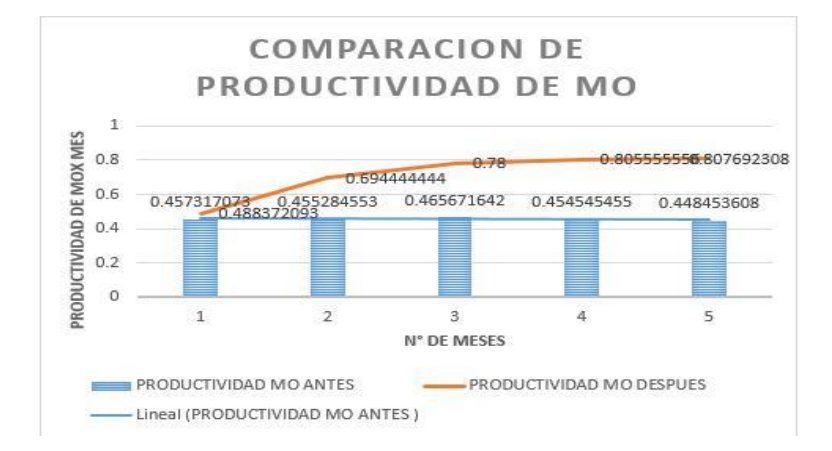

Interpretación: Podemos afirmar que el índice de productividad de MO, hubo un incremento del 57 % en el índices de los 5 meses.

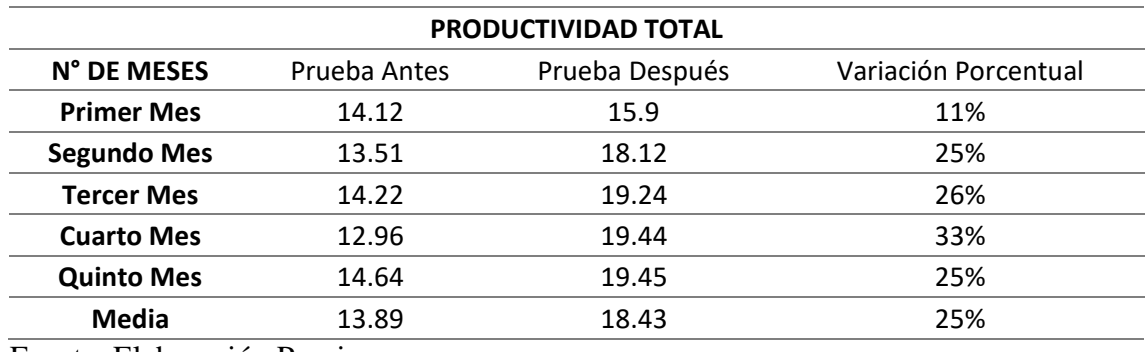

Tabla N°44: Comparación de índice global de puertas contraplacadas

Fuente: Elaboración Propia

Gráfico N°8:

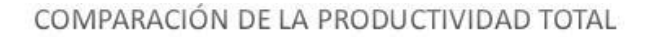

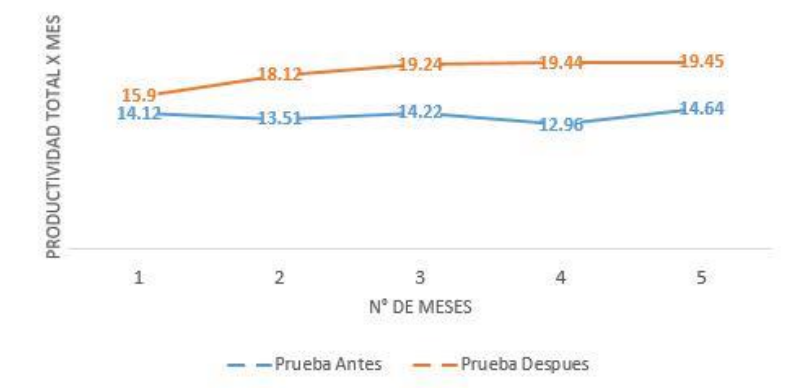

**Interpretación**: el índice global de puertas contraplacadas, con respecto a los meses de febrero a junio fue menor a diferencia de los meses de julio a noviembre mostrando un índice más elevado debido a la implementación, de promedio del 25 % de incremento.

Análisis Estadístico mediante SPPS 25.0

#### Prueba de normalidad

Para contrastar la hipótesis planteada en esta investigación utilizaremos la prueba T Student, Primero aplicaremos la prueba de Shapiro-Wilk por ser una muestra menor a 30, para verificar que los datos siguen una distribución normal. Las hipótesis para la prueba de normalidad son las siguientes:

H0: los datos de la productividad siguen una distribución normal

H1: los datos de la productividad no siguen una distribución normal.

Aplicando el software SPSS se obtiene el siguiente resultado:

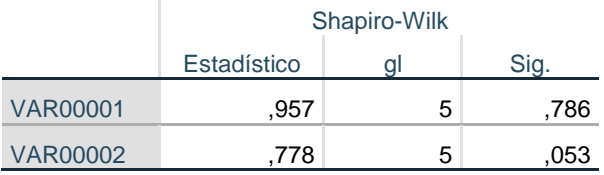

De la tabla anterior observamos que la prueba de Shapiro-Wilk presenta un nivel de significancia (Sig.) de 0.786, el cual es mayor que 0.05, aceptándose la hipótesis nula. Por lo tanto, los datos de la productividad siguen una distribución normal

#### **Prueba de hipótesis para la investigación**

Para prueba de hipótesis se plantearon las siguientes hipótesis:

H0: La aplicación del estudio del trabajo no incrementará la productividad

H1: La aplicación del estudio del trabajo incrementará la productividad.

Se utilizó la prueba T Student para realizar la prueba de hipótesis para muestras relacionadas con el software estadístico SPSS, obteniéndose el siguiente resultado:

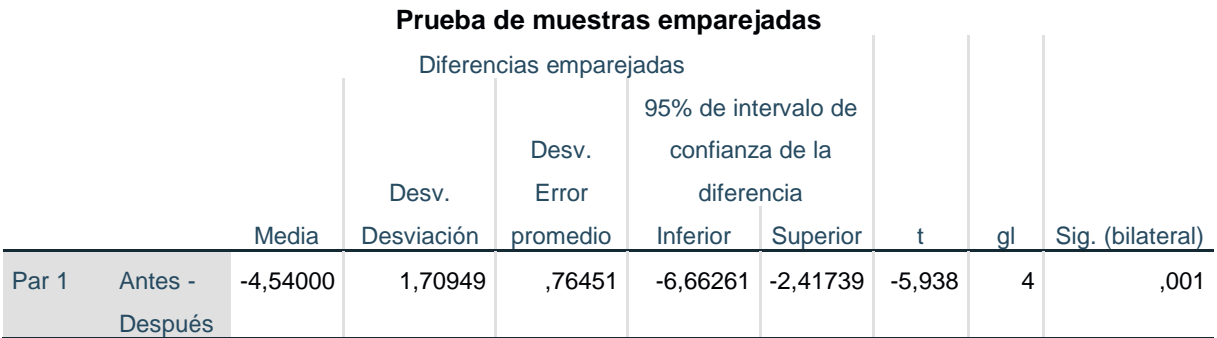

**Interpretación:** De la tabla anterior, encontramos que el nivel de significancia de 0.001 en la prueba t para muestras relacionadas. Este valor es menor que 0.025(0.05/2=0.025 contraste bilateral), por lo tanto, **podemos afirmar que se rechaza la hipótesis nula. Podemos concluir que la aplicación del estudio del trabajo incrementará la productividad.**

#### **IV. DISCUSIONES**

- $\checkmark$  Luego de la aplicación de estudio del trabajo dentro del proceso de producción de puertas contraplacadas se aumentó la producción promedio de un 25% de los meses estudiados en un pre test y post test tal cual como realizó en su estudio Cossío Bruno (2017) en aumentar un 38% de la línea de producción de fabricación de extintores de capacidad de 10 kg, luego de establecer los tiempos estándar de las diversas actividades, la cual ayudó a identificar el cuello de botella que es el proceso de ensamble 1, donde existe despilfarro de movimientos, y merma de materia prima, lo cual se consiguió reducir en transportes de 18 a 11 significativamente el 38% del total.
- Para la realización de toma de tiempos observados dentro de la línea de producción se emplearon métodos de trabajo que ayudaron a estandarizar las actividades y hubo reducción de tiempo en la comparación de meses estudiados del mes de junio un tiempo de 201.27 minutos al mes de Noviembre luego de implantar conocimientos y métodos de trabajo, después de haber reducido el tiempo de cuello de botella, y eliminar actividades que no generan valor se redujo al tiempo estándar 304.14 minutos/segundos, como también lo hizo en su estudio Bautista Antonio (2013) en la empresa de calzado, aplicando reducciones se hace la siguiente comparación: con el método actual es 3008.98 min, con el método propuesto será 2607.58 min lo que indica una reducción de 401.40 min.
- $\checkmark$  Con la aplicación de las herramientas de estudio del trabajo se logró reducir operaciones como también unirlas, y eliminar las que no generan valor en el método actual teníamos un 41% de actividades que no genera valor para un post test obtuvimos que es un 2% de actividades, una diferencia de 39 puntos porcentuales, las operaciones eran 33, para una mejora tenemos que son 24. En su caso estudiado para Bautista Antonio (2013) luego de aplicar el método propuesto logra eliminar 2 operaciones, se consigue además combinar 32 operaciones con el afán de reducir transportes y esperas, se logra eliminar 42 actividades de transporte entre trasladar el material y posicionar.

#### **V. CONCLUSIÓN**

La descripción situacional de la empresa determinó que la investigación sea dirigida específicamente al proceso productivo de fabricación de puertas contraplacadas, la investigación se enfocó en este tipo de producto debido a la fuerte demanda del mercado.

- $\checkmark$  La evaluación del proceso productivo permitió establecer las actividades correspondientes al método inicial, así como también determinar la secuencia del recorrido para este. Gracias a él se logró identificar que dentro del proceso de elaboración de puertas contraplacadas existen actividades que no generan valor.
- $\checkmark$  El estudio de tiempos en el proceso inicial permitió determinar un tiempo de 491.51 minutos/puerta y una productividad de 0.15 puerta/hora. El estudio de métodos permitió mejorar las actividades que estaban afectando la productividad; se identificó que el 41% de actividades eran improductivas en el proceso inicial y mejorando las actividades correspondientes al proceso, se identificó que sólo el 2% de actividades eran improductivas.
- $\checkmark$  El estudio de tiempos del proceso después de la mejora del método permitió determinar un nuevo tiempo de 289.29 minutos/puerta, produciendo una reducción de 202.22 min y una productividad de 0.27 puerta/hora.
- $\checkmark$  Se concluye mediante el análisis estadístico que se acepta la hipótesis alternativa, encontramos que el nivel de significancia de 0.001 en la prueba t para muestras relacionadas. Este valor es menor que 0.025(0.05/2=0.025 contraste bilateral), por lo tanto, **podemos afirmar que se rechaza la hipótesis nula. Podemos concluir que la aplicación del estudio del trabajo incrementará la productividad total en un 25 % de incremento, mostrando un índice superior posterior a la implementación.**

#### **VI. RECOMENDACIONES**

- $\checkmark$  Se recomienda a la empresa seguir el método de trabajo propuesto ya que ayuda a reducir tiempos improductivos y ataca directamente a las causas que lo generan, para aumentar la capacidad de producción mensual progresivamente y eliminar las actividades que no generan valor en el proceso productivo puertas contraplacadas de la empresa Universal
- $\checkmark$  Realizar capacitaciones y constantes entrenamientos en el puesto de trabajo para involucrar a los empleados en el mejoramiento y desarrollo de su área de trabajo, por consiguiente, de su proceso. Los empleados forman la base de una empresa, y cada uno de ellos demuestra su importancia a través del trabajo, por lo que es obligación de los gerentes hacer que ellos se sientan conformes de su trabajo.
- $\checkmark$  Comunicar constantemente a los operarios sobre las mejoras obtenidas con respecto a la producción mensual para de esta manera se muestren comprometidos con el mejoramiento continuo del proceso productivo y poder recibir las felicitaciones por parte de la gerencia y el reconocimiento a través de un incentivo adicional.

#### **REFERENCIAS**

- 1. BAMBARÉN, Renzo. Minería dispara al sector Metalmecánico, pero no tanto como el 2011 [en línea]. Gestión. PE. [Fecha de consulta: 11 de mayo de 2019]. Disponible en: [https://gestion.pe/economia/mineria-dispara-sector](https://gestion.pe/economia/mineria-dispara-sector-metalmecanico-2011-262748)[metalmecanico-2011-262748](https://gestion.pe/economia/mineria-dispara-sector-metalmecanico-2011-262748)
- 2. BAUTISTA, Antonio. Estudio de tiempos y movimientos para mejoramiento de los procesos de producción de la empresa Calzado Gabriel. Tesis (Título en Ingeniería Industrial) Ambato-Ecuador: s.n., 2013. 224 pp.
- 3. CASO, Alfredo. Técnicas de medición del trabajo. 2 ª ed. España, 2006. 231 p. ISBN: 8496169898
- 4. CASO, Alfredo. Técnicas de medición del trabajo. 2 ª ed. España, 2006. 16 p. ISBN: 8496169898
- 5. CASO, Alfredo. Técnicas de medición del trabajo. 2 ª ed. España, 2006. 150 p. ISBN: 8496169898
- 6. COSIIO, Bruno. Aplicación De Estudio Del Trabajo Para Mejorar La Productividad En La Fabricación de la Base para Extintores En La Empresa MRF para definir un nuevo método de producción y determinar el tiempo estándar de fabricación. Tesis (Título de Ingeniero Industrial). Universidad Cesar Vallejo. Lima. 2017.
- 7. COMISIÓN ECONÓMICA PARA AMÉRICA LATINA. El Caso de la Industria Metalmecánica 1. ª ed. Buenos Aires: Jorge M. Catz, 1986.
- 8. DEPARTAMENTO NACIONAL DE PLANEACIÓN, (2002) Metalmecánica: proceso productivo. La descripción del proceso productivo sigue la presentación hecha en este documento.
- 9. FERNÁNDEZ, Isabel [et al.]. 1996. Diseño y medición de trabajos. s.l.: Universidad de Oviedo, 1996. pág. 95. ISBN 8474689457, 9788474689457.
- 10. GARCÍA, A [et al.]. 2013. Manual de dirección de operaciones. Decisiones Estratégicas. [En línea]. España: Universidad de Cantabria. 190p. Recuperado en: [https://books.google.com.pe/books?id=oSdBAQAAQBAJ&pg=PA4&dq=serran](https://books.google.com.pe/books?id=oSdBAQAAQBAJ&pg=PA4&dq=serrano+manual+de+direcciones+de+operaciones&hl=es&sa=X&ved=0ahUKEwj8yqOttJTNAhUMOiYKHfo1BKQQ6AEIGjAA#v=onepage&q=serrano%20manual%20de%20direcciones%20de%20operaciones&f=false) [o+manual+de+direcciones+de+operaciones&hl=es&sa=X&ved=0ahUKEwj8yq](https://books.google.com.pe/books?id=oSdBAQAAQBAJ&pg=PA4&dq=serrano+manual+de+direcciones+de+operaciones&hl=es&sa=X&ved=0ahUKEwj8yqOttJTNAhUMOiYKHfo1BKQQ6AEIGjAA#v=onepage&q=serrano%20manual%20de%20direcciones%20de%20operaciones&f=false) [OttJTNAhUMOiYKHfo1BKQQ6AEIGjAA#v=onepage&q=serrano%20manual](https://books.google.com.pe/books?id=oSdBAQAAQBAJ&pg=PA4&dq=serrano+manual+de+direcciones+de+operaciones&hl=es&sa=X&ved=0ahUKEwj8yqOttJTNAhUMOiYKHfo1BKQQ6AEIGjAA#v=onepage&q=serrano%20manual%20de%20direcciones%20de%20operaciones&f=false) [%20de%20direcciones%20de%20operaciones&f=false](https://books.google.com.pe/books?id=oSdBAQAAQBAJ&pg=PA4&dq=serrano+manual+de+direcciones+de+operaciones&hl=es&sa=X&ved=0ahUKEwj8yqOttJTNAhUMOiYKHfo1BKQQ6AEIGjAA#v=onepage&q=serrano%20manual%20de%20direcciones%20de%20operaciones&f=false) Consultado el: 03 de junio de 2019.
- 11. GANOZA, Alonso. Aplicación de la Ingeniería de Métodos para incrementar la productividad en el área de empaque de la empresa Agroindustrial Estanislao del Chimú- 2018, Trujillo. Tesis (Título en Ingeniería Industrial) Trujillo: Universidad Privada del Norte, 2018. 127 pp.
- 12. GestioPolis.com Experto. (2003, abril 21). ¿Cuál es el tiempo de producción y cómo está compuesto? Recuperado de [https://www.gestiopolis.com/que-es-el](https://www.gestiopolis.com/que-es-el-tiempo-de-produccion-y-como-esta-compuesto/)[tiempo-de-produccion-y-como-esta-compuesto/](https://www.gestiopolis.com/que-es-el-tiempo-de-produccion-y-como-esta-compuesto/)
- 13. HERRERA, Jorge. Productividad. 1ra ed. EE.UU.: Palibrio LLC, 2013, 20p. ISBN 9781463374808
- 14. HERNÁNDEZ, Roberto, Fernández, Carlos y Baptista, Pilar. Metodología de la Investigación. 6ta. Ed. México: Mc Graw Hill, 2014. 600pp. ISBN: 978-1-4562- 2396-0.
- 15. JANANÍA, A. (2008). Manual de Tiempos y Movimientos: Ingeniería de Métodos. México: Limusa. ISBN: 978-96-8187-079-9
- 16. JANANIA, C.2013.Manual de tiempos y movimientos, ingeniería de métodos. México: Limusa.100p. ISBN: 978-96-8187-079-9
- 17. KANAWATY, G 1996. Introducción al Estudio del Trabajo. 4ta edición. Ginebra: Oficina Internacional del Trabajo. Cap2, pág9. Pgs.521. ISBN 92-2-307108-9.
- 18. KANAWATY, G.1996. Introducción al estudio del trabajo. 4ta. ed. Ginebra: Oficina Internacional del Trabajo. 19 p. ISBN: 92-2-307108-9
- 19. KATZ, Jorge. Desarrollo y Crisis de la capacidad tecnológica Latinoamericana. Buenos Aires: Comisión Económica para América Latina y El Caribe- CEPAL, 1986. 356.
- 20. KRICK, Edward. ingeniería de métodos. 13° ed. México: Limusa S.A., 1997, 99p.
- 21. LÓPEZ, Jorge. Propuesta de un sistema de producción estandarizado para la optimización de recursos en el área de elaboración de productos cárnicos de la planta Guayaquil del Grupo INTFSC S.A." Tesis (Titulo en Ingeniería Industrial. Colombia: Universidad de Guayaquil, 2015. 127 pp.
- 22. LLONTOP, Betzabé. Aplicación del estudio del trabajo para incrementar la productividad en la fabricación de bolsas real garza en Polybags Perú S.R.L- San Juan de Lurigancho – 2017. Tesis (Titulo en Ingeniería Industrial) Lima: Universidad Cesar Vallejo, 2017. 127 pp.
- 23. MOYASEVICH, Iván. Ingeniería de métodos, Lima. Virtual Pro, (79) 21 p.: agosto 2008.
- 24. NAVARRO, Emilio. La producción metalmecánica crecería hasta en un 10% este año [en línea]. Gestión. PE. [Fecha de consulta: 10 de mayo de 2019]. Disponible en: [https://gestion.pe/economia/sni-produccion-metalmecanica-creceria-10-ano-](https://gestion.pe/economia/sni-produccion-metalmecanica-creceria-10-ano-21723)[21723](https://gestion.pe/economia/sni-produccion-metalmecanica-creceria-10-ano-21723)
- 25. NIEVES, B. Ingeniería de métodos, estándares y diseño de trabajo. 13va ed. McGraw-Hill education, México, 2013. 752p. ISBN: 9780073376363
- 26. OLAVARRIETA DE LA TORRE, Jorge. Conceptos generales de productividad, sistemas normalización y competitividad. 1ra. Ed. México: Universidad Iberoamericana, 1999. 64pp. ISBN: 968-859-365-6
- 27. QUESADA, M. Y VILLA W. 2007. Estudio del trabajo. [En línea]. 1ª. ed. Colombia: ITM.69p. Recuperado en: [https://books.google.com.pe/books?id=Wb85eivgonQC&pg=PA5&dq=quesad](https://books.google.com.pe/books?id=Wb85eivgonQC&pg=PA5&dq=quesad%20a+estudio+del+trabajo&hl=es&sa=X&ved=0ahUKEwjjqJfcspTNAhWJSCYKHdYcAMMQ6AEIKDAA#v=onepage&q=quesada%20estudio%20del%20trabajo&f =false)  [a+estudio+del+trabajo&hl=es&sa=X&ved=0ahUKEwjjqJfcspTNAhWJSCYKH](https://books.google.com.pe/books?id=Wb85eivgonQC&pg=PA5&dq=quesad%20a+estudio+del+trabajo&hl=es&sa=X&ved=0ahUKEwjjqJfcspTNAhWJSCYKHdYcAMMQ6AEIKDAA#v=onepage&q=quesada%20estudio%20del%20trabajo&f =false) [dYcAMMQ6AEIKDAA#v=onepage&q=quesada%20estudio%20del%20trabajo](https://books.google.com.pe/books?id=Wb85eivgonQC&pg=PA5&dq=quesad%20a+estudio+del+trabajo&hl=es&sa=X&ved=0ahUKEwjjqJfcspTNAhWJSCYKHdYcAMMQ6AEIKDAA#v=onepage&q=quesada%20estudio%20del%20trabajo&f =false) [&f =false](https://books.google.com.pe/books?id=Wb85eivgonQC&pg=PA5&dq=quesad%20a+estudio+del+trabajo&hl=es&sa=X&ved=0ahUKEwjjqJfcspTNAhWJSCYKHdYcAMMQ6AEIKDAA#v=onepage&q=quesada%20estudio%20del%20trabajo&f =false) Consultado el: 08 de junio de 2019.
- 28. QUESADA, M. Y VILLA W. 2007. Estudio del trabajo. [En línea]. 1ª. ed. Colombia: ITM. 75p. Recuperado en: [https://books.google.com.pe/books?id=Wb85eivgonQC&pg=PA5&dq=quesad](https://books.google.com.pe/books?id=Wb85eivgonQC&pg=PA5&dq=quesad%20a+estudio+del+trabajo&hl=es&sa=X&ved=0ahUKEwjjqJfcspTNAhWJSCYKHdYcAMMQ6AEIKDAA#v=onepage&q=quesada%20estudio%20del%20trabajo&f =false)  [a+estudio+del+trabajo&hl=es&sa=X&ved=0ahUKEwjjqJfcspTNAhWJSCYKH](https://books.google.com.pe/books?id=Wb85eivgonQC&pg=PA5&dq=quesad%20a+estudio+del+trabajo&hl=es&sa=X&ved=0ahUKEwjjqJfcspTNAhWJSCYKHdYcAMMQ6AEIKDAA#v=onepage&q=quesada%20estudio%20del%20trabajo&f =false) [dYcAMMQ6AEIKDAA#v=onepage&q=quesada%20estudio%20del%20trabajo](https://books.google.com.pe/books?id=Wb85eivgonQC&pg=PA5&dq=quesad%20a+estudio+del+trabajo&hl=es&sa=X&ved=0ahUKEwjjqJfcspTNAhWJSCYKHdYcAMMQ6AEIKDAA#v=onepage&q=quesada%20estudio%20del%20trabajo&f =false) [&f =false](https://books.google.com.pe/books?id=Wb85eivgonQC&pg=PA5&dq=quesad%20a+estudio+del+trabajo&hl=es&sa=X&ved=0ahUKEwjjqJfcspTNAhWJSCYKHdYcAMMQ6AEIKDAA#v=onepage&q=quesada%20estudio%20del%20trabajo&f =false) Consultado el: 08 de junio de 2019.
- 29. QUESADA, M. Y VILLA W. 2007. Estudio del trabajo. [En línea]. 1ª. ed. Colombia: ITM. 78p. Recuperado en: [https://books.google.com.pe/books?id=Wb85eivgonQC&pg=PA5&dq=quesad](https://books.google.com.pe/books?id=Wb85eivgonQC&pg=PA5&dq=quesad%20a+estudio+del+trabajo&hl=es&sa=X&ved=0ahUKEwjjqJfcspTNAhWJSCYKHdYcAMMQ6AEIKDAA#v=onepage&q=quesada%20estudio%20del%20trabajo&f =false)  [a+estudio+del+trabajo&hl=es&sa=X&ved=0ahUKEwjjqJfcspTNAhWJSCYKH](https://books.google.com.pe/books?id=Wb85eivgonQC&pg=PA5&dq=quesad%20a+estudio+del+trabajo&hl=es&sa=X&ved=0ahUKEwjjqJfcspTNAhWJSCYKHdYcAMMQ6AEIKDAA#v=onepage&q=quesada%20estudio%20del%20trabajo&f =false) [dYcAMMQ6AEIKDAA#v=onepage&q=quesada%20estudio%20del%20trabajo](https://books.google.com.pe/books?id=Wb85eivgonQC&pg=PA5&dq=quesad%20a+estudio+del+trabajo&hl=es&sa=X&ved=0ahUKEwjjqJfcspTNAhWJSCYKHdYcAMMQ6AEIKDAA#v=onepage&q=quesada%20estudio%20del%20trabajo&f =false) [&f =false](https://books.google.com.pe/books?id=Wb85eivgonQC&pg=PA5&dq=quesad%20a+estudio+del+trabajo&hl=es&sa=X&ved=0ahUKEwjjqJfcspTNAhWJSCYKHdYcAMMQ6AEIKDAA#v=onepage&q=quesada%20estudio%20del%20trabajo&f =false) Consultado el: 08 de junio de 2019.
- 30. QUESADA, M. Y VILLA W. 2007. Estudio del trabajo. [En línea]. 1ª. ed. Colombia: ITM. 67 p. Recuperado en: [https://books.google.com.pe/books?id=Wb85eivgonQC&pg=PA5&dq=quesad](https://books.google.com.pe/books?id=Wb85eivgonQC&pg=PA5&dq=quesad%20a+estudio+del+trabajo&hl=es&sa=X&ved=0ahUKEwjjqJfcspTNAhWJSCYKHdYcAMMQ6AEIKDAA#v=onepage&q=quesada%20estudio%20del%20trabajo&f =false)  [a+estudio+del+trabajo&hl=es&sa=X&ved=0ahUKEwjjqJfcspTNAhWJSCYKH](https://books.google.com.pe/books?id=Wb85eivgonQC&pg=PA5&dq=quesad%20a+estudio+del+trabajo&hl=es&sa=X&ved=0ahUKEwjjqJfcspTNAhWJSCYKHdYcAMMQ6AEIKDAA#v=onepage&q=quesada%20estudio%20del%20trabajo&f =false) [dYcAMMQ6AEIKDAA#v=onepage&q=quesada%20estudio%20del%20trabajo](https://books.google.com.pe/books?id=Wb85eivgonQC&pg=PA5&dq=quesad%20a+estudio+del+trabajo&hl=es&sa=X&ved=0ahUKEwjjqJfcspTNAhWJSCYKHdYcAMMQ6AEIKDAA#v=onepage&q=quesada%20estudio%20del%20trabajo&f =false) [&f =false](https://books.google.com.pe/books?id=Wb85eivgonQC&pg=PA5&dq=quesad%20a+estudio+del+trabajo&hl=es&sa=X&ved=0ahUKEwjjqJfcspTNAhWJSCYKHdYcAMMQ6AEIKDAA#v=onepage&q=quesada%20estudio%20del%20trabajo&f =false) Consultado el: 08 de junio de 2019.
- 31. QUESADA, M. Y VILLA W. 2007. Estudio del trabajo. [En línea]. 1ª. ed. Colombia: ITM. 128p. Recuperado en: [https://books.google.com.pe/books?id=Wb85eivgonQC&pg=PA5&dq=quesad](https://books.google.com.pe/books?id=Wb85eivgonQC&pg=PA5&dq=quesad%20a+estudio+del+trabajo&hl=es&sa=X&ved=0ahUKEwjjqJfcspTNAhWJSCYKHdYcAMMQ6AEIKDAA#v=onepage&q=quesada%20estudio%20del%20trabajo&f =false)  [a+estudio+del+trabajo&hl=es&sa=X&ved=0ahUKEwjjqJfcspTNAhWJSCYKH](https://books.google.com.pe/books?id=Wb85eivgonQC&pg=PA5&dq=quesad%20a+estudio+del+trabajo&hl=es&sa=X&ved=0ahUKEwjjqJfcspTNAhWJSCYKHdYcAMMQ6AEIKDAA#v=onepage&q=quesada%20estudio%20del%20trabajo&f =false) [dYcAMMQ6AEIKDAA#v=onepage&q=quesada%20estudio%20del%20trabajo](https://books.google.com.pe/books?id=Wb85eivgonQC&pg=PA5&dq=quesad%20a+estudio+del+trabajo&hl=es&sa=X&ved=0ahUKEwjjqJfcspTNAhWJSCYKHdYcAMMQ6AEIKDAA#v=onepage&q=quesada%20estudio%20del%20trabajo&f =false) [&f =false](https://books.google.com.pe/books?id=Wb85eivgonQC&pg=PA5&dq=quesad%20a+estudio+del+trabajo&hl=es&sa=X&ved=0ahUKEwjjqJfcspTNAhWJSCYKHdYcAMMQ6AEIKDAA#v=onepage&q=quesada%20estudio%20del%20trabajo&f =false) Consultado el: 08 de junio de 2019.
- 32. SALAZAR, B. Estudio del Trabajo [En línea] Colombia. Recuperado en: http://www.ingenieriaindustrialonline.com/herramientas-para-elingenieroindustrial/estudio-del-trabajo/ Consultado el: 07 de junio del 2019
- 33. ROBBINS (2004), aportación a la investigación de Gonzáles, (2012)- "Actitud hacia el compromiso organizacional y Productividad Laboral" – Bolivia Pdf
- 34. W. NIEBEL, B., & FREIVALDS, A. (2013). Ingeniería Industrial; Métodos, Estándares y Diseño del Trabajo. Mc Graw Hill.

#### **ANEXOS Anexo N° 1**

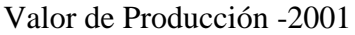

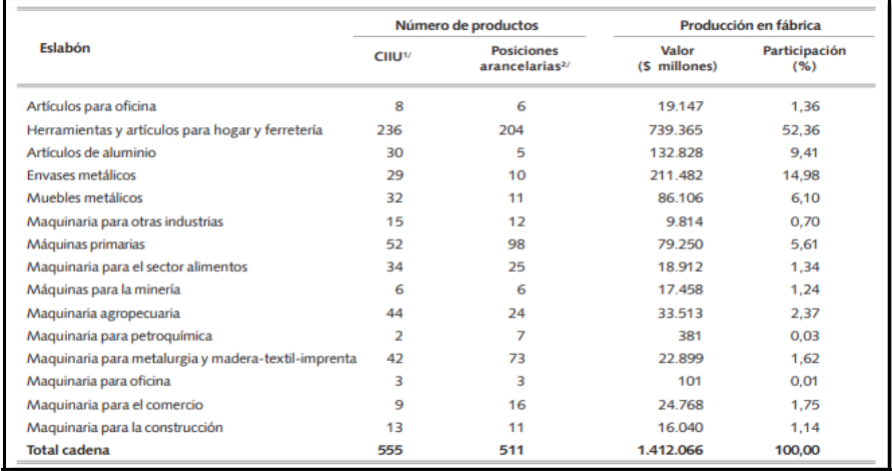

**Fuente: Encuesta Anual Manufacturera (2001), Dane.**

**Anexo N° 2**

Producción Industrial (1985-2016)

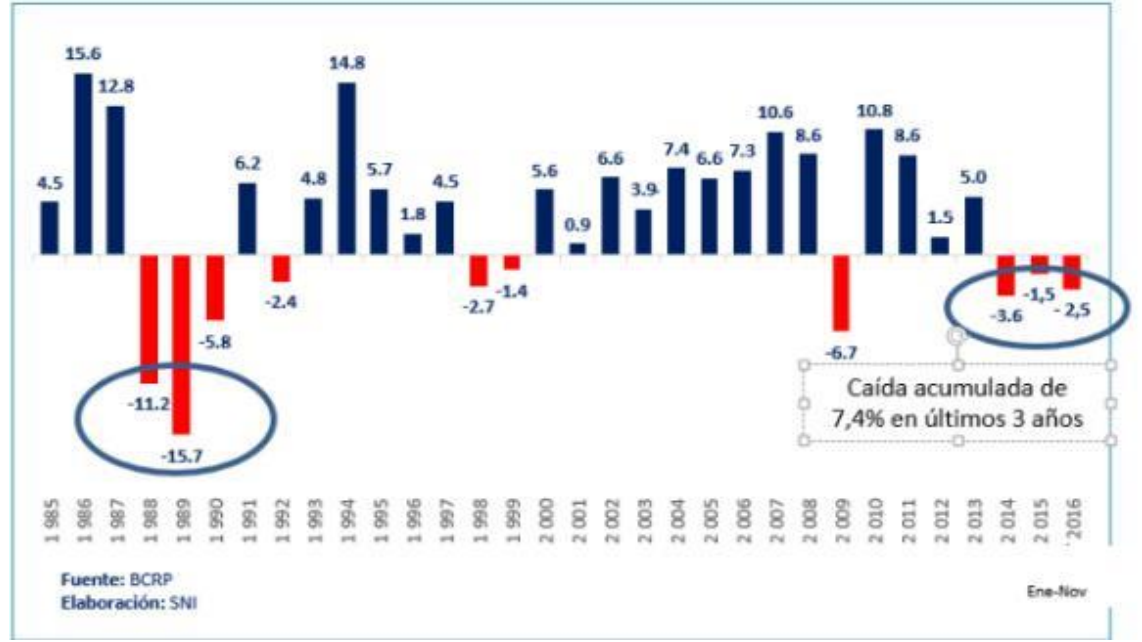

## **Fuente: Sociedad Nacional de Industrias**

## **Anexo N° 3**

Puerta Contraplacada puesta en casa

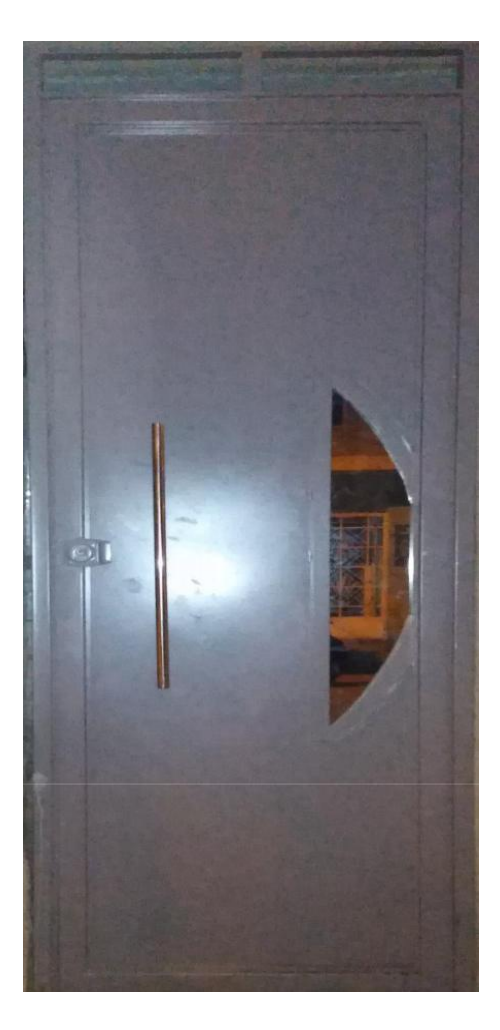

# **Fuente: Elaboración Propia**

**Anexo N° 4**

Producción de empresa Universal

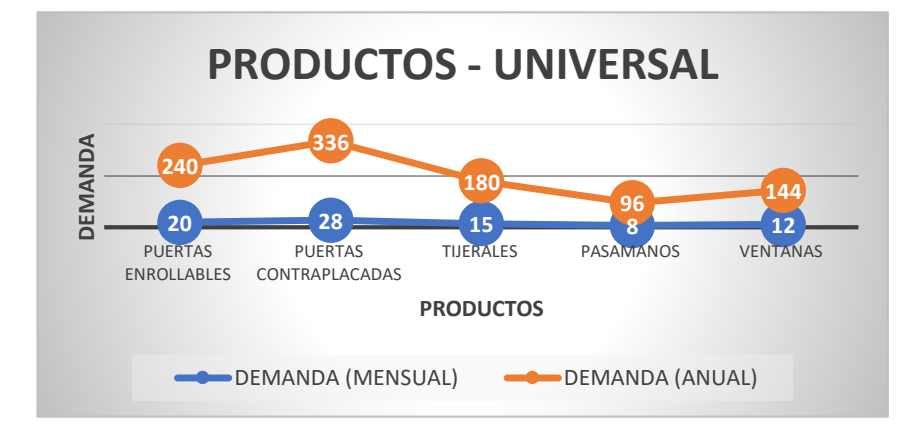

Fuente: Elaboración propia

#### **Anexo N° 5**

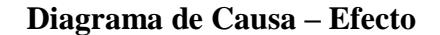

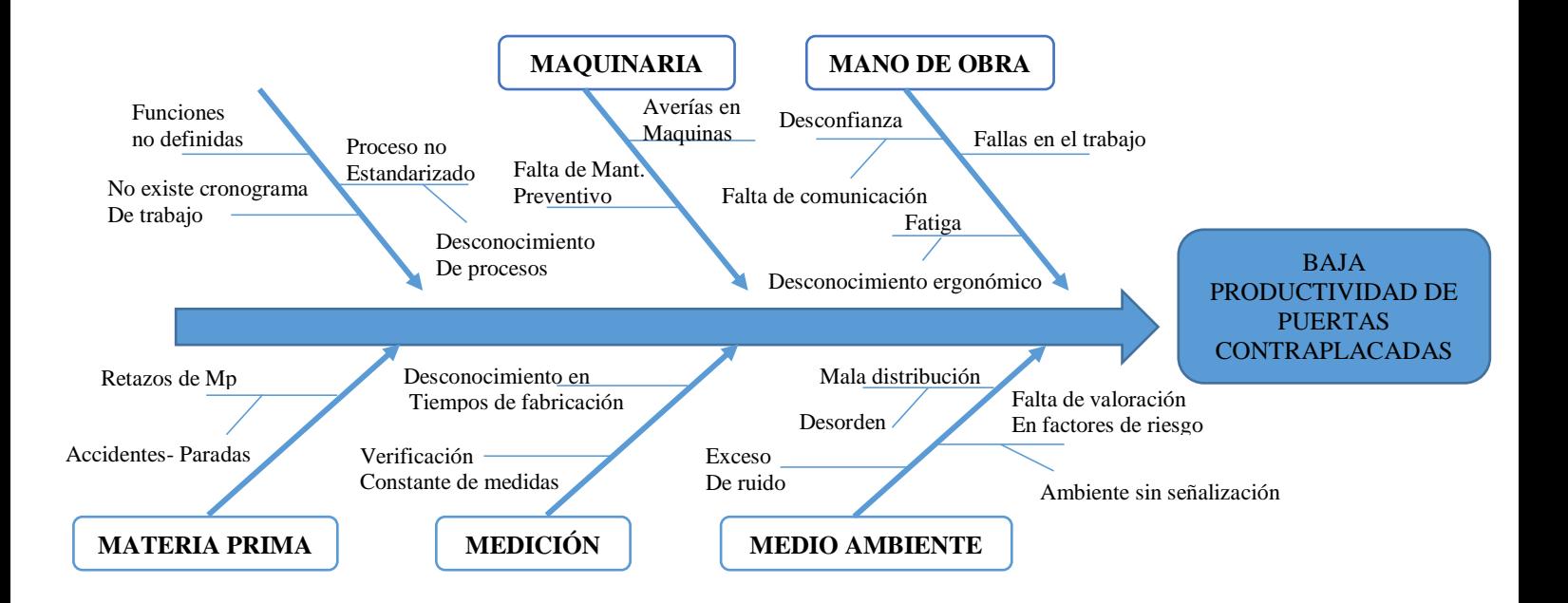

# **Anexo 6 Diagrama de Pareto**

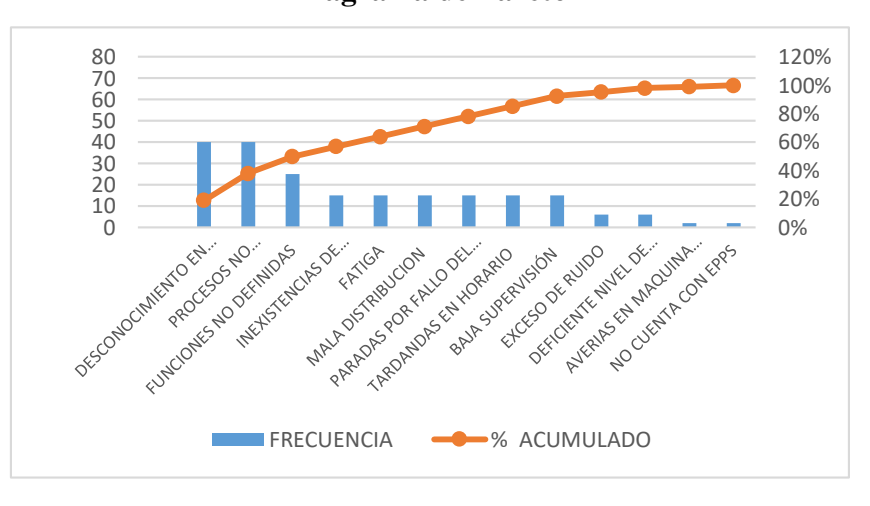

#### **Fuente: Elaboración Propia**

## **Anexo 7**

# Grado de Valoración

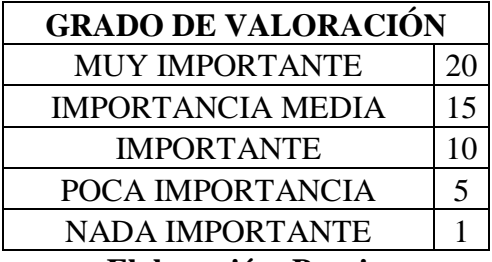

**Elaboración: Propia**

#### **Anexo 8**

# **Tabla de Causas y Valoración con el gerente**

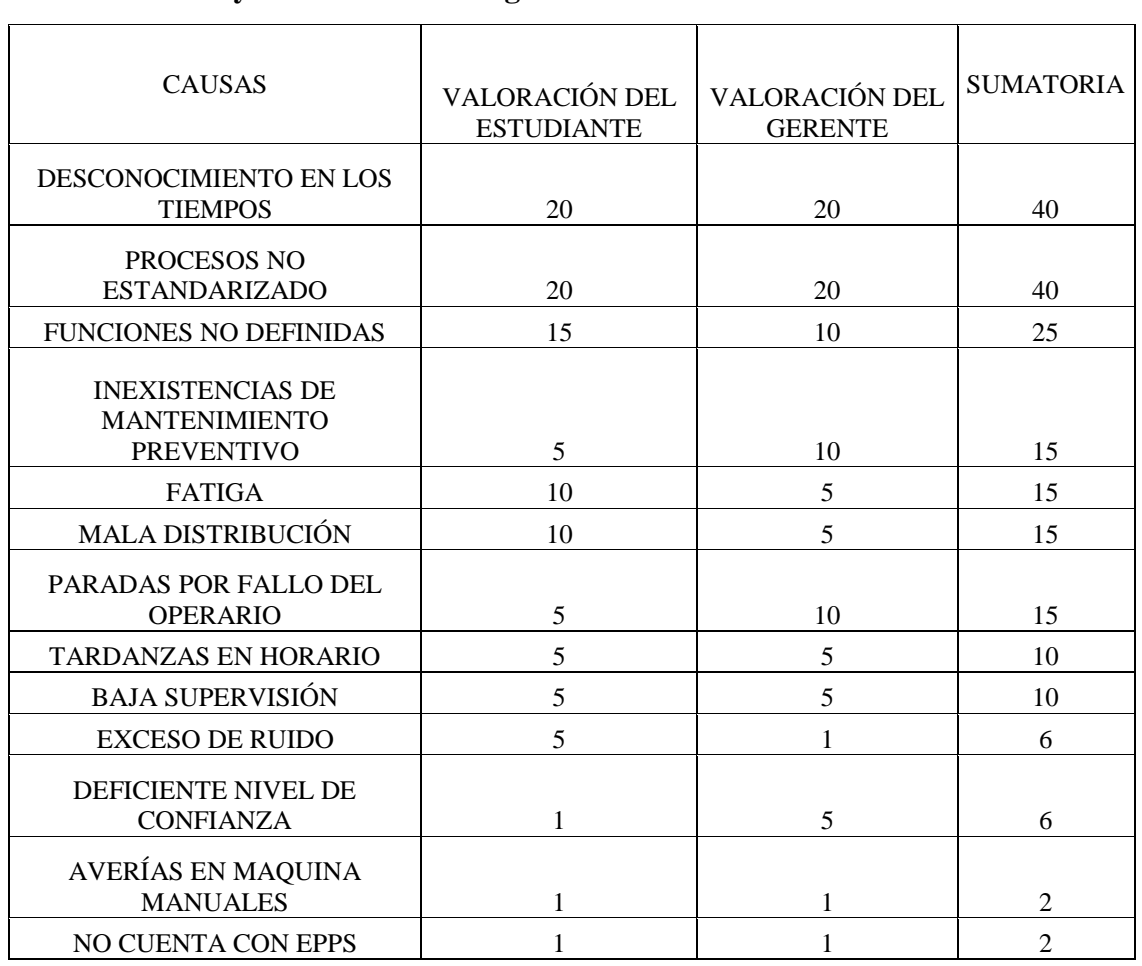

**Elaboración: Propia**

#### **Anexo N°9**

## **Tabla de Estratificación de causas por áreas**

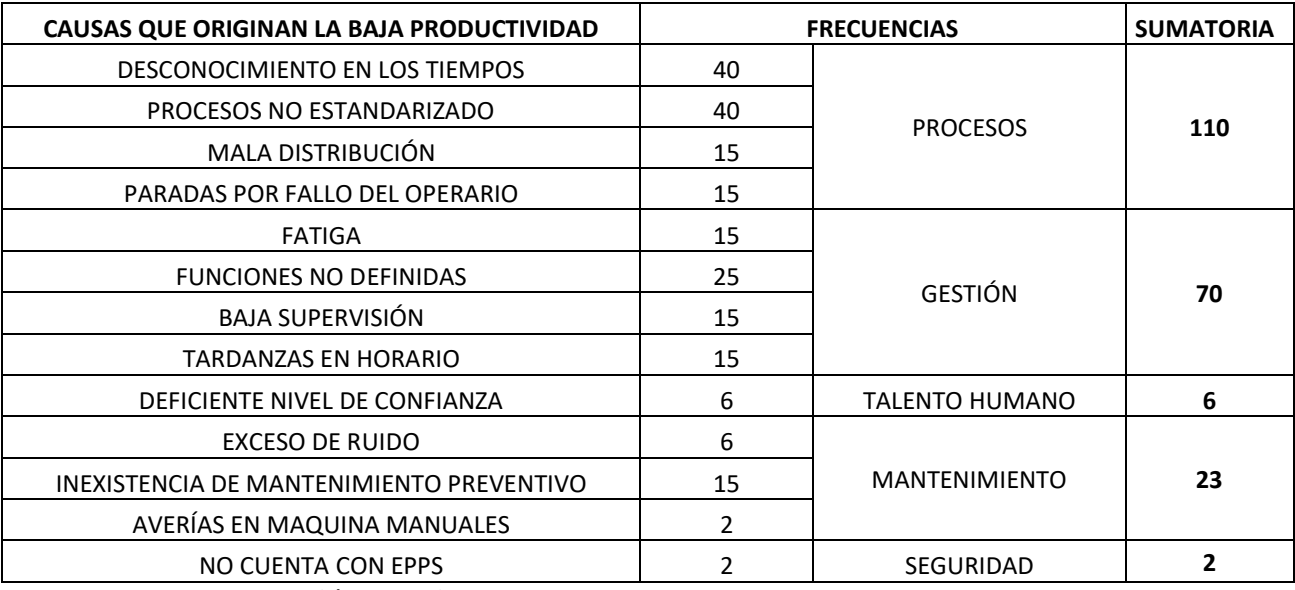

**Fuente: Elaboración Propia** 

**Anexo N° 10** 

# **Diagrama de Estratificación**

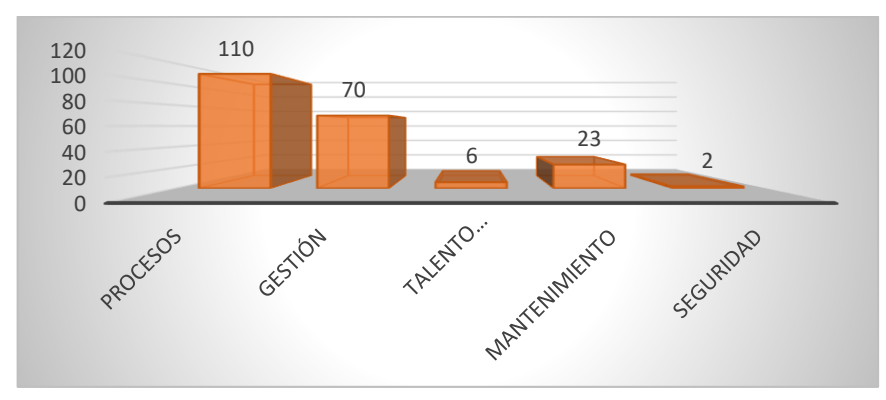

**Fuente: Elaboración propia** 

# **CURSOGRAMA ANALÍTICO PARA EL MÉTODO DE TRABAJO** DIAGRAMA N°:<br>RESUMEN ACTIVIDAD ACTIVIDAD: OPERACIÓN TRANSPORTE  $\bullet$ OPERACIÓN COMBINADA ESPERA HORAS PROGRAMADAS: **INSPECCIÓN** ALMACENAMIENTO MÉTODO ACTUAL  $\begin{vmatrix} x \\ y \end{vmatrix}$  x  $\begin{vmatrix} 1 & x \\ x & y \end{vmatrix}$  TOTAL, DE ACTIVIDADES MÉTODO PROPUESTO **DISTANCIA (D)** DISTANCIA (D) Metros Metros **INDICADOR**  $\frac{\# \ Act. \ Importuctivas}{Total \ de \ actividades} \ x100$ FECHA: Ninutos (TEMPO (T) Ninutos (T) DESCRIPCIÓN (D) (T) O I DI O I DI O I DI OBSERVACIONES **TOTAL**

## ANEXO 11: Formato de diagrama de análisis de proceso

Fuente: Quesada y Villa, Estudio del trabajo, (2017)

# Anexo N° 12

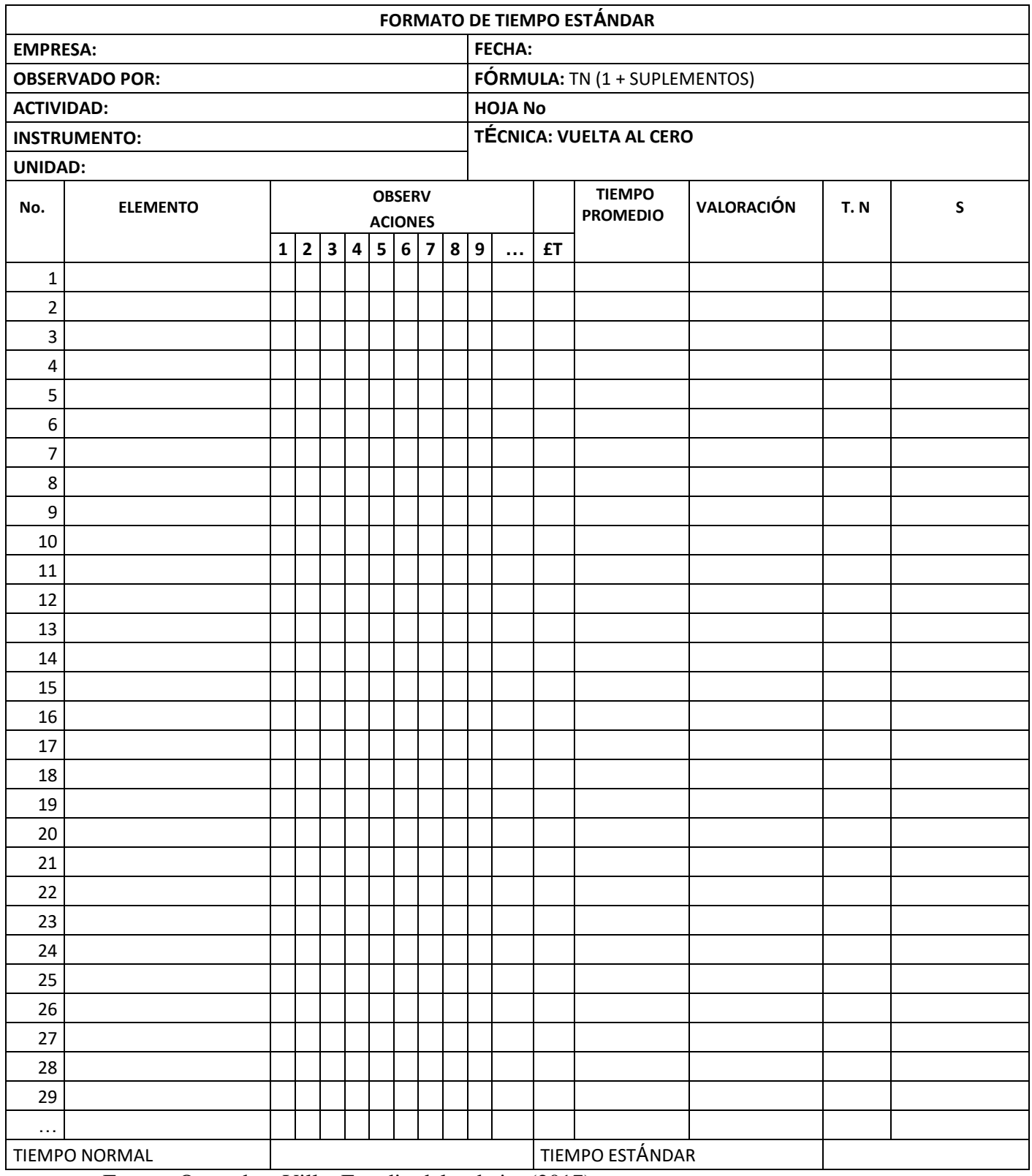

Fuente: Quesada y Villa, Estudio del trabajo, (2017)

# Anexo 13

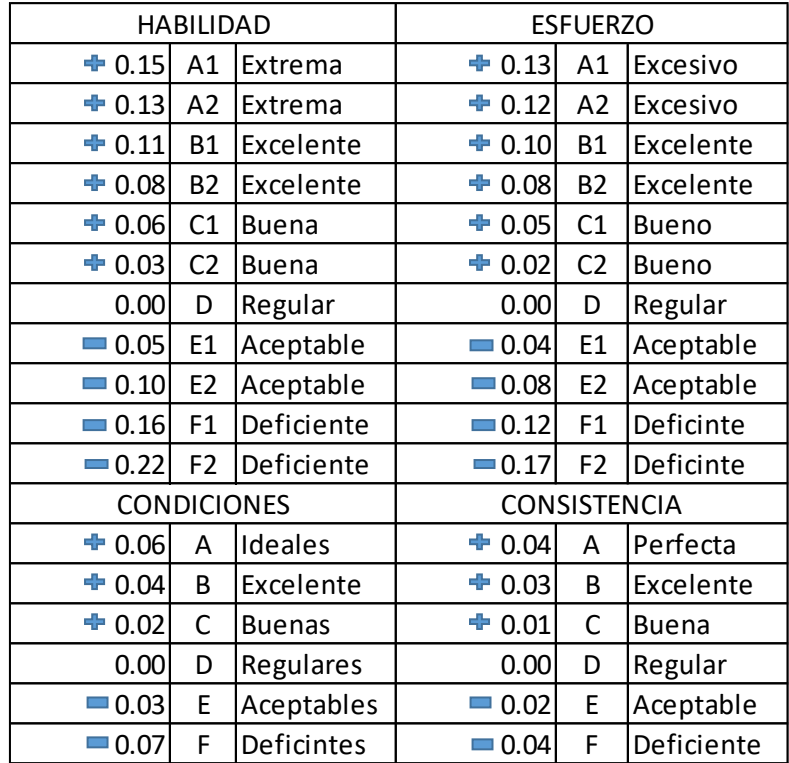

# Tabla de valoración de Westinghouse

Fuente: Nieves, Benjamín, Estudio de tiempos, (2013).

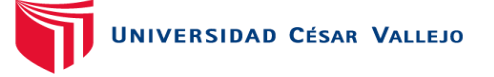

#### Anexo 14- Entrevista

## FACULTAD DE INGENIERÍA

## ESCUELA PROFESIONAL DE INGENIERÍA INDUSTRIAL

Nombre: ……………………………………………... Cargo: …………………………

El objetivo de esta entrevista se realiza con la finalidad de conocer más acerca de la línea de producción de puertas contraplacadas en la empresa UNIVERSAL, así poder identificar qué problemas afrontan actualmente y darle solución a través de esta investigación.

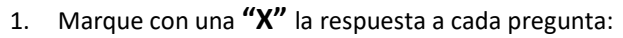

a. ¿Cree usted que el área de su empresa está correctamente distribuida?

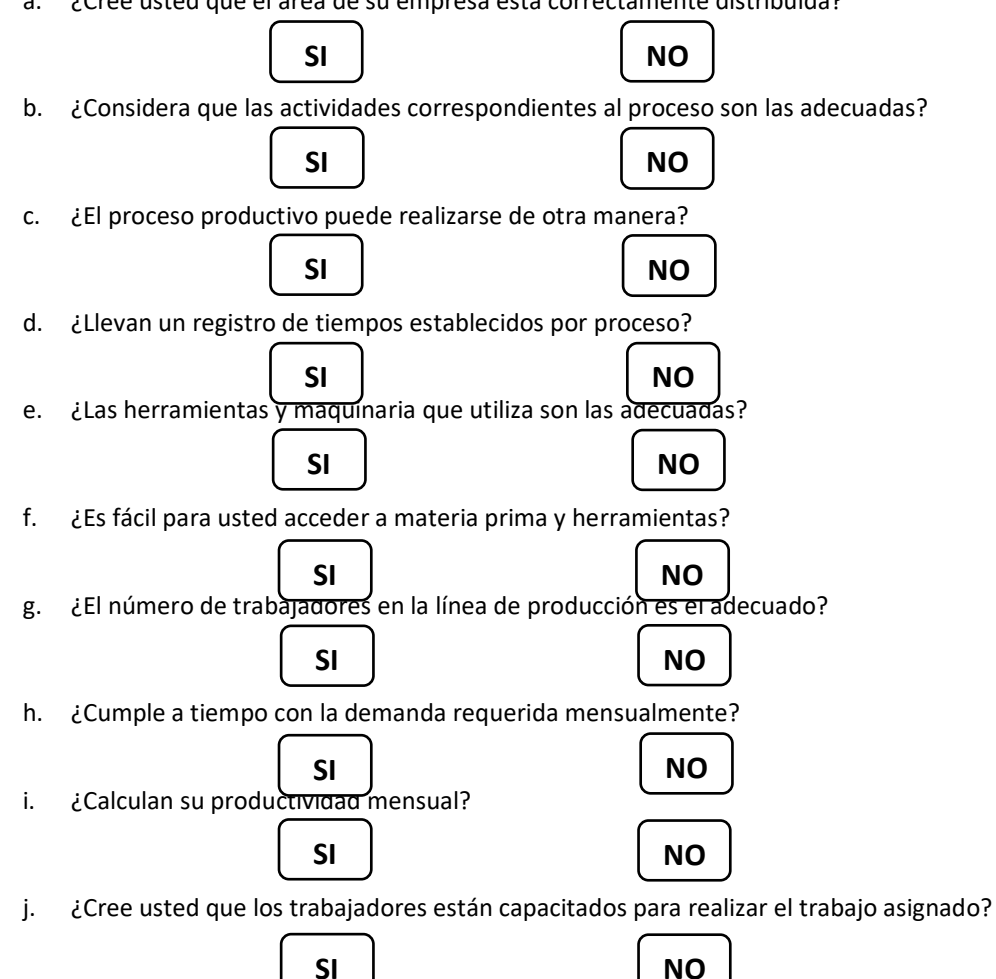

Fuente: Condori Haro (2016)

# Anexo 15

# Formato de recolección por actividades del proceso productivo

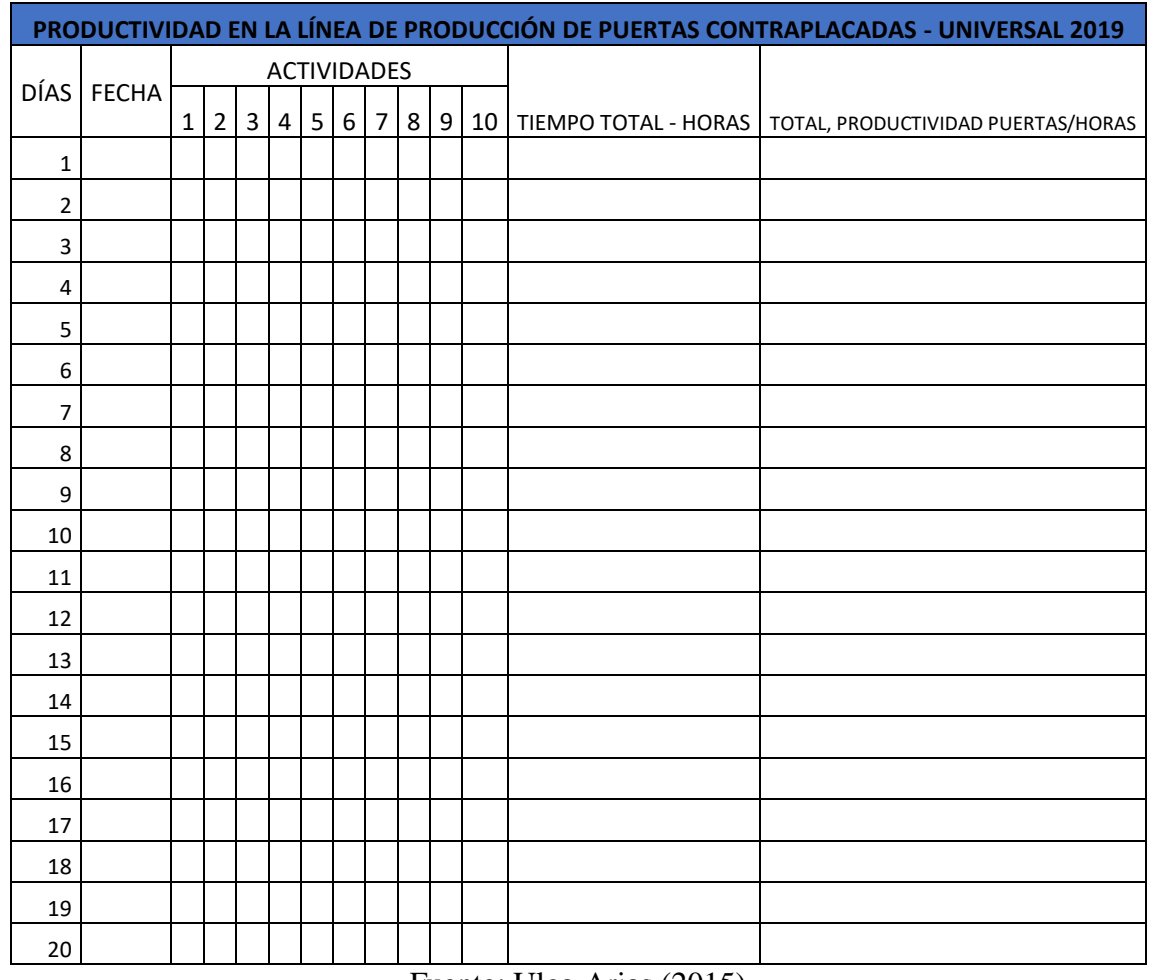

Fuente: Ulco Arias (2015)

#### Anexo 16

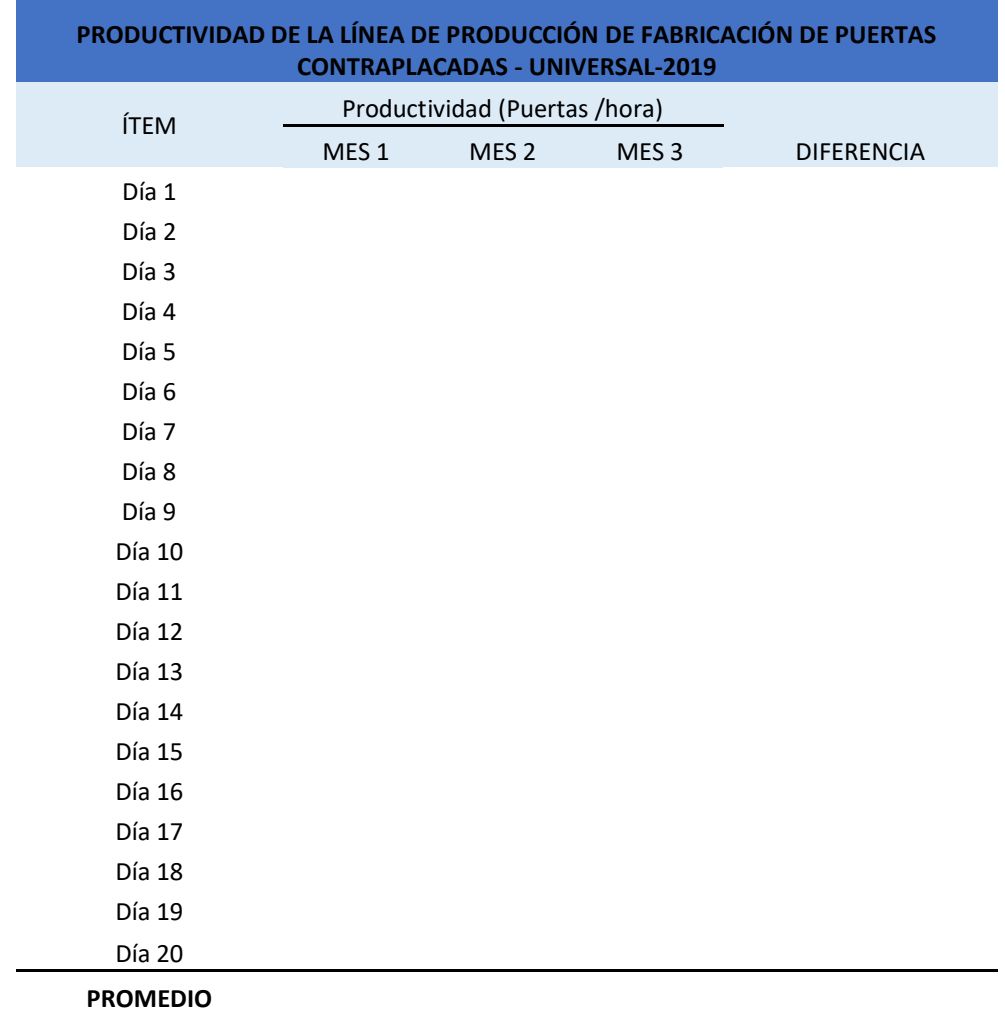

Formato para evaluar la productividad después de la implementación

Fuente: Ulco Arias (2015)